**TROZZOLO COMMUNICATIONS GROUP** 

6.28.2018 SCHEMA! BENEFITING USERS AND ROBOTS ALIKE **JOSH MCCOY** DIRECTOR, INTEGRATED CHANNEL DELIVERY

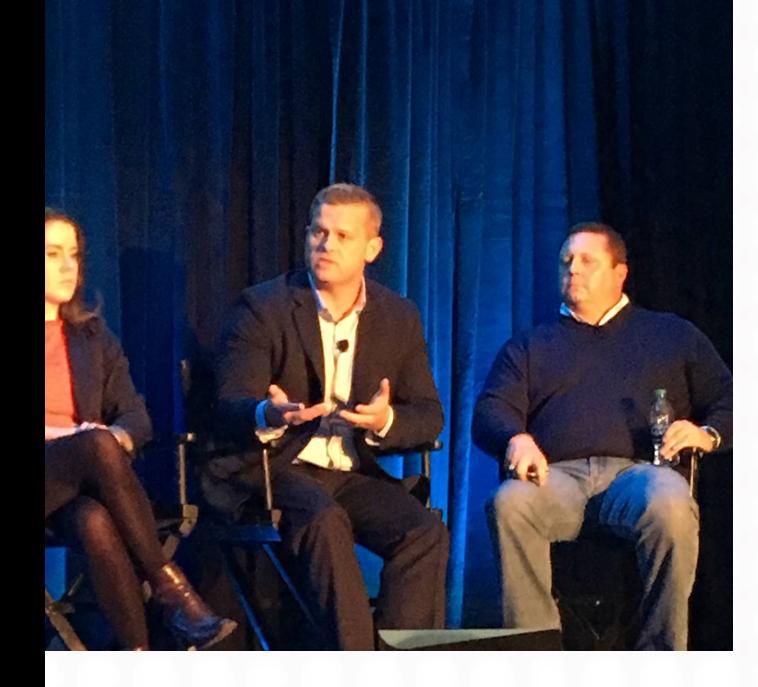

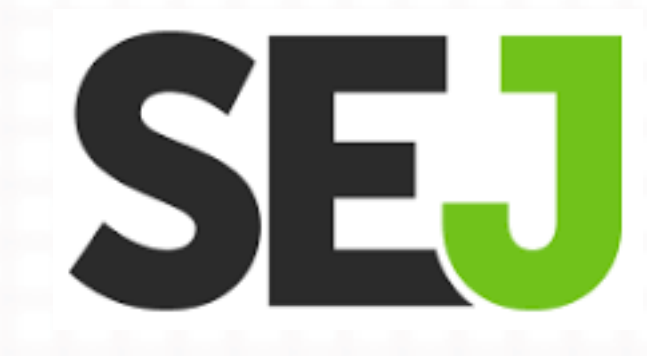

## A LITTLE ABOUT ME

## A digital fanatic ...

Don't get distracted by all the data. Use custom reports and advanced segments in Google Analytics to start at the micro level, and build out from there to cut through the noise.

 $~\sim$  JOSH MCCOY

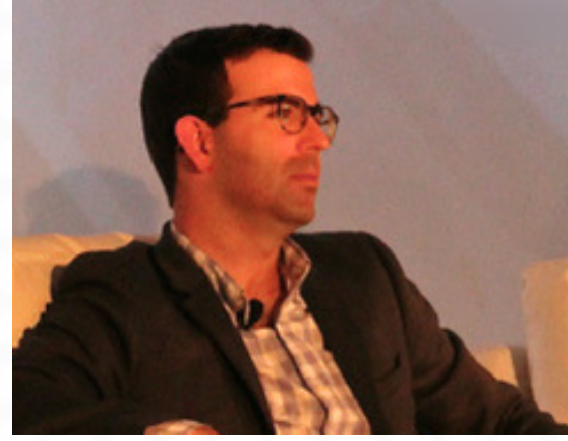

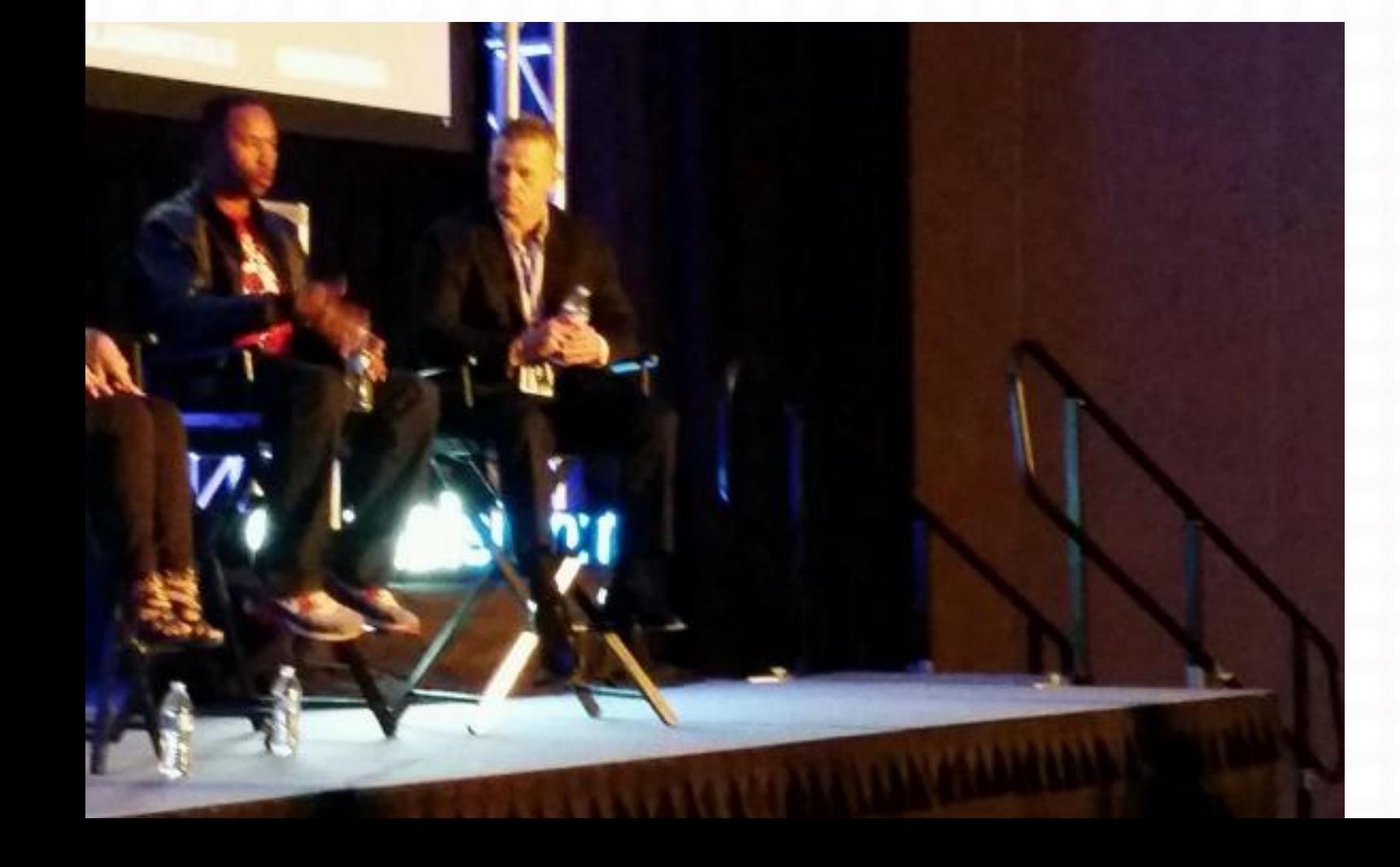

## dallas digital sum

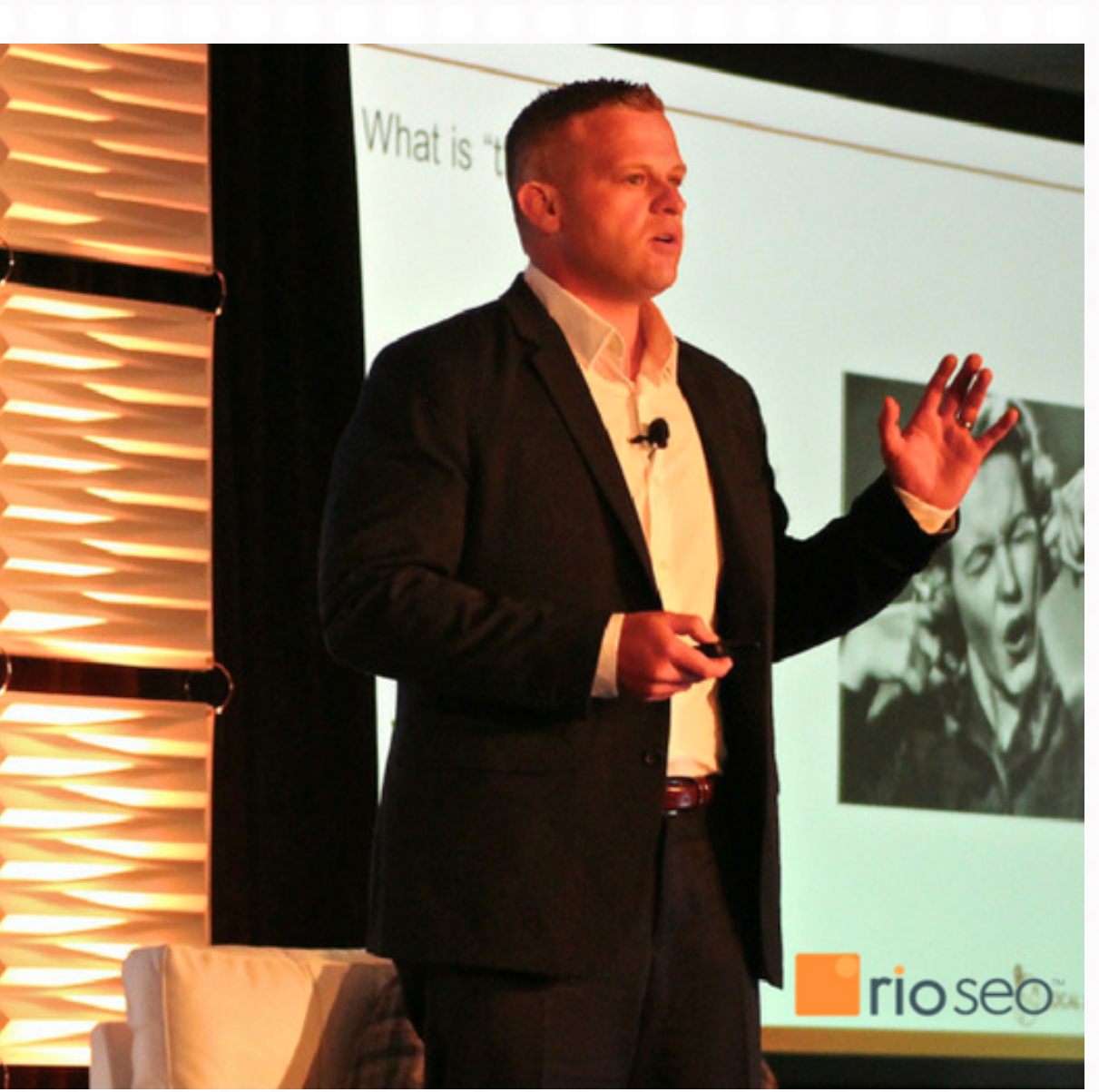

## ... who likes to talk about

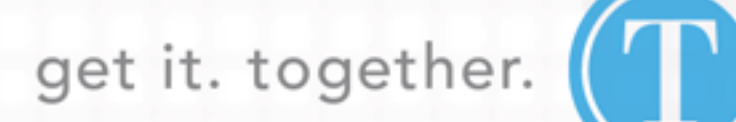

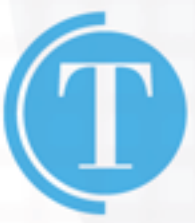

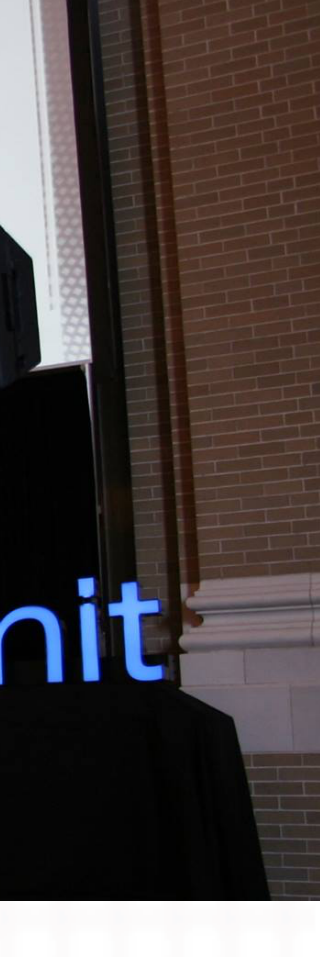

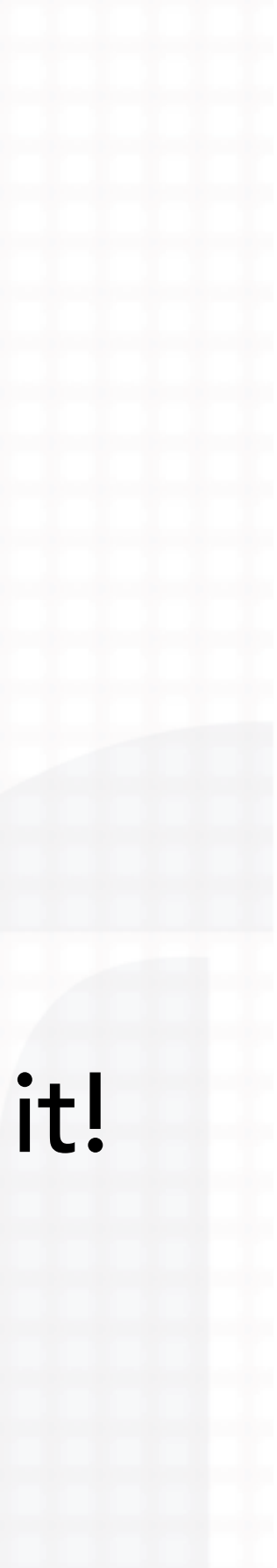

- What is Schema Markup
- Schema's History
- Webmasters, Meet Schema.org
- Why we use Schema Markup
- Where Schema is Headed
- Deployment In/Outside of WordPress
- Schema on Down the Road

get it. together.

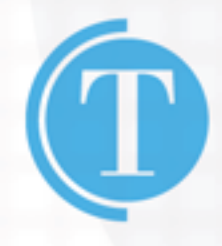

## LET'S TALK ABOUT

WHAT IS SCHEMA MARKUP?

• Schema markup is code (semantic vocabulary) that you put on your website to help the search engines return more

informative results for users.

• Schema tells the search engines what your data means, not

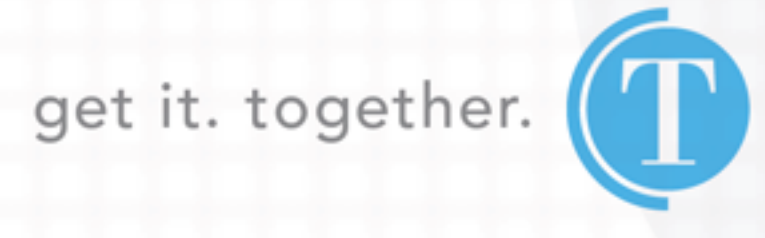

just what it says.

## WHAT IS SCHEMA

- Schema, a data vocabulary that provides a particular set of
- agreed-upon definitions for microdata tags.
- Structured data, a system of pairing a name with a value that helps search engines categorize and index your content.
- Microdata, a one form of structured data that works with HTML.
- Rich Snippet, a visual feature that search engines show in search results

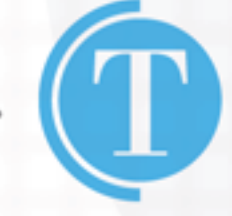

get it. together. (T

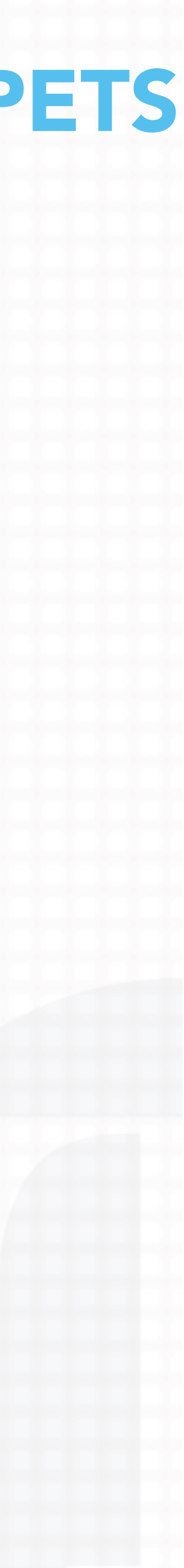

## SCHEMA VS. STRUCTURED DATA VS. MICRODATA VS. RICH SNIPPETS

## SCHEMA'S HISTORY

### • 2011 - Google/Yahoo/Bing come together, later Yandex

• 2015 - Google begins supporting JSON-LD

## • 2017 - Google acknowledges JSON-LD as preferred format

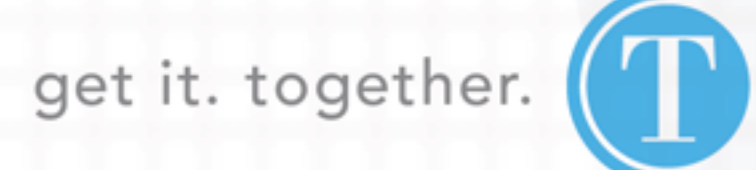

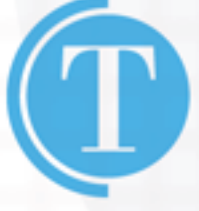

• 2017 - Google rolls Structured Data Testing Tool

## SCHEMA'S HISTORY

## SCHEMA'S HISTORY - ADDING CONTEXT TO YOUR CONTENT

Where it began...

## The Knowledge Graph (2012)

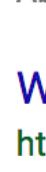

Google

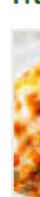

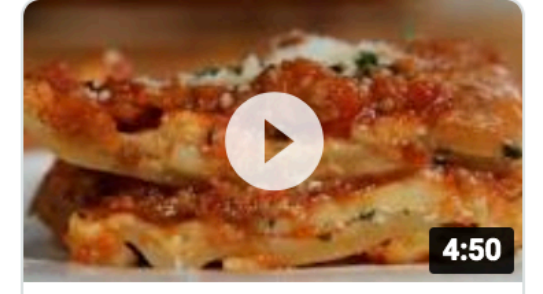

**World's Best Lasagna Video** 

Allrecipes - Feb 26, 2018

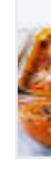

Easy Classic Lasagna Recipe - How To Make Traditional Lasagna ... https://www.delish.com/cooking/recipe-ideas/recipes/a51337/classic-lasagna-recipe/

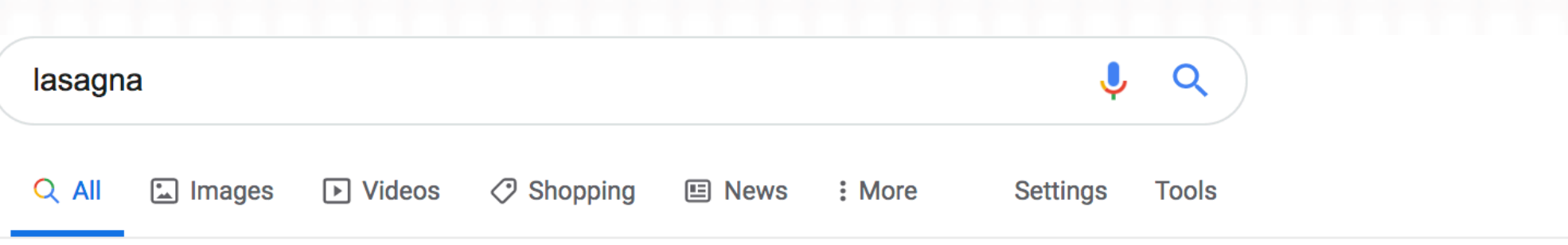

About 59,200,000 results (0.51 seconds)

### World's Best Lasagna Recipe - Allrecipes.com

https://www.allrecipes.com/recipe/23600/worlds-best-lasagna/ ▼

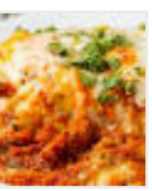

\*\*\*\*\* Rating: 4.8 - 12,236 reviews - 3 hr 15 min - 448 cal

12 lasagna noodles. ... In a Dutch oven, cook sausage, ground beef, onion, and garlic over medium heat until well browned. ... Spoon 1 1/2 cups meat sauce over mozzarella, and sprinkle with 1/4 cup Parmesan cheese.

### **Videos**

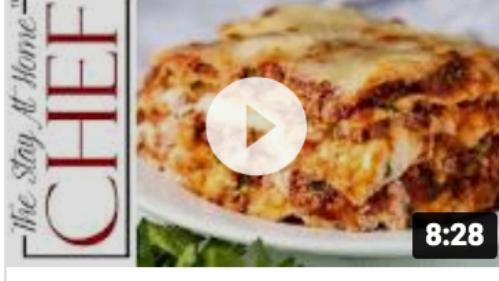

The Most Amazing Lasagna

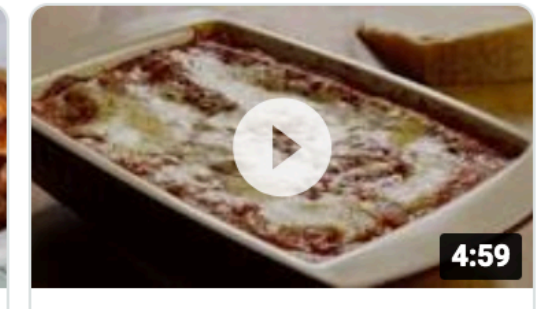

Easy Lasagna I Video

The Stay At Home Chef YouTube - Aug 25, 2017

Allrecipes - Oct 10, 2012

### The Best Lasagna Recipe {Simple & Classic} | SimplyRecipes.com

https://www.simplyrecipes.com/recipes/lasagna/

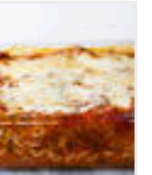

**★★★★★** Rating: 5 - 194 reviews - 1 hr 45 min

Feb 19, 2019 - Spread the remaining sauce over the top layer of noodles and sprinkle with the remaining Mozzarella cheese. 8 Bake: Cover the lasagna pan with aluminum foil, tented slightly so it doesn't touch the noodles or sauce). Bake at 375°F for 45 minutes. Lasagna Recipes · Lasagna Bolognese · Vegetarian Spinach and ...

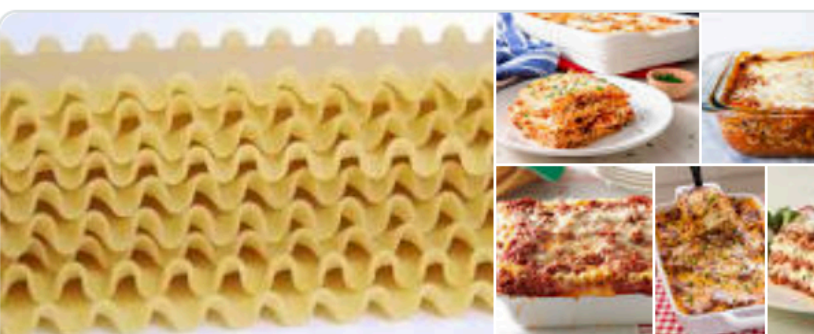

Lasagne Pasta dish

Lasagne are a type of wide, flat pasta, possibly one of the oldest types of pasta. Lasagne, or the singular lasagna, commonly refers to a culinary dish made with stacked layers of pasta alternated with sauces and ingredients such as meats, vegetables and cheese, and sometimes topped with melted grated cheese. Wikipedia

**Nutrition Facts** Lasagna, with meat sauce  $\blacktriangledown$ **Amount Per** 1 piece side (123 g)  $\rightarrow$ **Calories 166** 

### **Total Fat 6 g**

Saturated fat 2.9 g

Polyunsaturated fat 0.5 g

Monounsaturated fat 2.2 g

Trans fat 0.2 g

Cholesterol 21 mg

Sodium 459 mg

Potassium 241 mg

Total Carbohydrate 19 g

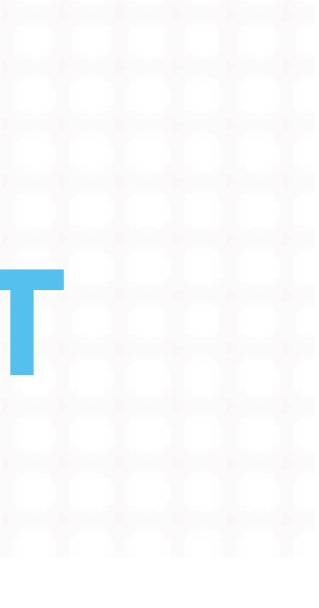

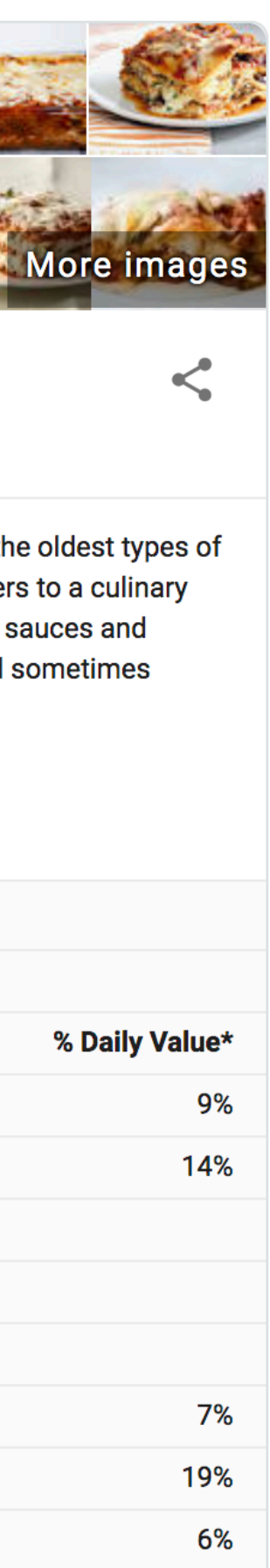

6%

Then came…

## Google Hummingbird (2013)

"Real-world entities and their relationships to one another"

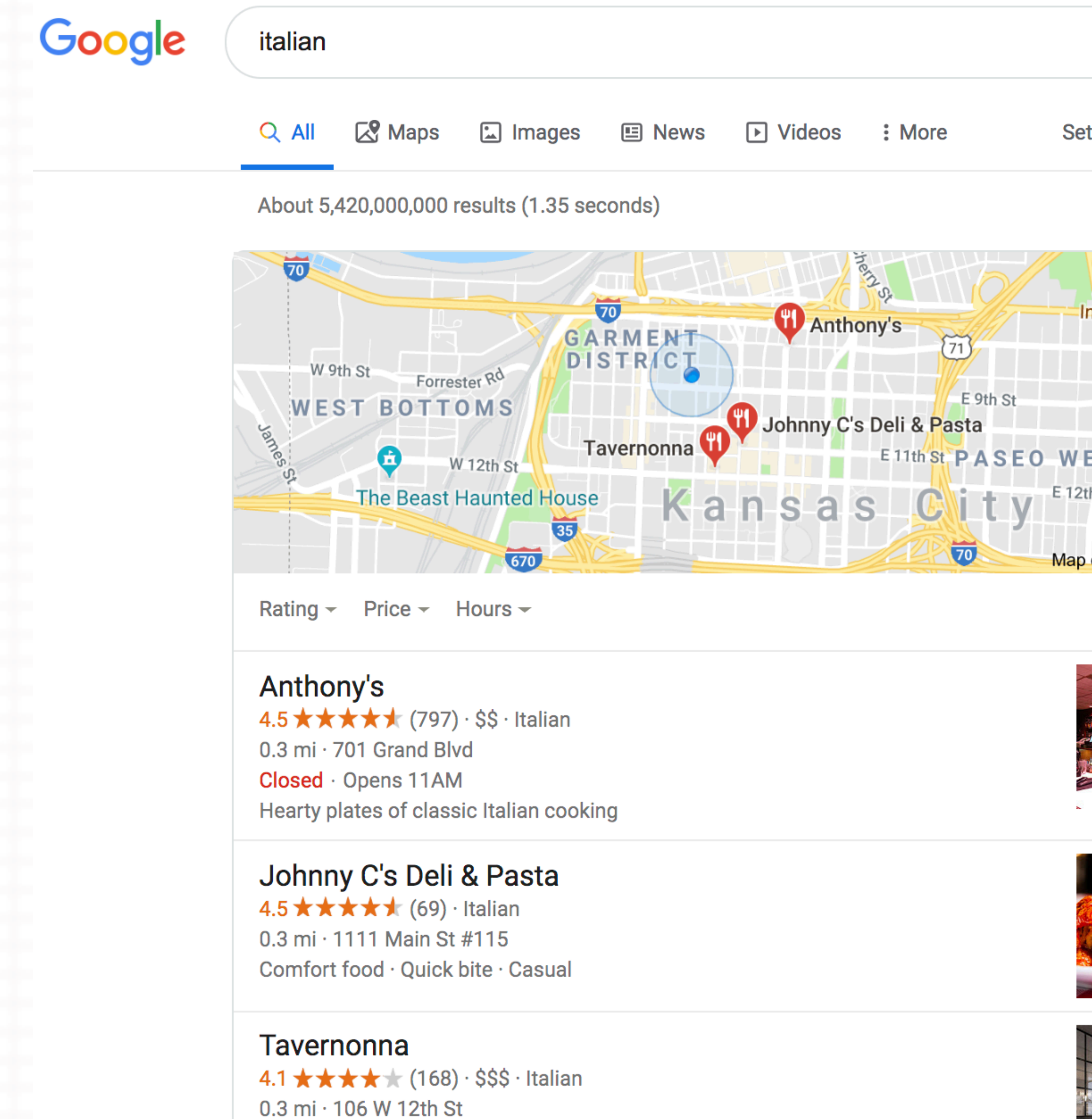

Chic Italian eatery in a hotel setting

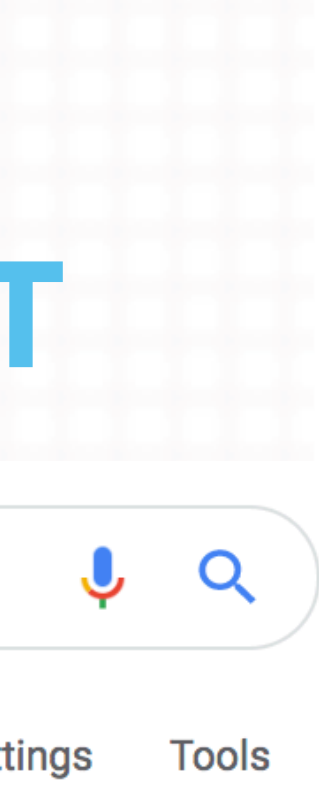

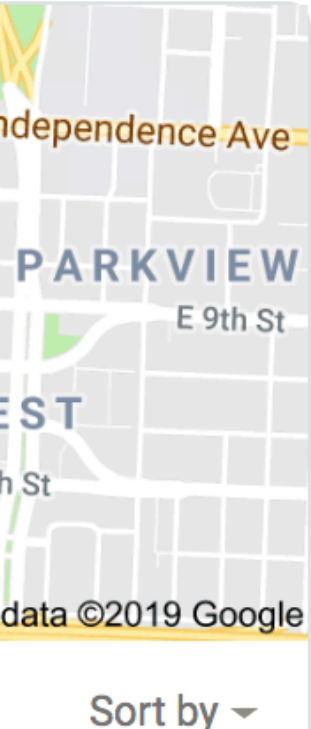

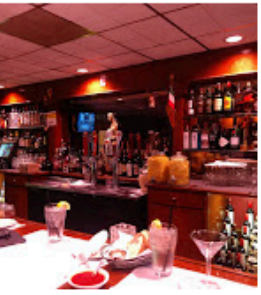

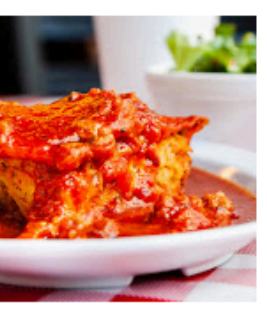

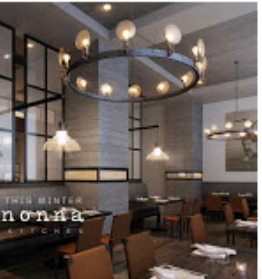

## SCHEMA'S HISTORY - ADDING CONTEXT TO YOUR CONTENT

Followed by…

## Google RankBrain (2016, all queries)

Location, Personalization, Words in query

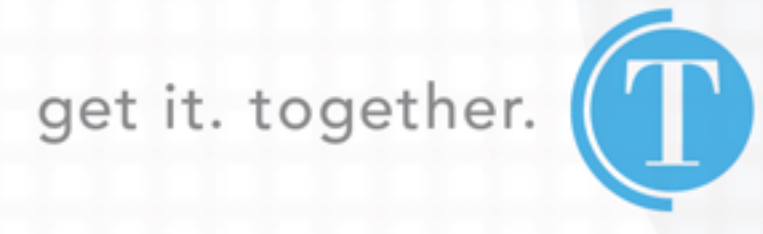

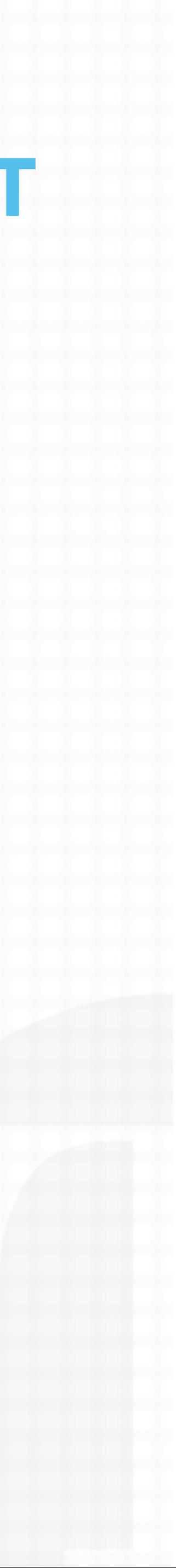

## SCHEMA'S HISTORY - ADDING CONTEXT TO YOUR CONTENT

## WEBMASTERS, MEET SCHEMA.ORG

## **GET FAMILIAR WITH**

### schema.org

A mutual effort by the top search engines, Google, Yahoo, Bing, Yandex

### Getting started with schema.org using Microdata

Most webmasters are familiar with HTML tags on their pages. Usually, HTML tags tell the browser how to display the information included in the tag. For example, <h1>Avatar</h1> tells the browser to display the text string "Avatar" in a heading 1 format. However, the HTML tag doesn't give any information about what that text string means -"Avatar" could refer to the hugely successful 3D movie, or it could refer to a type of profile picture-and this can make it more difficult for search engines to intelligently display relevant content to a user.

Schema.org provides a collection of shared vocabularies webmasters can use to mark up their pages in ways that can be understood by the major search engines: Google, Microsoft, Yandex and Yahoo!

You use the schema.org vocabulary along with the Microdata, RDFa, or JSON-LD formats to add information to your Web content. This guide will help get you up to speed with Microdata and schema.org so that you can start adding markup to your web pages.

Although this guide focuses on Microdata, most examples on the schema.org site show examples in RDFa and JSON-LD too. The basic ideas (types, properties etc.) introduced here are relevant beyond Microdata - take a look at the examples to see how the details compare.

- 1. How to mark up your content using microdata
	- a. Why use microdata?
	- b. itemscope and itemtype
	- c. itemprop
	- d. Embedded items
- 2. Using the schema.org vocabulary
	- a. schema.org types and properties
	- b. Expected types, text, and URLs
	- c. Testing your markup
- 3. Advanced topic: Machine-understandable versions of information

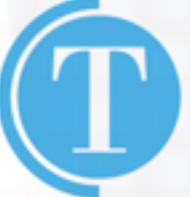

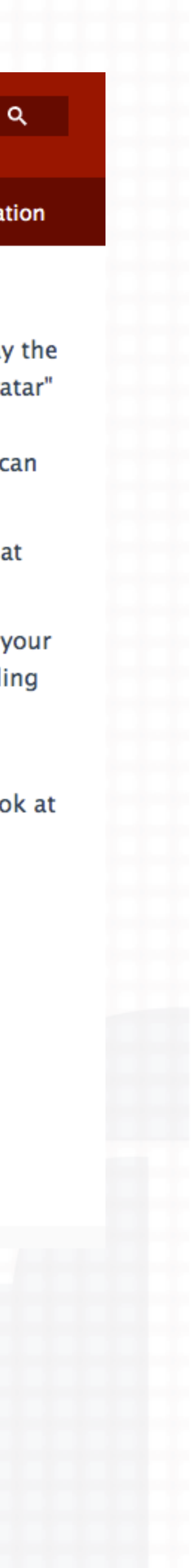

## **HOW MANY SCHEMA CHOICES ARE THERE?**

### Hundreds!!!

- 
- Embedded non-text objects: AudioObject, ImageObject, VideoObject  $\bullet$
- Event
- 
- Organization
- Person  $\bullet$
- Place, LocalBusiness, Restaurant ...  $\bullet$
- Product, Offer, AggregateOffer  $\bullet$
- Review, AggregateRating
- **Action**  $\bullet$

• Creative works: CreativeWork, Book, Movie, MusicRecording, Recipe, TVSeries ...

• Health and medical types: notes on the health and medical types under MedicalEntity.

https://schema.org/docs/full.html

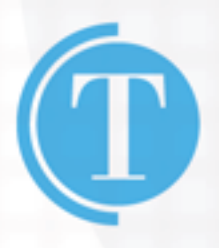

get it. together.

### **LocalBusiness**

Thing > Organization > LocalBusiness  $Things Place > LocalBusiness$ </u>

A particular physical business or branch of an organization. Examples of LocalBusiness include a restaurant, a particular branch of a restaurant chain, a branch of a bank, a medical practice, a club, a bowling alley, etc.

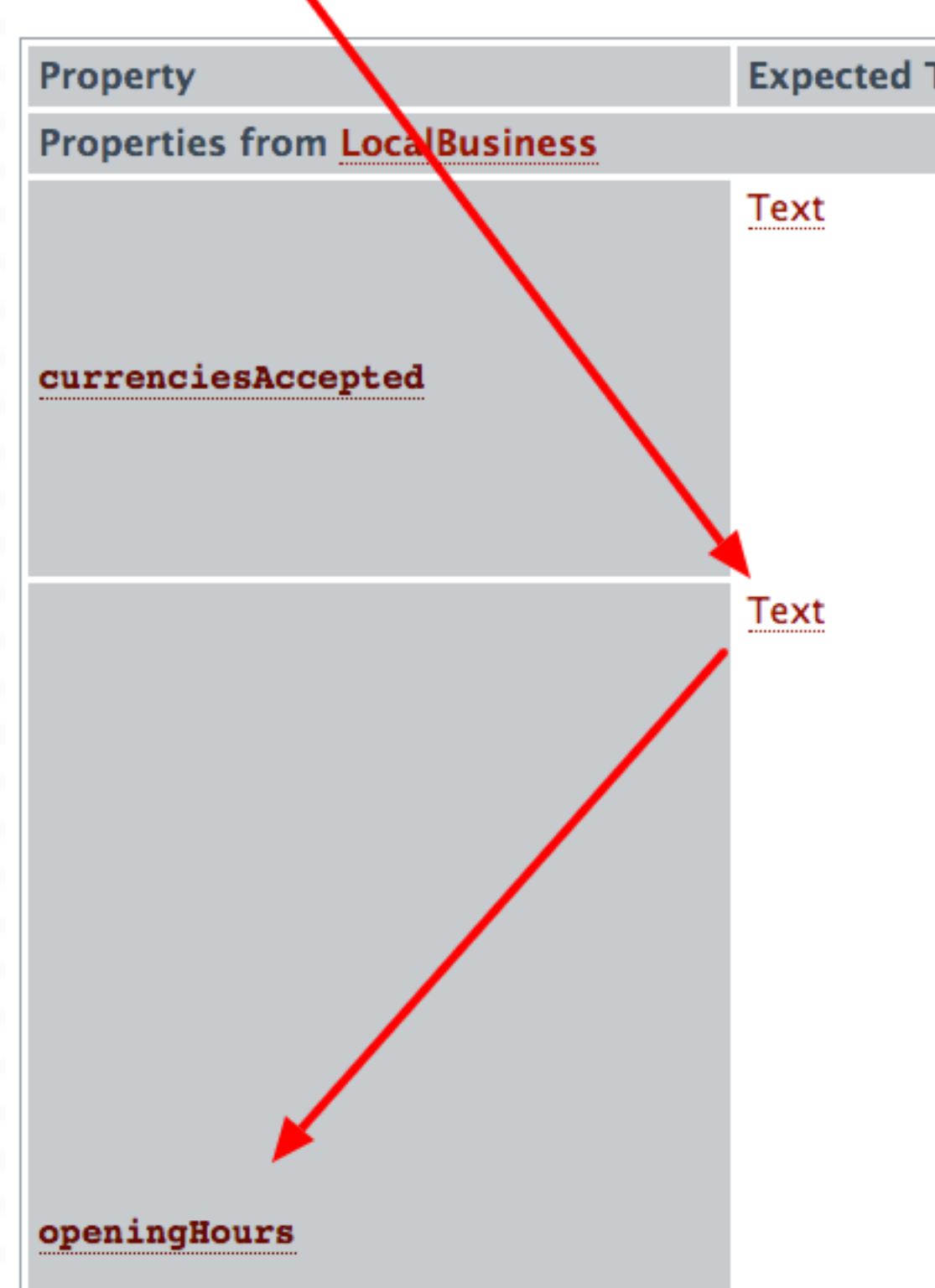

[more...]

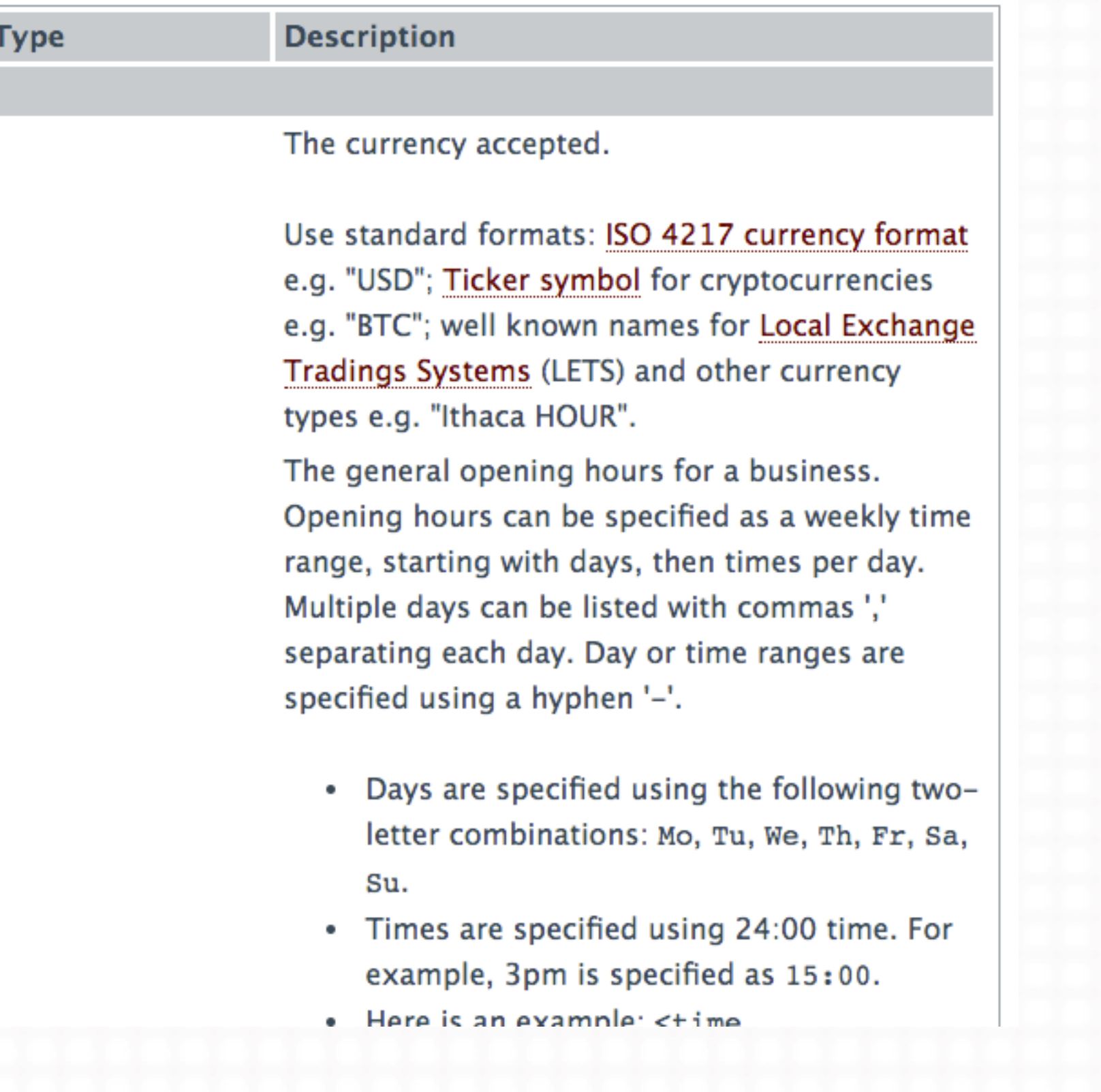

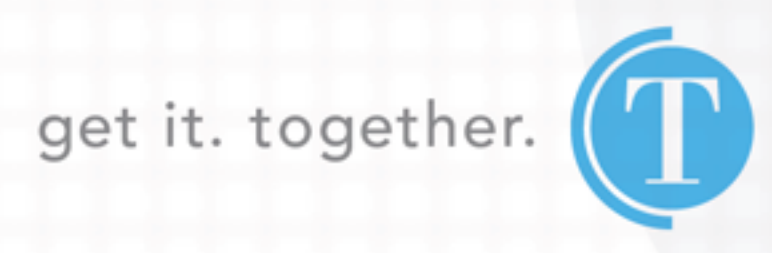

ItemScope An element with the itemscope attribute specified creates a new item, a group of name-value pairs.

<div itemscope>  $\langle h1\rangle$ Avatar $\langle h1\rangle$  $\langle$ div $>$ 

- 
- 
- <span>Director: James Cameron (born August 16, 1954) </span>
- <span>Science fiction</span>
- <a href="../movies/avatar-theatrical-trailer.html">Trailer</a>

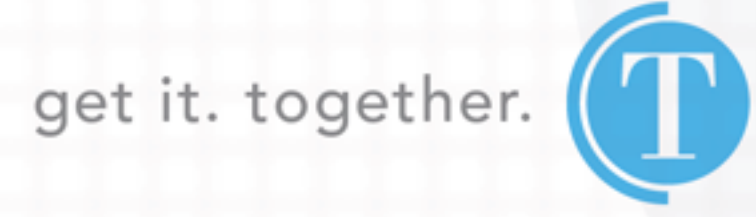

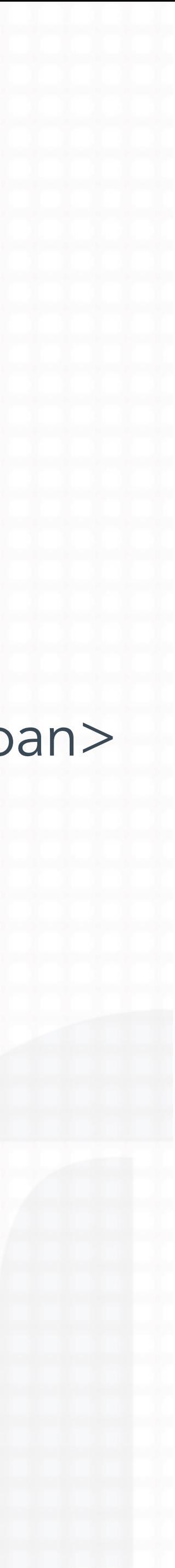

ItemType This specifies that the item contained in the div is in fact Schema type and is defined by URL.

 $\langle h1\rangle$ Avatar $\langle h1\rangle$ 

 $\langle$  div $>$ 

- <div itemscope itemtype="http://schema.org/Movie">
	- <span>Director: James Cameron (born August 16, 1954)</span>
	- <span>Science fiction</span>
	- <a href="../movies/avatar-theatrical-trailer.html">Trailer</a>

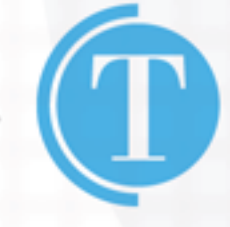

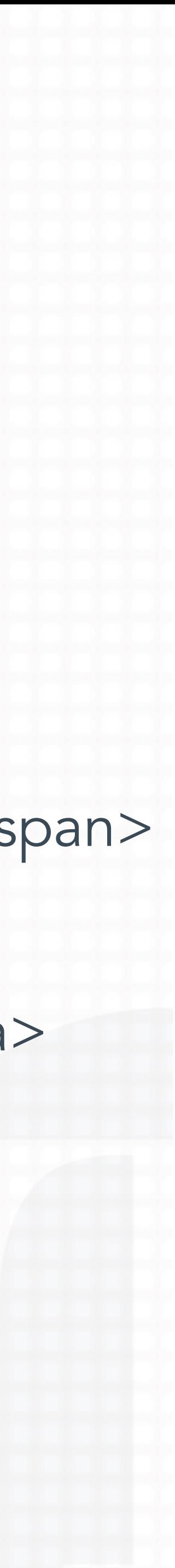

**ItemProperty** Additional information about itemtype categories deployed through span tags.

<div itemscope itemtype ="http://schema.org/Movie"> </div>

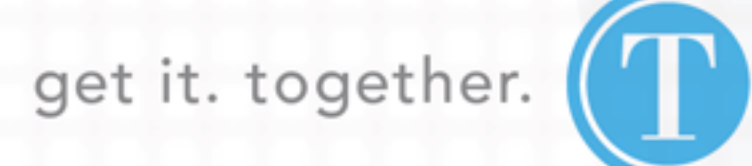

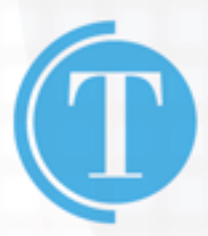

- trailer.html" **itemprop="trailer"**>Trailer</a>
- <a href="../movies/avatar-theatrical-
- <span **itemprop="genre"**>Science fiction</span>
- Cameron</span> (born August 16, 1954)</span>
- <span>Director: <span **itemprop="director"**>James
- <h1 **itemprop="name"**>Avatar</h1>

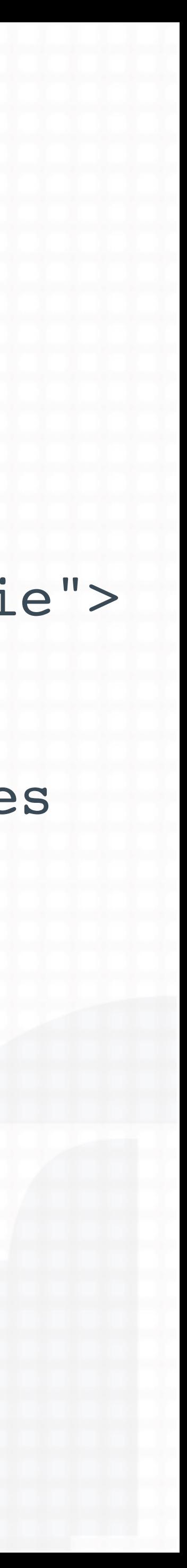

## SCHEMA IN ACTION - FROM MICRODATA TO JSON-LD

```
<div itemscope itemtype="http://schema.org/Event">
 <a itemprop="url" href="nba-miami-philidelphia-game3.html">
NBA Eastern Conference First Round Playoff Tickets:
<span itemprop="name"> Miami Heat at Philadelphia 76ers - Game 3 (Home Game 1) <
\langlea>
<meta itemprop="startDate" content="2016-04-21T20:00">
  Thu, 04/21/168:00 p.m.<script type="application/ld+json">
<div itemprop="location" itemscope itemtype="http://schema.org/Place">
  <a itemprop="url" href="wells-fargo-center.html">
                                                                            "@context": "http://schema.org",
  Wells Fargo Center
                                                                            "@type": "Event",
  \langlea>
                                                                            "name": "Miami Heat at Philadelphia 76ers - Game 3 (Home Game 1)",
  <div itemprop="address" itemscope itemtype="http://schema.org/PostalAd
                                                                            "location": \{<span itemprop="addressLocality">Philadelphia</span>,
                                                                              "@type": "Place",
    <span itemprop="addressRegion">PA</span>
                                                                              "address": \{\langle div>
                                                                                "@type": "PostalAddress",
\langle div\rangle"addressLocality": "Philadelphia",
                                                                                "addressRegion": "PA"
                                                                              \mathbf{r}"url": "wells-fargo-center.html"
                                                                            \},
                                                                            "offers": \{"@type": "AggregateOffer",
                                                                              "lowPrice": "$35",
                                                                              "offerCount": "1938"
                                                                            \},
                                                                            "startDate": "2016-04-21T20:00",
                                                                            "url": "nba-miami-philidelphia-game3.html"
                                                                          </script>
```
### PLAYING BY THE RULES

https://developers.google.com/search/docs/guides/sd-policies

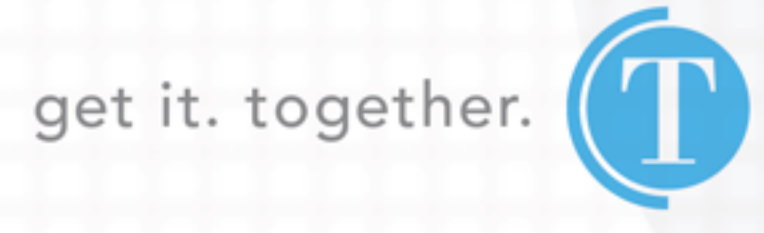

Pages or sites that violate these content guidelines may receive less favorable ranking or be marked as ineligible for rich results in Google Search in order to maintain a highquality search experience for our users.

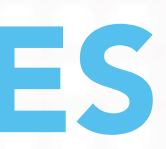

### **Content**

- Follow the Google webmasters quality guidelines.
- Provide up-to-date information. We won't show a rich result for time-sensitive content that is no longer relevant.
- Provide original content that you or your users have generated.
- Don't mark up content that is not visible to readers of the page. For example, if the JSON-LD markup describes a performer, the HTML body should describe that same performer.
- Don't mark up irrelevant or misleading content, such as fake reviews or content unrelated to the focus of a page.
- Don't use structured data to deceive or mislead users. Don't impersonate any person or organization, or misrepresent your ownership, affiliation, or primary purpose.

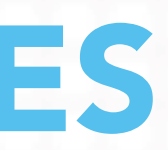

BE HELPFUL, BE RESOURCEFUL!

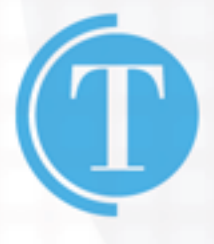

Relevance & Specificity

- A sports live streaming site labeling broadcasts as local events.
- A woodworking site labeling instructions as recipes.
- 
- Follow all additional guidelines given in the documentation for your specific rich result type.

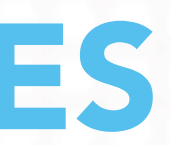

Your structured data should be a true representation of the page content. Here are some examples of irrelevant data:

• Try to use the most specific applicable type and property names defined by schema.org for your markup.

STUDY THE SCHEMA.ORG LIST AND CHOOSE THE APPROPRIATE SCHEMA PROPERTIES!

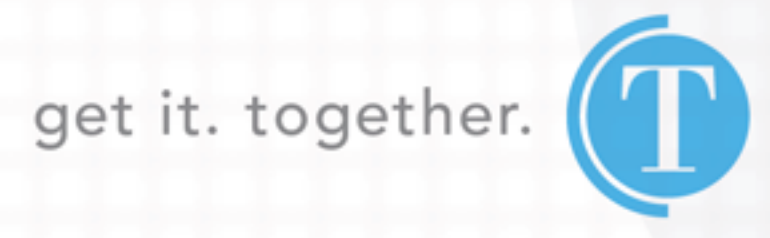

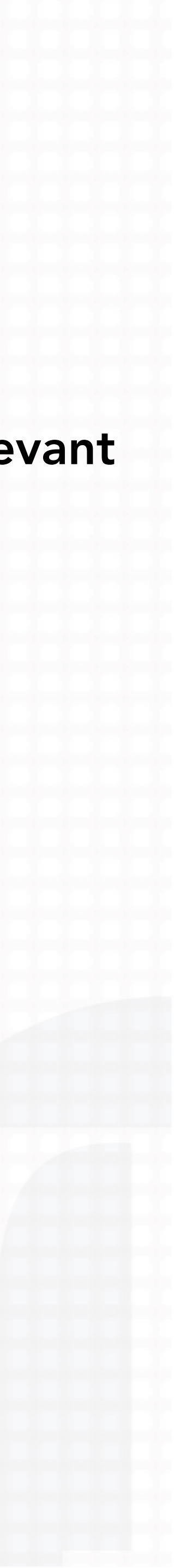

### **Completeness**

- eligible for rich results.
- user reviews and genuine star ratings (note that reviews or ratings not by actual users are considered **spammy**). Rich result ranking takes extra information into consideration.

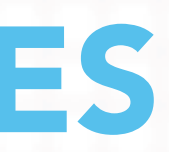

• Specify all required properties for your rich result type. Items that are missing required properties are not

• The more recommended properties that you provide, the higher quality the result is to users. For example: users prefer job postings with explicitly stated salaries than those without; users prefer recipes with actual

THE MORE YOU GIVE, THE MORE YOU ARE REWARDED, EDUCATE THE ENGINES!

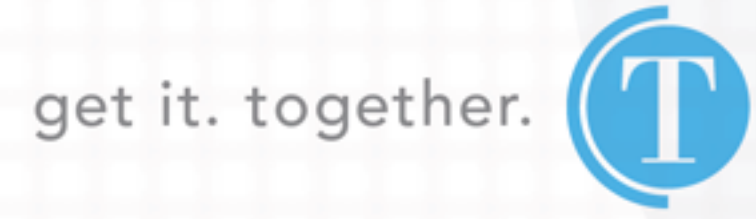

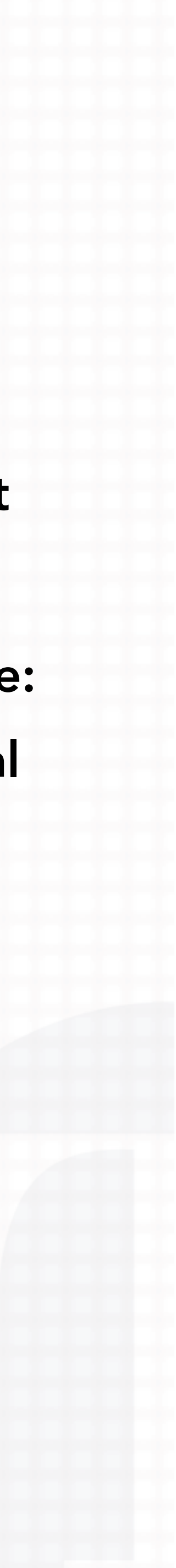

### Location

• Put the structured data on the page that it describes, unless specified otherwise by the documentation. Put structured data on a summary page that links to other detail pages, whether on your own site or another structured data (other than carousel markup):Don't mark up a page that describes "10 best ideas for cooking

- website (unless this is a summary carousel page). For example, the following pages should not host turkey," with links out to each recipe.
- page duplicates, not just on the canonical page.

Don't mark up a page that lists all engineering jobs in Mountain View, CA, with links to individual job pages.

• If you have duplicate pages for the same content, we recommend placing the same structured data on all

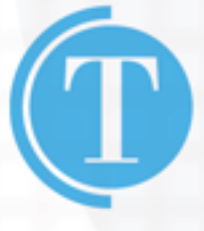

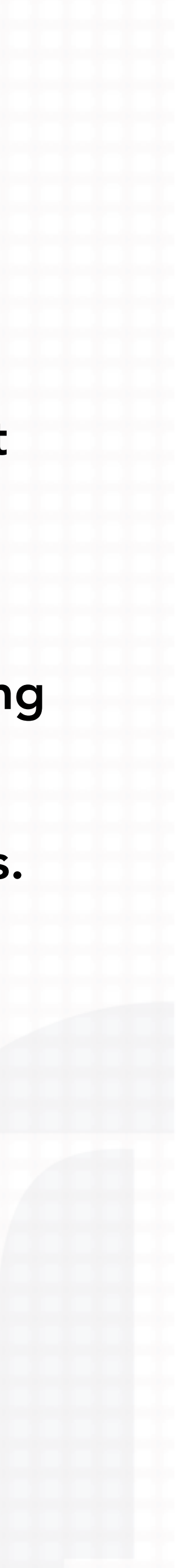

KNOW WHEN TO MARKUP!

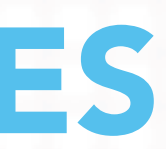

### Images

• When specifying an image as a structured data property, make sure that the image actually belongs to the instance of that type. For example, if you define the the image property of schema.org/NewsArticle.image, the

- marked-up image must directly belong to that news article.
- results page.

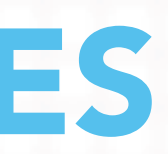

• All image URLs must be crawlable and indexable. Otherwise, we will not be able to display them on the search

BE RELEVANT AND REMEMBER TO WEAR YOUR SEO HAT!

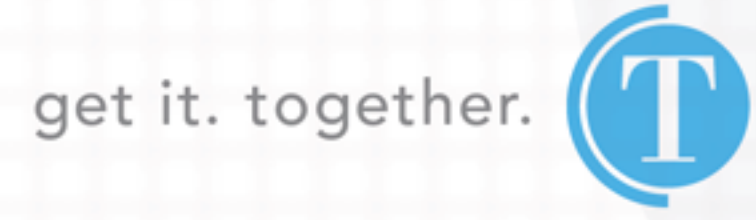

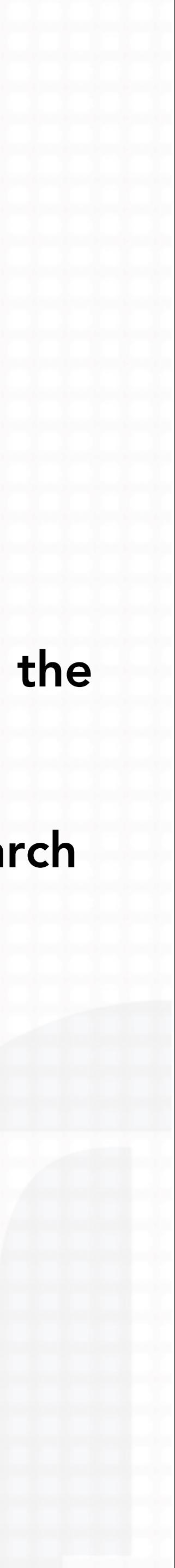

## SCHEMA, WHY USE IT?

## **WHY USE SCHEMA?**

### WE ARE ALL COMPETING FOR THE CLICK!

Considering...

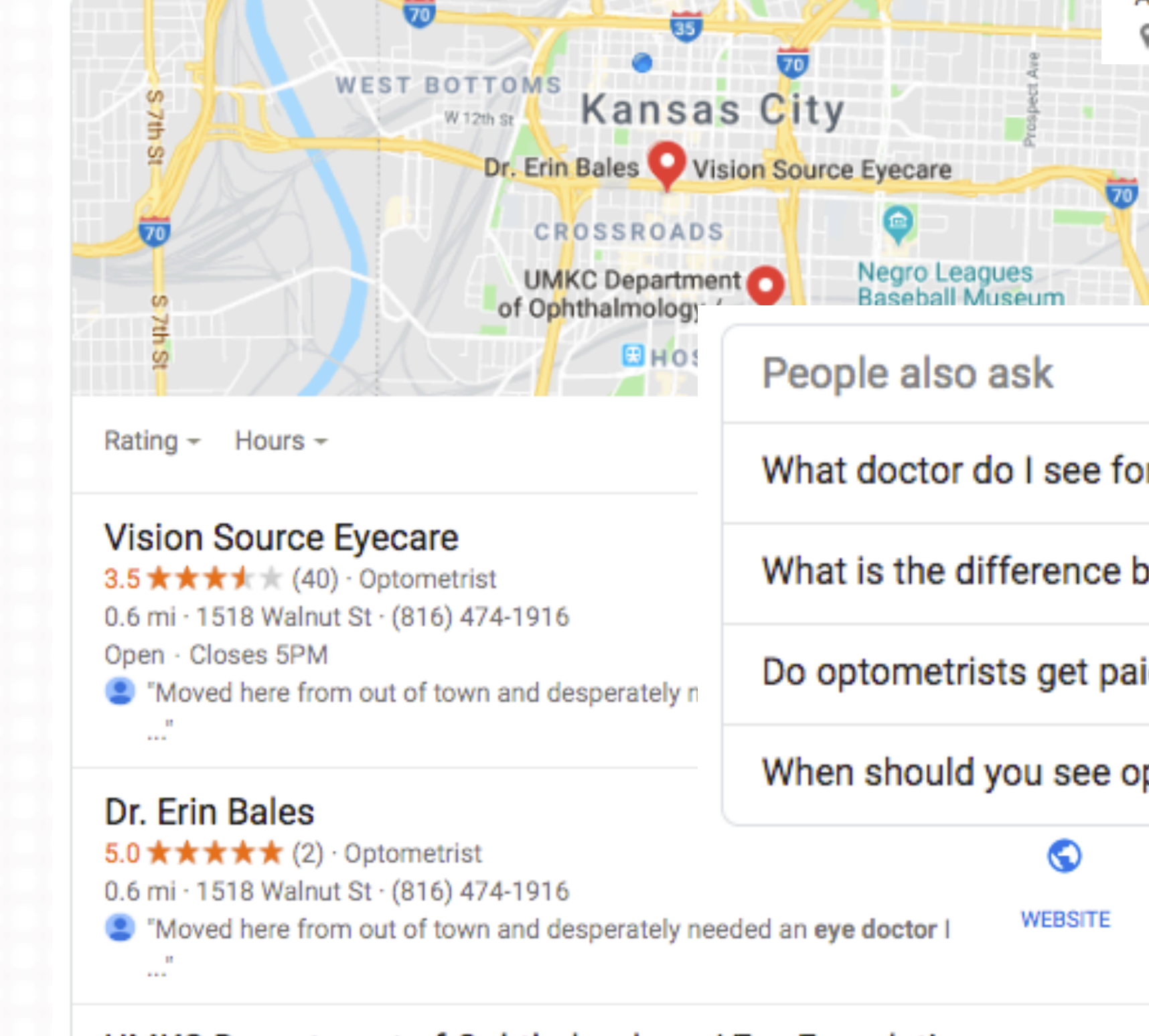

### UMKC Department of Ophthalmology / Eye Foundatio...

2.0 \*\*\*\*\* (3) · Eye care center 1.3 mi · 2634, 2101 Charlotte St · (816) 404-1780 Open · Closes 5PM

**WEBSITE** 

 $\bullet$ 

### Find an Eye Doctor | Locate an Eye Doctor Near You | AmericasBest.com

### Ad) www.americasbest.com/ v

**★★★★★** Rating for americasbest.com: 4.8 - 239 reviews

Schedule an Eye Exam Online Today! Free Eye Exam w/ 2 Pairs. Contact Lens - \$14.99/box. 2 Pairs for \$69.95. Contact Lens Club for \$99, 50% off 2nd Pair with Ins. Contacts Plan: 3 Yrs, \$99. Vision Insurance Accepted. Services: Glasses Eye Exam, Contact Lens Exam, Visual Field Test. V 8650 N Flintlock Rd, Kansas City, MO - Open today · 9:00 AM - 7:00 PM ▼

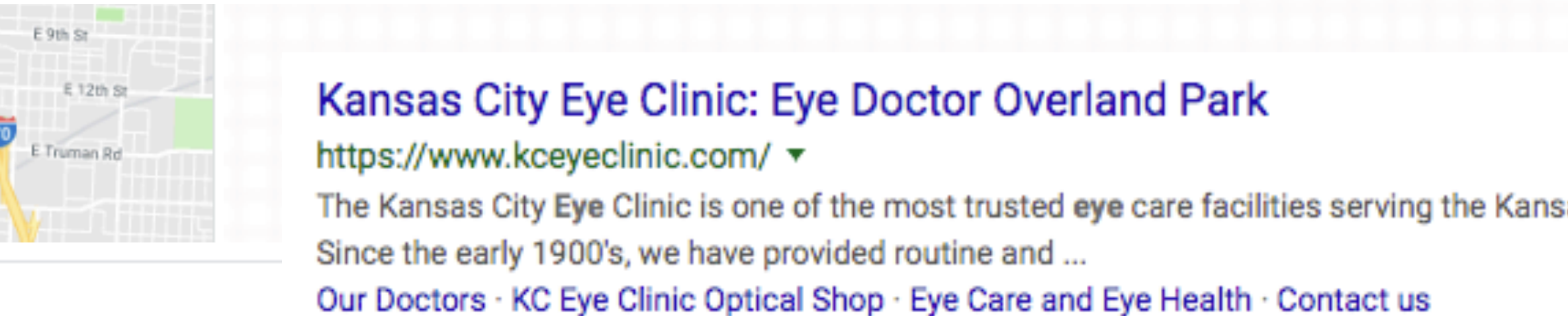

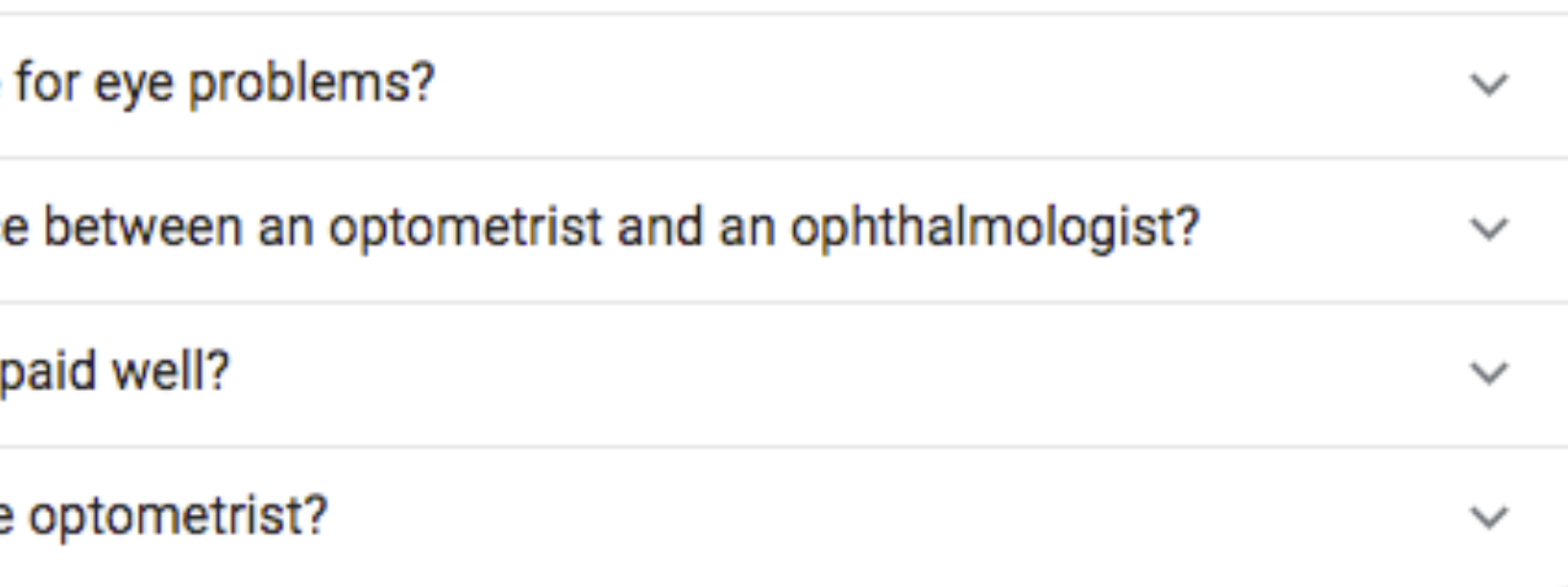

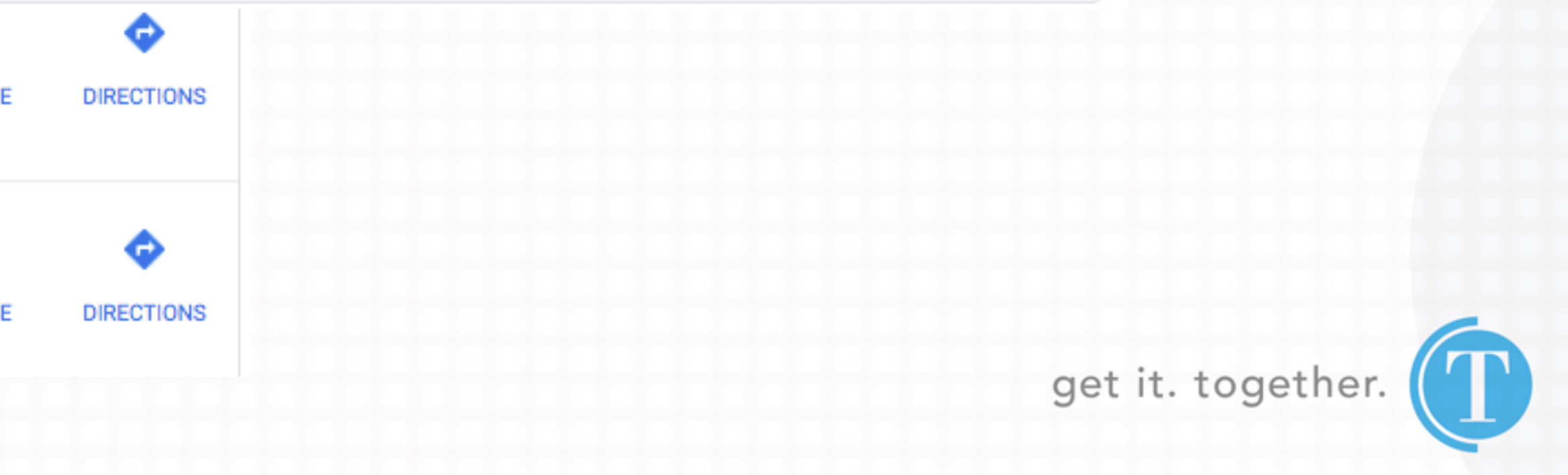

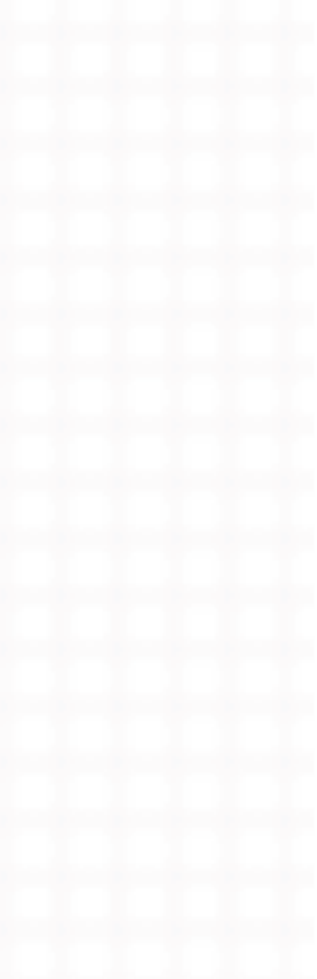

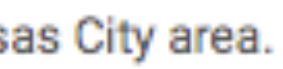

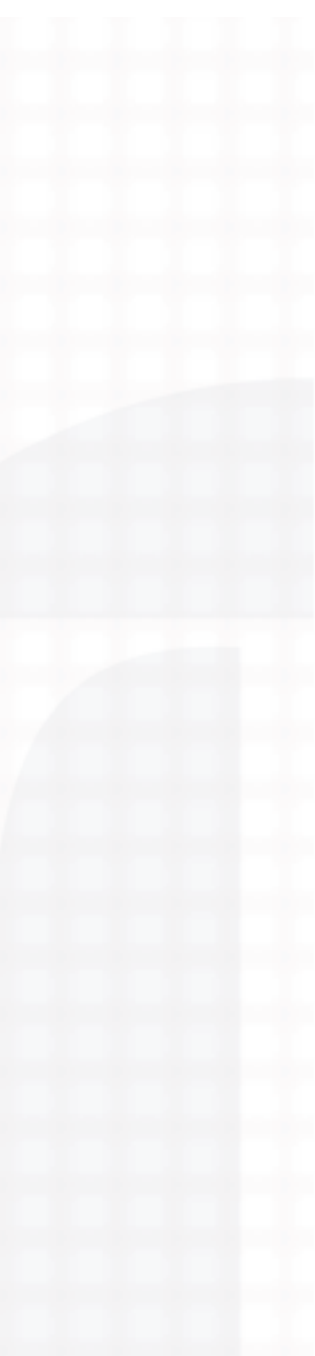

## WHY USE SCHEMA?

Right now, one-third of Google's search results incorporate rich snippets, which includes schema markup. However, less than one-third of websites use schema markup.

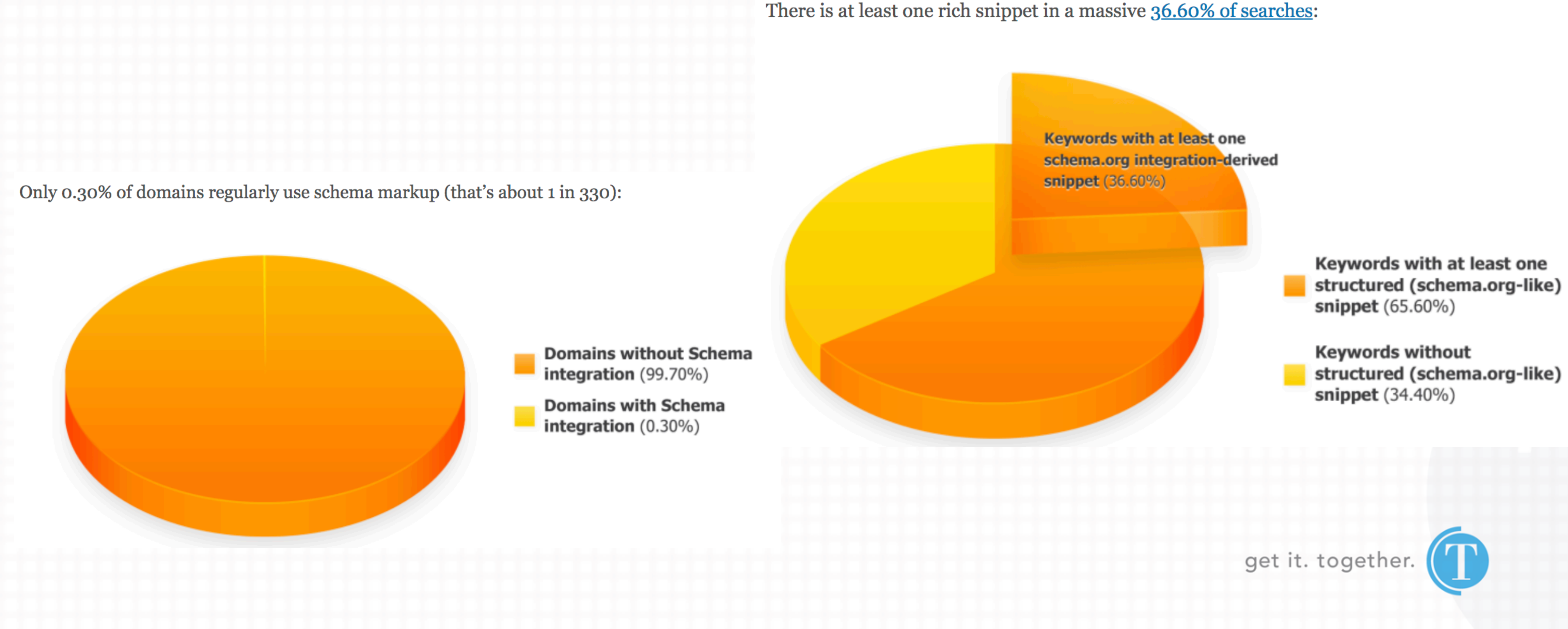

## **WHY USE SCHEMA? - KNOWLEDGE GRAPH**

### IBM Official Site | Expect More From Technology

 $\sqrt{A}$  www.ibm.com/  $\blacktriangledown$ Find The Right Solutions To Build Smarter Businesses With IBM Technology. See How Industry Leaders Are Building Their Business With Help From IBM. Solutions By Industry. Developer Tools. Artificial Intelligence. Enterprise Technology. Brands: Watson, Cloud, Blockchain, Services, Security.

### The IBM Cloud

Manage Data & Apps Across Multicloud & Existing IT. Learn How

that matter for the world.

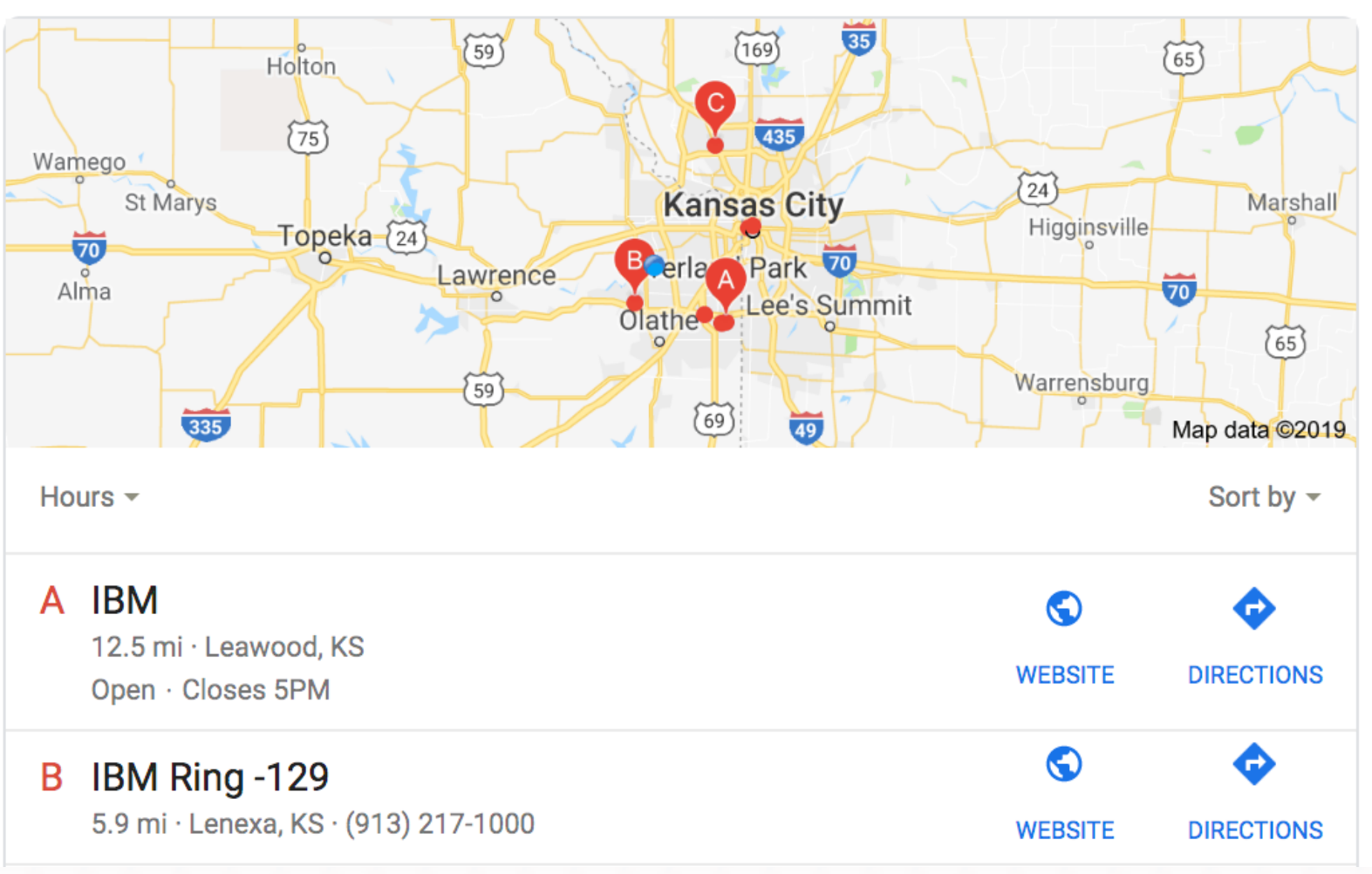

### **Essential Business / Person Information**

https://developers.google.com/search/docs/guides/enhance-site

### **IBM Watson**

Automate The AI Lifecycle & Build From Scratch With Watson. Learn How

### **IBM Power On IBM Cloud**

**Expand Your IBM Power Resources** Into The Coud - Scale Up & Out.

### **Explain & Govern AI**

Learn More About IBM Leadership In Explainable AI

### **IBM - United States**

### https://www.ibm.com/  $\blacktriangledown$

For more than a century IBM has been dedicated to every client's success and to creating innovations

### IBM Global Careers · About IBM · IBM · IBM Support

### **IBM** Computer hardware company

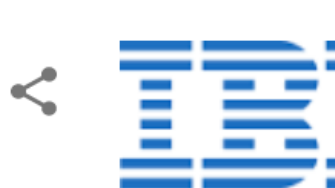

### ibm.com

 $\bigodot$ 

International Business Machines Corporation is an American multinational information technology company headquartered in Armonk, New York, with operations in over 170 countries. Wikipedia

Stock price: IBM (NYSE) \$139.20 +0.11 (+0.08%) Jun 21, 4:01 PM EDT - Disclaimer

**Headquarters: Armonk, NY** 

Customer service: 1 (877) 426-6006

Sales: 1 (888) 746-7426

CEO: Ginni Rometty (Jan 1, 2012-)

Subsidiaries: FileNet, Trusteer, Aspera, SoftLayer, Kenexa, MORE

Did you know: International Business Machines is the seventh-largest private employer in the United States (366,000 employees). wikipedia.org

### **Profiles**

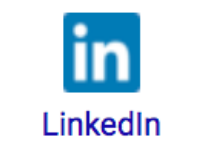

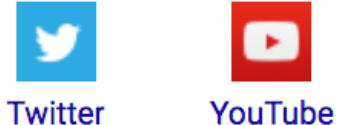

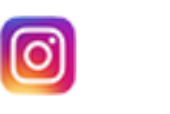

Instagram

People also search for

get it. together.

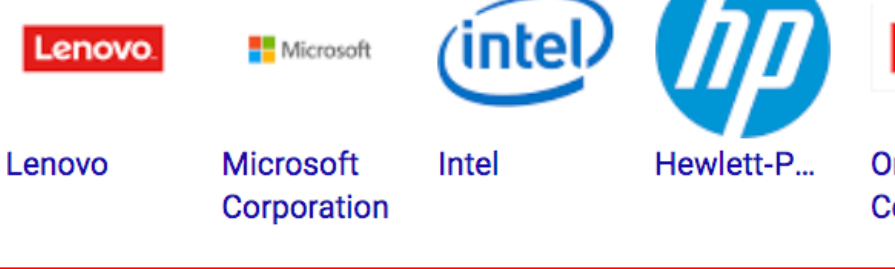

**Disclaimer** 

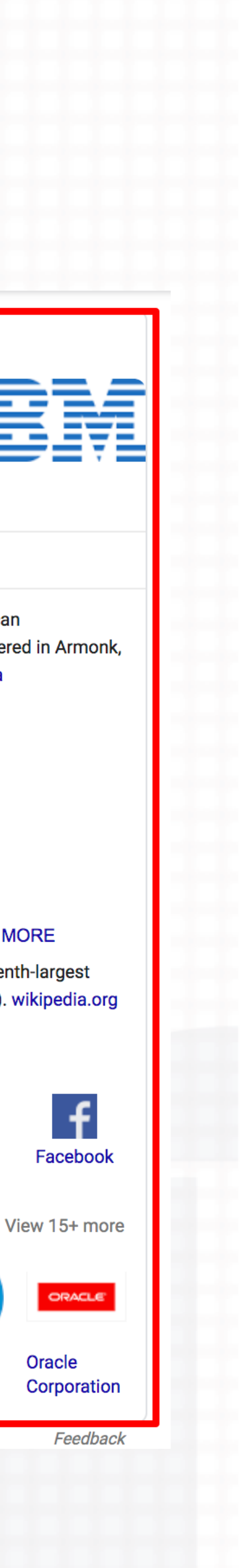

## **WHY USE SCHEMA? - ECOMMERCE/PRODUCT-OFFER**

### Provide product info "before the click"

Google

coleman sleeping bag

Results 1 - 24 of 25 - Coleman® Oak Point™ Cool Weather Sleeping Bag. 4.5 out of 5 ... Adjustable Comfort Big and Tall Sleeping Bag.

### Coleman Sunridge 40-60 Degree Sleeping Bag ... - Amazon.com

https://www.amazon.com/Coleman-Adult-Sleeping-Bag/dp/B07G5LGRCL ▼

**★★★★★** Rating: 4.3 - 4,108 reviews Amazon.com: Coleman Sunridge 40-60 Degree Sleeping Bag: Summer Sleeping Bags: Sports & Outdoors.

### Coleman Brazos 30-Degree Sleeping Bag - Walmart.com

https://www.walmart.com › ... › Coleman Sleeping Bags ▼ **★★★★** Rating: 4.4 - 172 reviews - \$26.99 - In stock Free 2-day shipping on qualified orders over \$35. Buy Coleman Brazos 30-Degree Sleeping Bag at Walmart.com.

### **Coleman Sleeping Bags | Best Price Guarantee at DICK'S**

https://www.dickssportinggoods.com › ... › Sleeping Bags › Sleeping Bags ▼ Coleman sleeping bags from DICK'S Sporting Goods offer comfort and protection for any climate or condition, from family sleepovers to camping in the height of ...

### Images for coleman sleeping bag

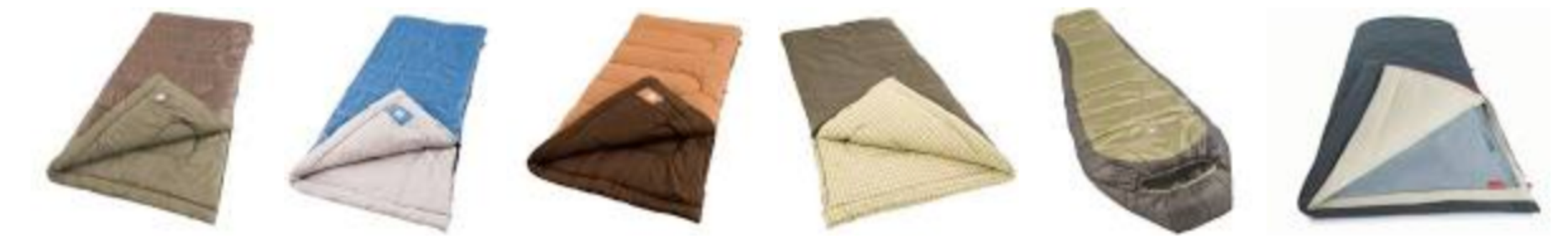

 $\rightarrow$  More images for coleman sleeping bag

**Report images** 

 $\overline{\mathbf{v}}$ 

 $\alpha$ 

### **Coleman: Sleeping Bags: Target**

https://www.target.com > Sports & Outdoors > Camping & Outdoors ▼

Shop Target for Coleman Sleeping Bags you will love at great low prices. Spend \$35+ or use your RED card & get free 2-day shipping on most items or

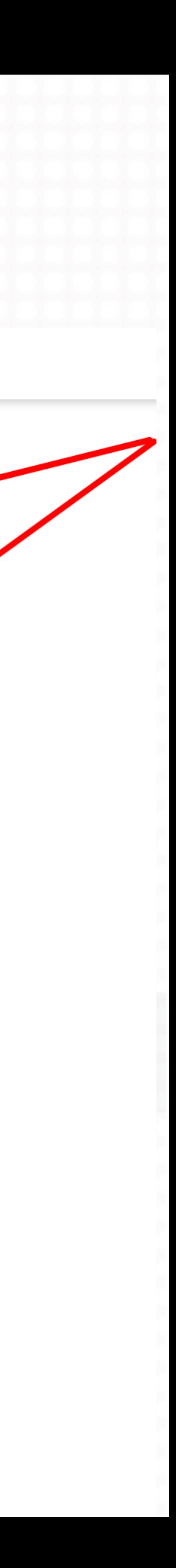

## **WHY USE SCHEMA? - EVENTS**

## **Opportunity for** enhanced SERP realestate

Google

concerts in kansas city

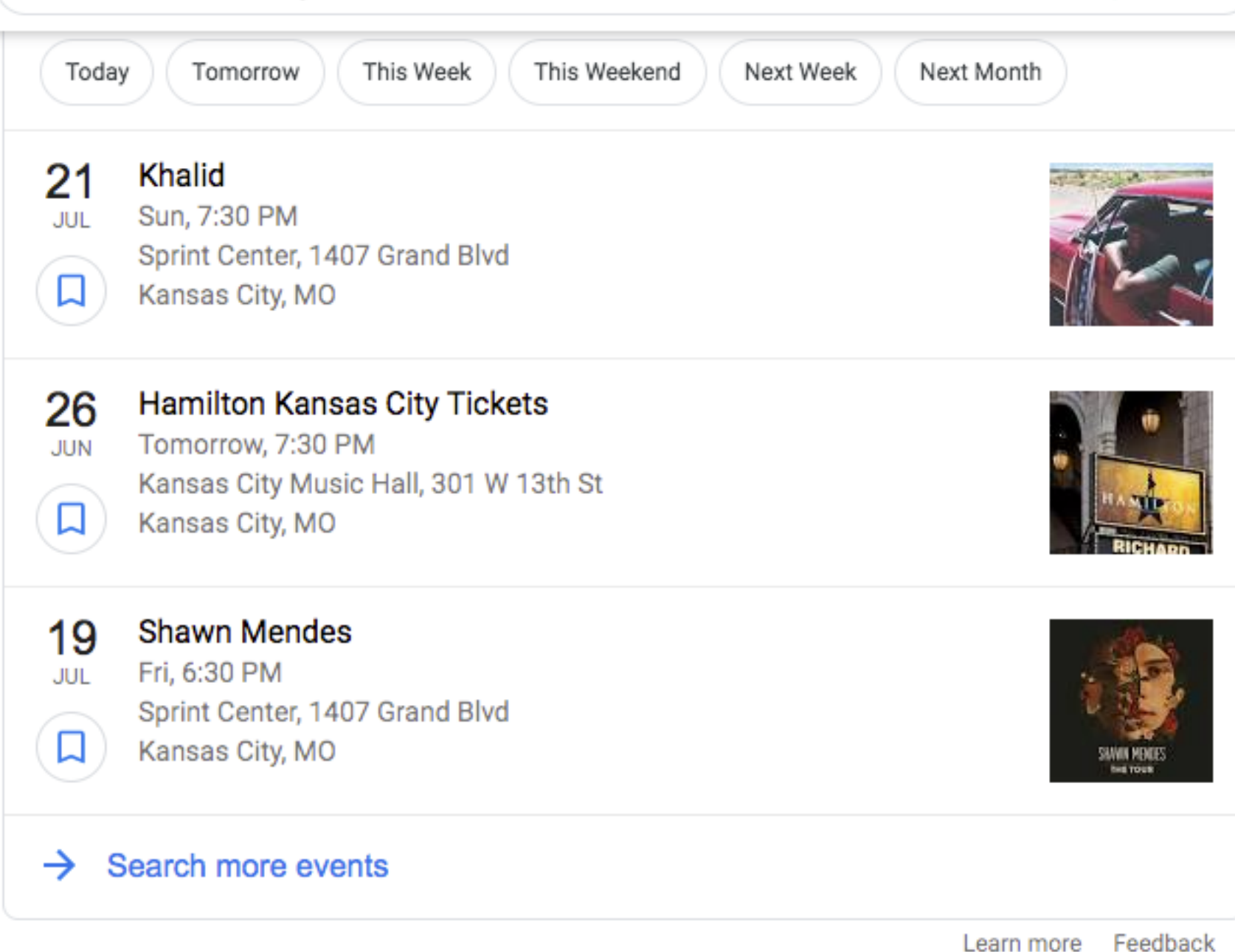

Kansas City Concert Tickets - Upcoming event tickets in KC ...

### https://www.ticketmaster.com/discover/concerts/kansas-city ▼

Buy Kansas City concert tickets on Ticketmaster. Find your favorite Music event tickets, schedules and seating charts in the Kansas City area.

### Kansas City Concerts, Festivals, Tickets, Gigs & Tour Dates 2019 ...

https://www.songkick.com/metro\_areas/5961-us-kansas-city ▼

Comprehensive listings and tickets for every upcoming concert, festival, gig and tour date taking place in Kansas City in 2019.

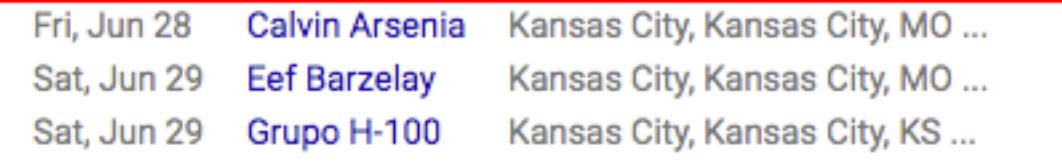

### Kansas City Concert Schedule - upcoming dates

concertcalendarusa.com/kansas-city-concert-schedule ▼

View updated Kansas City Concert Schedule for upcoming concerts happening in your area.

### Kansas City Concert - Vivid Seats

https://www.vividseats.com/region/kansas-city/concert-tickets.html ▼ Find Kansas City concert tickets and an updated Kansas City concert schedule for upcoming shows in

 $\ddot{\bullet}$ 

 $\Omega$ 

## **WHY USE SCHEMA? - LOCATION**

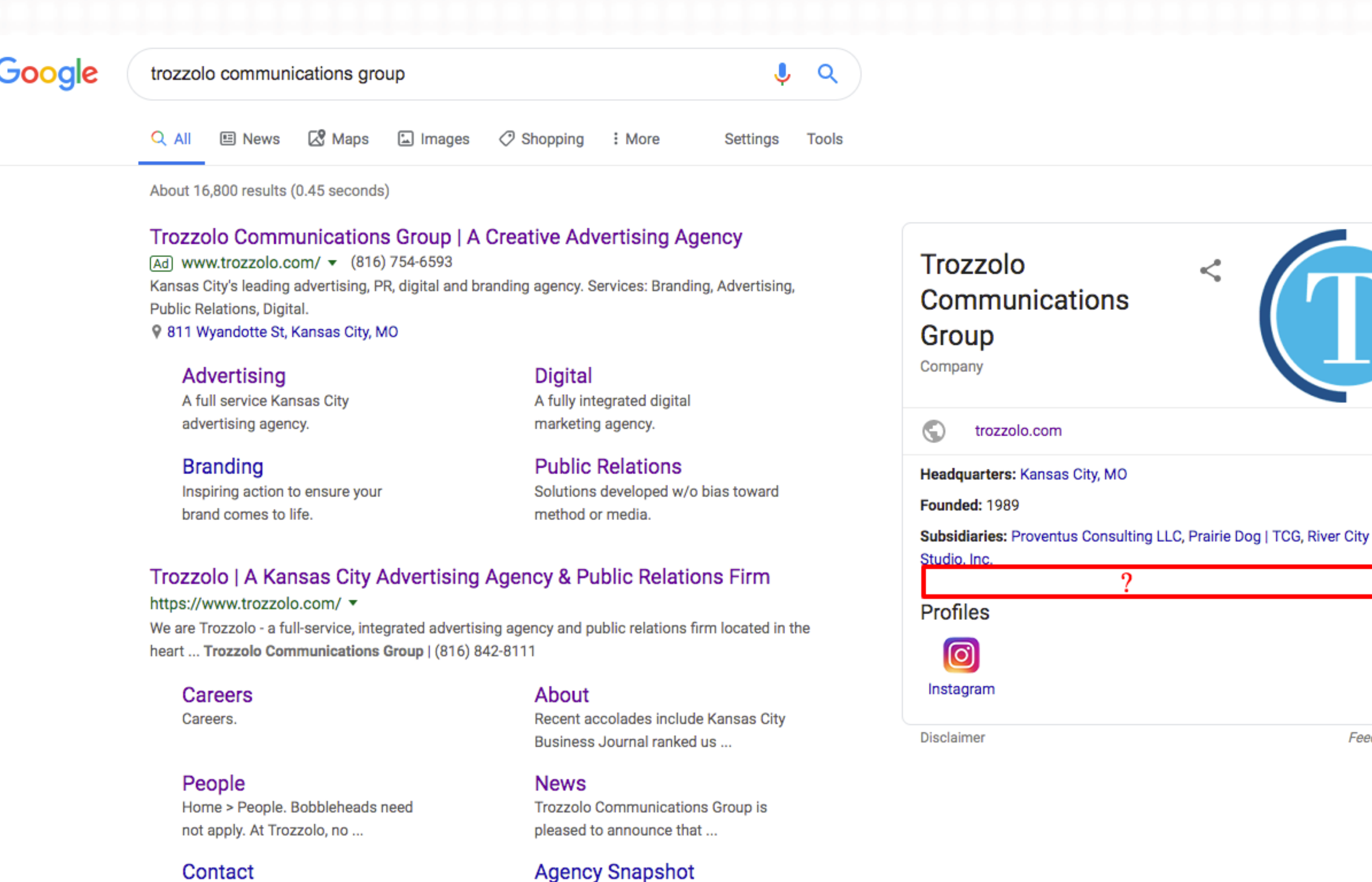

But it doesn't take more than one

agency. Just the right agency ...

Contact Phone: 816-842-8111. Office location: 811 Wyandotte ...

More results from trozzolo.com »

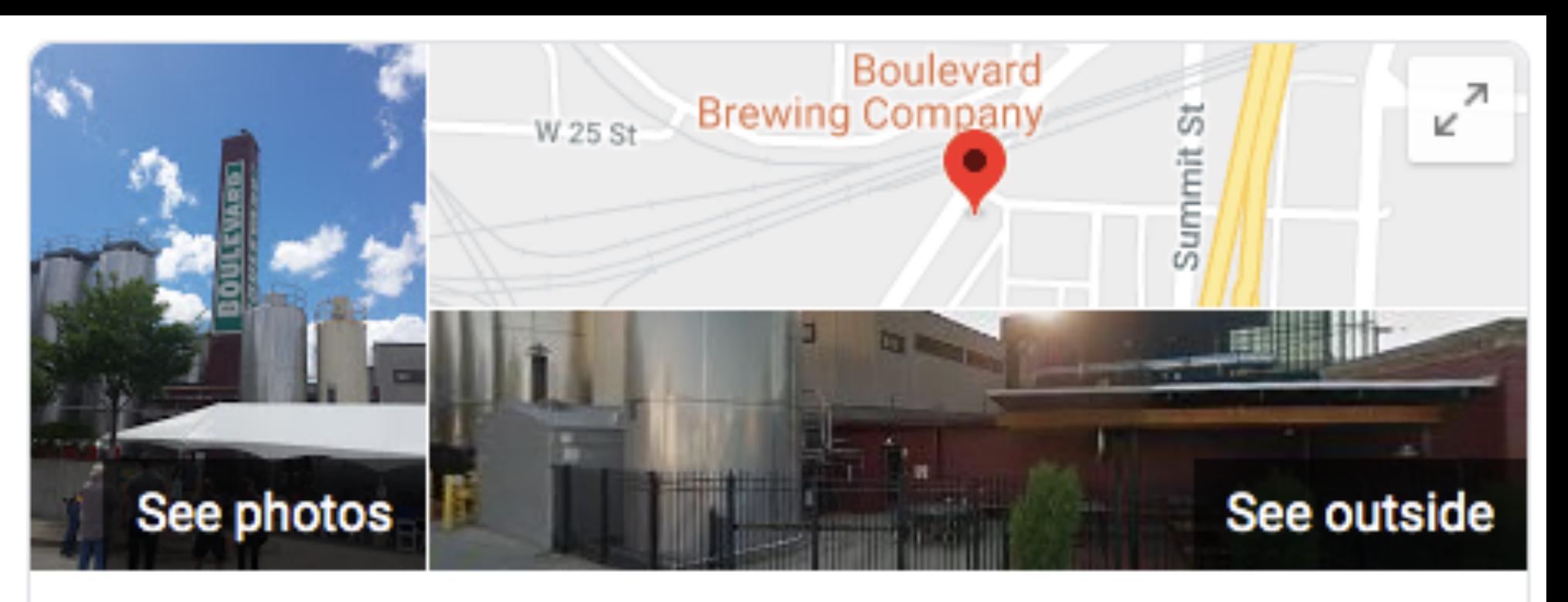

### **Boulevard Brewing Company**

Website

**Directions** 

Save

### 4.8 ★★★★★ 761 Google reviews

**Brewery** 

Sprawling, established local brewery featuring tours, free beer sar other offerings.

Address: 2501 Southwest Blvd, Kansas City, MO 64108

Hours: Open · Closes 8PM -

Phone: (816) 474-7095

Suggest an edit

Feedback

## More than a local listing!

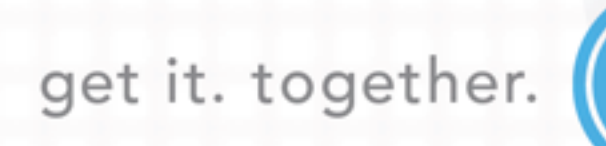

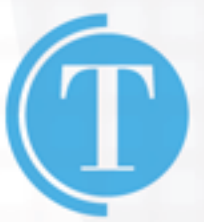

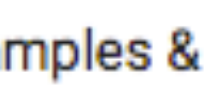

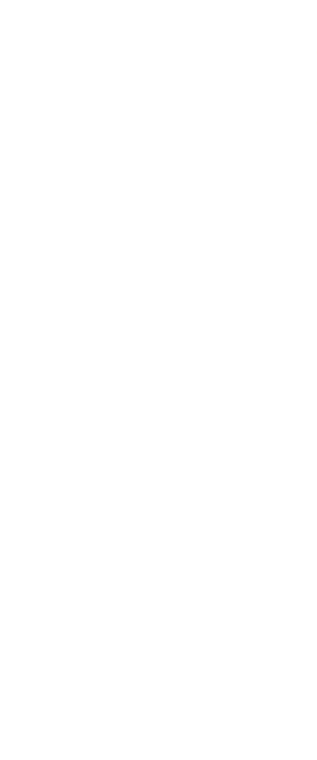

## **WHY USE SCHEMA? - WEBPAGE (SITELINKS SEARCH BOX)**

### Assisting the searcher before a site visit!

Google

### Walmart.com | Save Money. Live Better.

### https://www.walmart.com/ ▼

walmart

Shop Walmart.com for Every Day Low Prices. Free Shipping on Orders \$35+ or Pickup In-Store and ge Pickup Discount. Open a Walmart Credit Card to Save.

Search walmart.com

### **All Departments**

All Departments. Savings Center. Summer Shop. Electronics ...

### **Walmart Grocery**

Go to Walmart Grocery home · Shop Walmart.com · Hello ...

### **Kansas City**

Find your local Kansas City, MO Walmart's hours and driving ...

### Electronics

Shop for Electronics at Walmart.com. Shop for the best selection ...

### Clothing

Shop for Clothing at Walmart.com. Find Mens, Womens, Juniors ...

### **Grocery Pickup**

That's why we're offering free grocery pickup: shop Walmart's ...

**WEBSITE** 

**DIRECTIONS** 

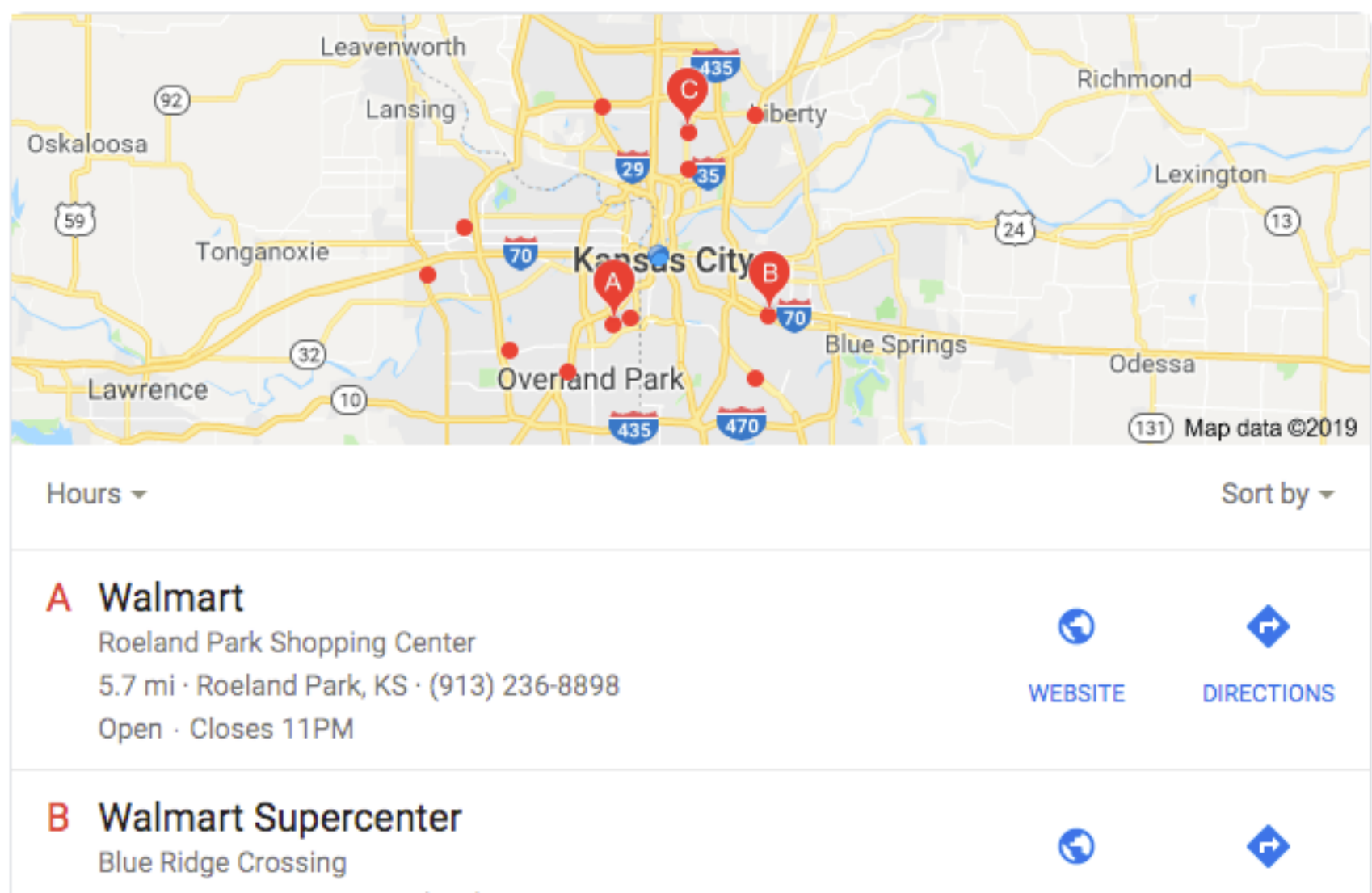

8.7 mi · Kansas City, MO · (816) 313-1183 Open · Closes 12AM

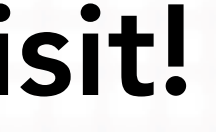

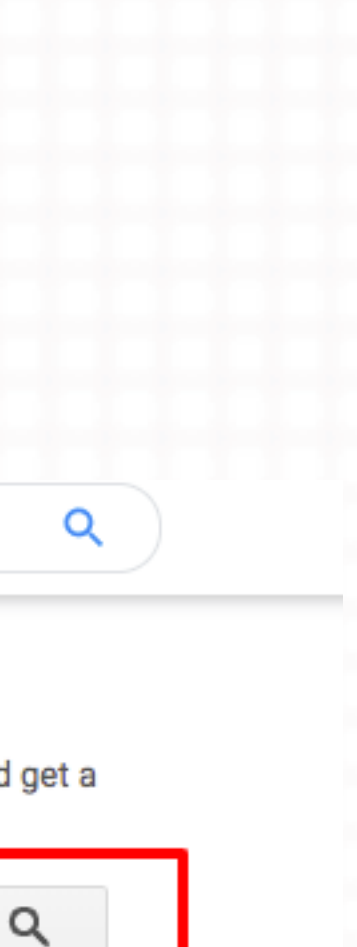

## **WHY USE SCHEMA? - BREADCRUMB**

Enhanced click-through-rate!

Google

air conditioners

### Air Conditioners - Walmart.com

https://www.walmart.com/browse/home.../air-conditioners/1072864\_133032\_133026 ▼ Shop for Air Conditioners in Heating, Cooling, & Air Quality. Buy products such as TCL 5000 BTU Mechanical Window Air Conditioner; White at Walmart and ... Window Air Conditioners · Portable Air Conditioners · LG Air Conditioners

### Air Conditioners & Fans - The Home Depot

https://www.homedepot.com/b/Heating-Venting...Air-Conditioners/N-5yc1vZc4me ▼ Portable Air Conditioners. ... Use our calculator to help you determine the right cooling capacity (BTUs) for your AC unit. ... Cool several rooms with ductless mini-split air conditioning units - all without opening up your walls.

Window Air Conditioners · Portable Air Conditioners · Wall Air Conditioners

People also search for air conditioner window frigidaire ffra0511r1 honeywell mn10ces central air conditioner air conditioner portable air conditioner on sale

### Air Conditioner: Window & Portable Air Conditioners - Best Buy

https://www.bestbuy.com/site/heating-cooling-air.../air-conditioners/abcat0907001.c?... ▼ Items 1 - 24 of 192 - Shop air conditioners at BestBuy.com. Discover portable, window, and in-wall AC units shipped to you or pick up in-store.

Window Air Conditioners · Portable Air Conditioners · In Wall Air Conditioners

### Air Conditioners | Amazon.com

https://www.amazon.com/air-conditioners/b?node=14554126011 ▼

Discover Room Air Conditioners on Amazon.com at a great price. Our Air Conditioners & Accessories category offers a great selection of Room Air Conditioners ...

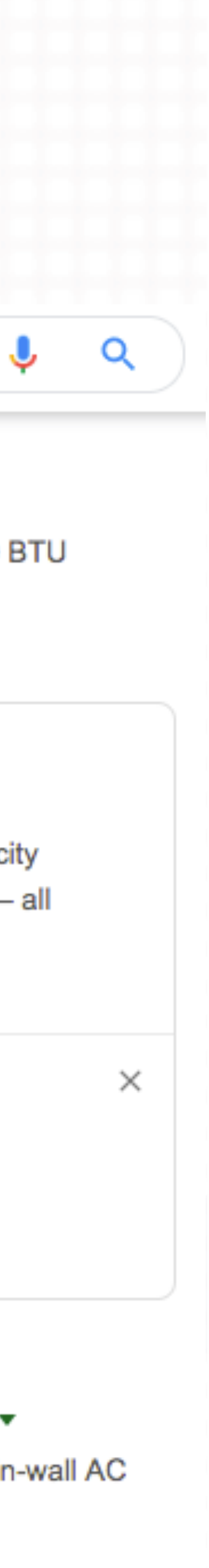

## WHY USE SCHEMA? - JOB POSTING

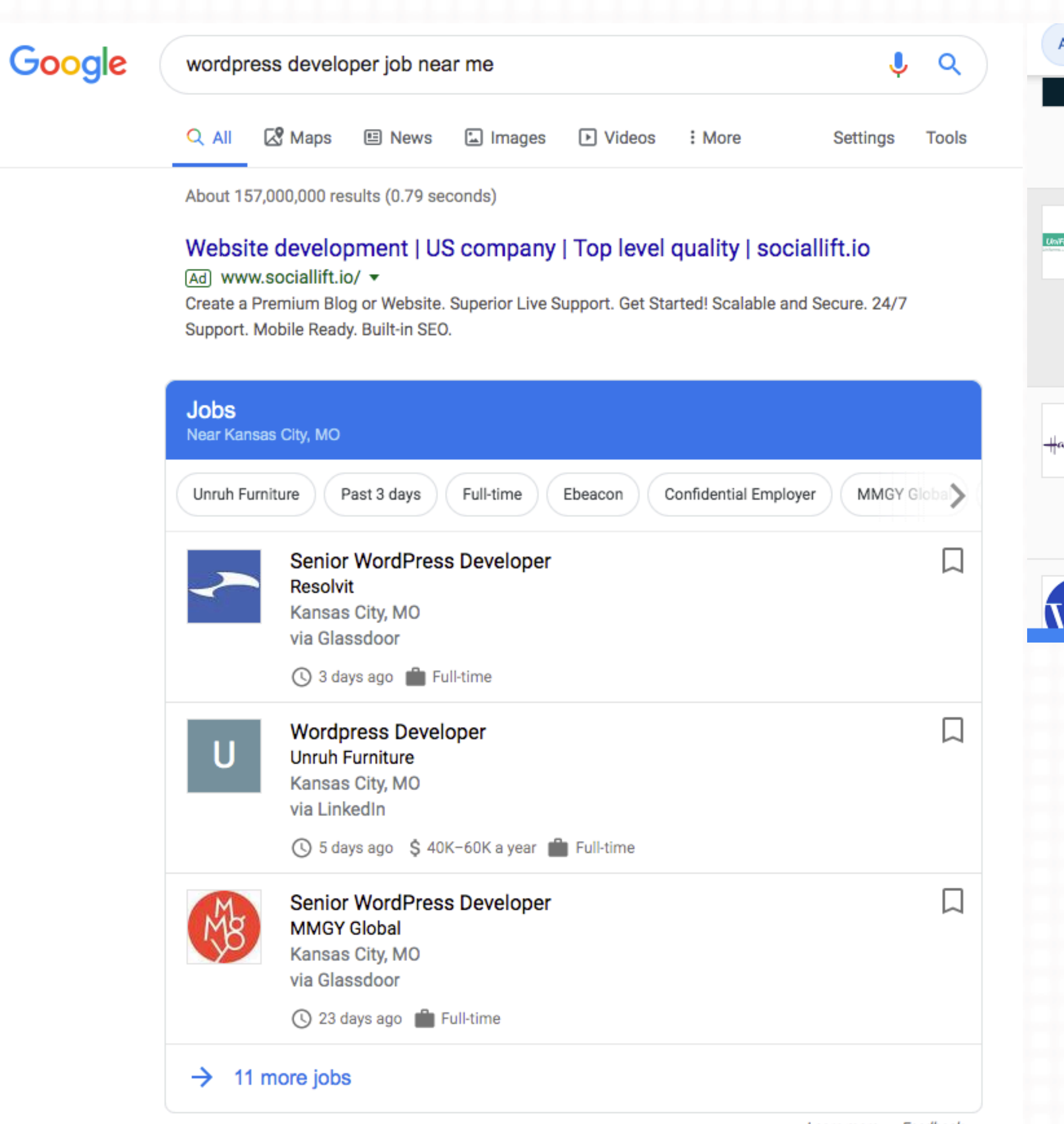

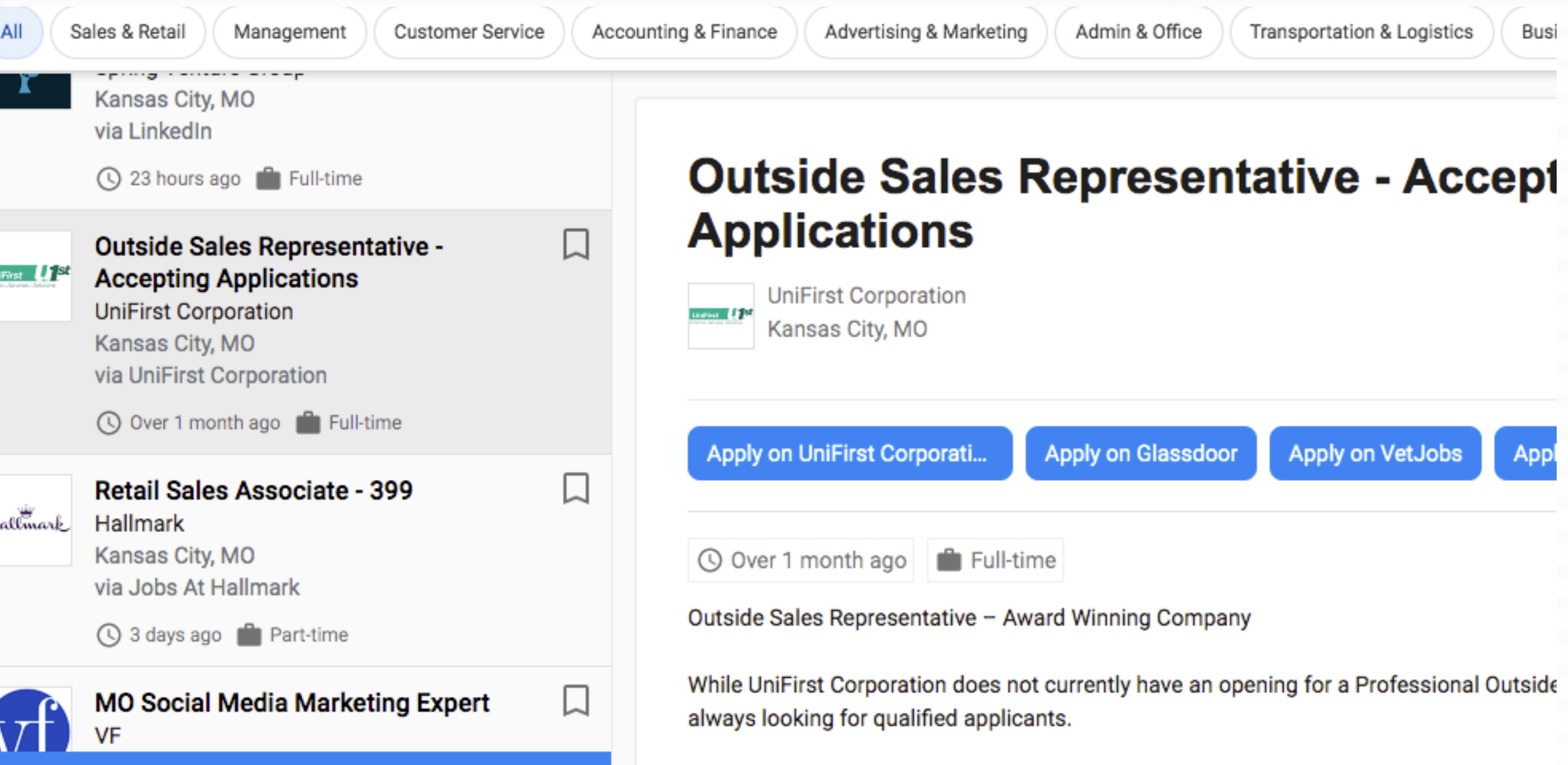

## Expanded visibility for open positions

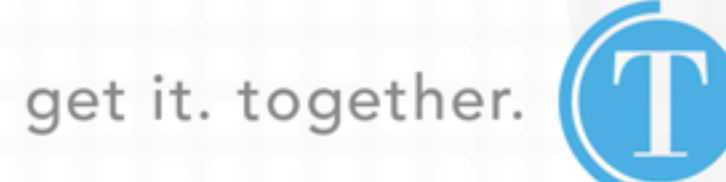

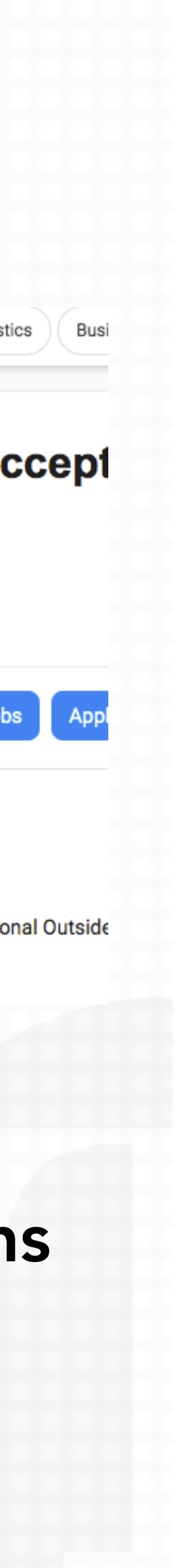

## WHERE SCHEMA IS HEADED

## **WHERE SCHEMA IS HEADED - FAQ/Q&A/HOW-TO**

**Example Site - Frequently Asked Questions (FAQ)** Your site title here > support > answer

Welcome to our support center. Here you can find the most frequently asked questions. If you cannot find an answer below, please call us at 1-800-555-5555.

What is the return policy?

How long does it take to process a refund?

What is the policy for late/non-delivery of items ordered online?

Show more

port ... Example.com > questions

Nov 28, 2012 · 4 answers cable, it seemed impossible ...

 $\checkmark$ 

 $\checkmark$ 

 $\checkmark$ 

### $\bullet$  Top answer  $\cdot$  2 votes

I had a similar issue recently with my phone. The cable my utility multi-tool ... More

### How do I remove a cable that is stuck in a USB

- 
- I inserted the plug from my USB cable that came with my phone into a USB hub. When I tried to unplug the
	-
	- wouldn't come out, so I grabbed

### 0 votes

I used an eyelash better grip on the sticking out More

### How to tile a kitchen backsplash Example site > kitchen renovation > backsplash

Any kitchen can be much more sophisticated with a great tile backsplash. This guide will help you install one with beautiful results, like our example kitchen seen here.

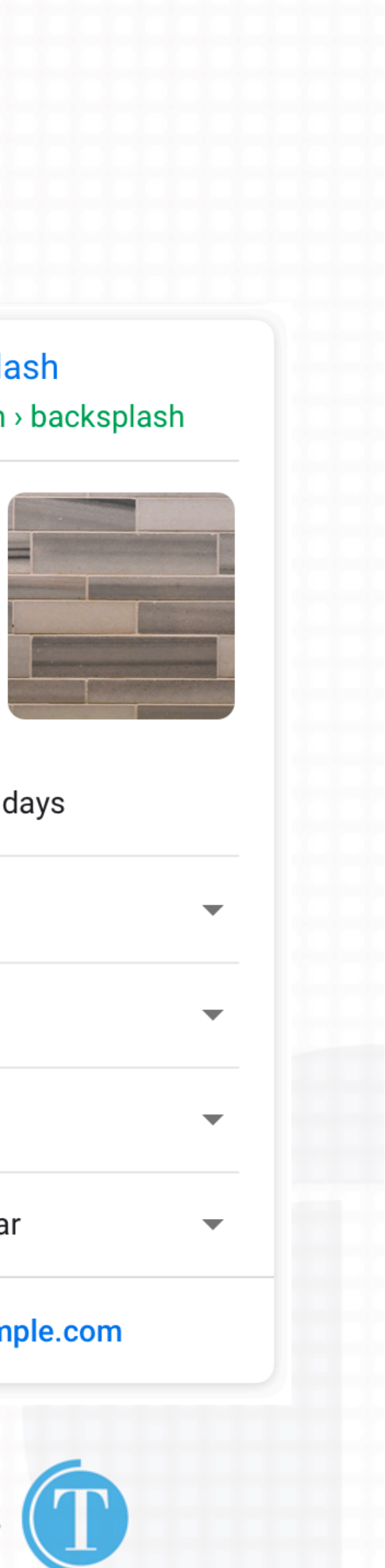

5 steps 津

3 days  $\left(\cup\right)$ 

**Tools & Materials** 

- 1. Prepare the surface
- 2. Plan your layout
- 3. Prepare and apply your mortar

### View all 5 steps on example.com

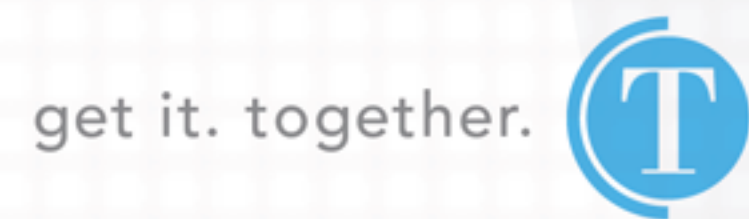

## WHERE SCHEMA IS HEADED - EX. HOW-TO GUIDELINES

- Advertising: Don't use HowTo structured data for advertising purposes.
- Ineligible Content: How-to rich results may not be displayed if the content is obscene, profane, sexually explicit, or graphically violent; or if it promotes dangerous or illegal activities or has hateful or harassing language.
- Source: All HowTo content must be visible to the user on the source page. The how-to should be the main focus of the source page. Don't include more than one HowTo for a certain page.
- Materials and Tools: Add structured data to all materials and tools necessary to complete the task.
- Steps: Each HowToStep must include the entire contents of the source step. Don't mark up nonstep data such as a summary or introduction section as a step.
- Step images: If the steps are best represented visually, ensure the images in these steps are marked up for each HowToStep. Only mark up the instructional step images that are specific for each step and don't use the same image in multiple steps for the same how-to. Use the same images that correspond to the content on your page. Don't use images that don't reflect the how-to content, or use different images to optimize the rich-result.
- Final image: If the end result can be accurately described by an image, ensure this image is present on the page, and your HowTo markup includes it using the image property. This image may be the same as the one marked up for the last step.

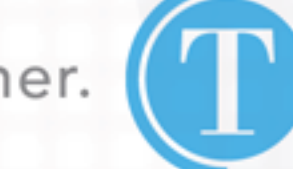

### Voice Search is not to be ignored!

# quick stats

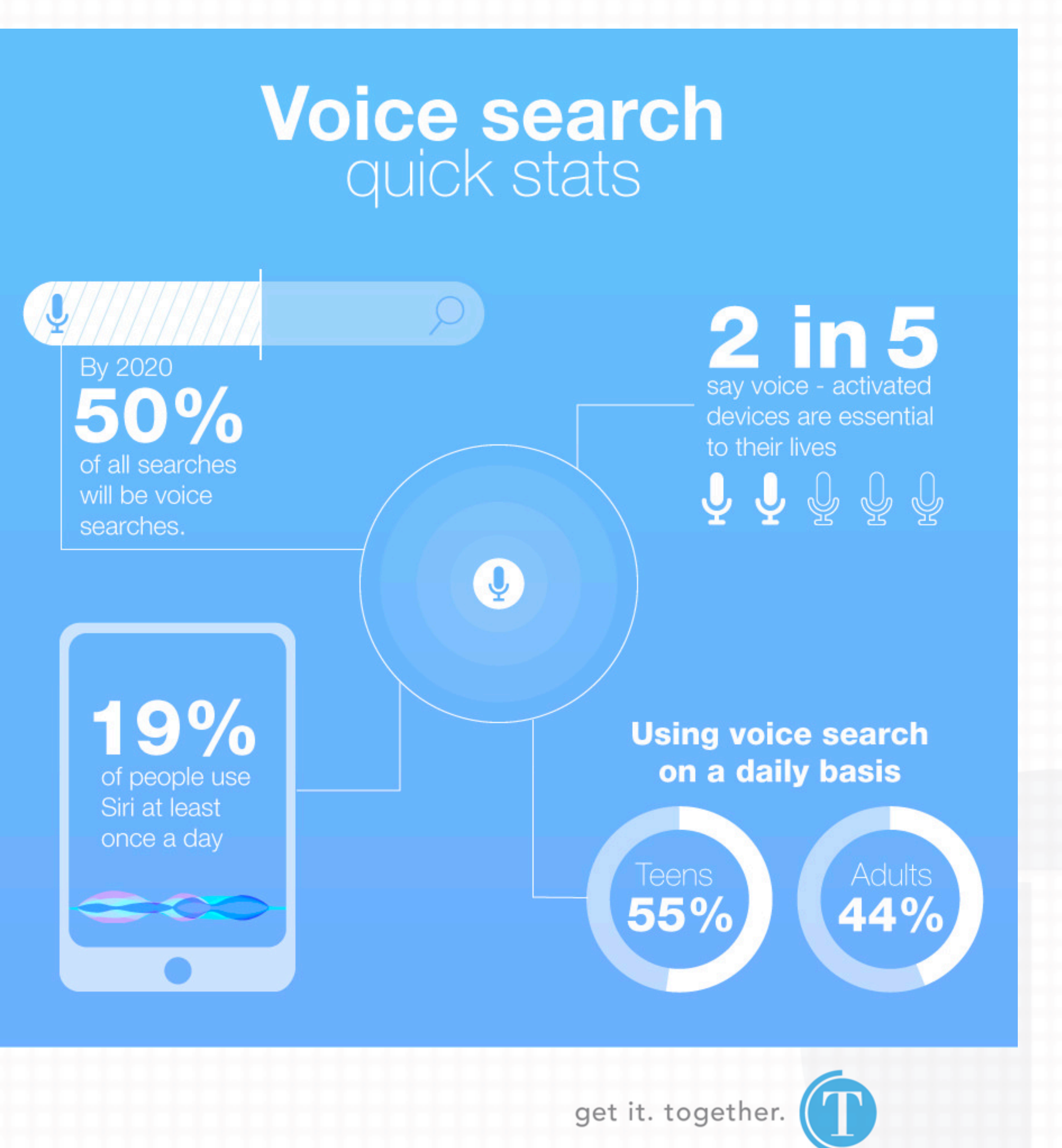

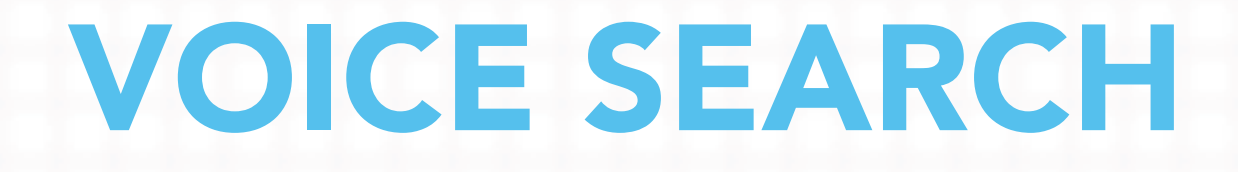

CREATING STRUCTURED DATA (OUTSIDE OF WORDPRESS)

## Assistance in marking up data on your site

Google Structured Data Markup Helper

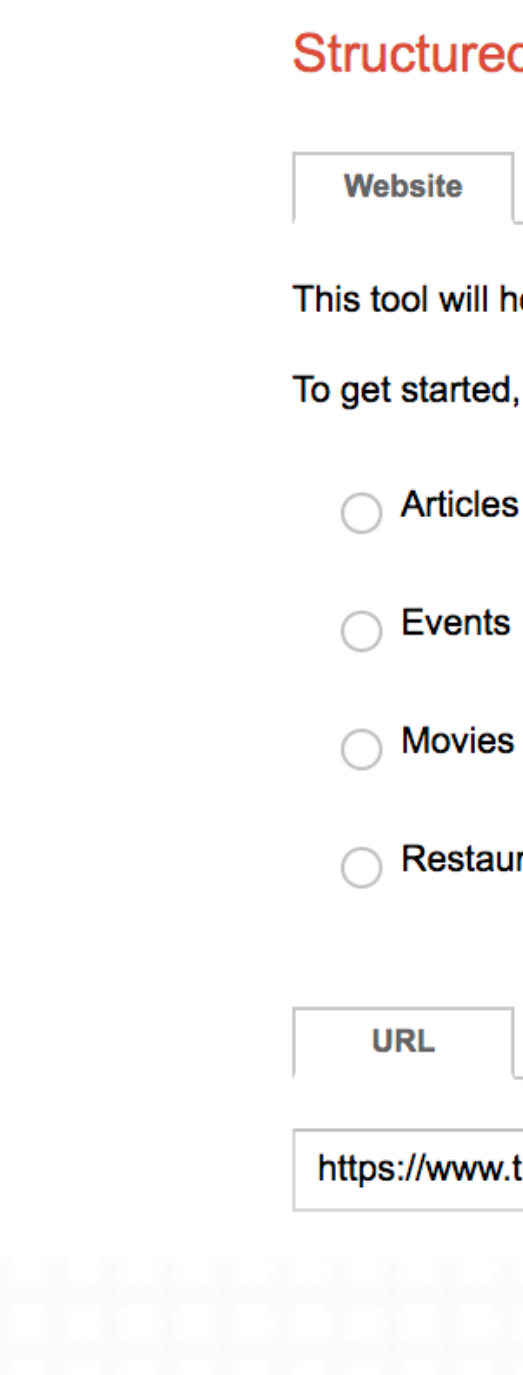

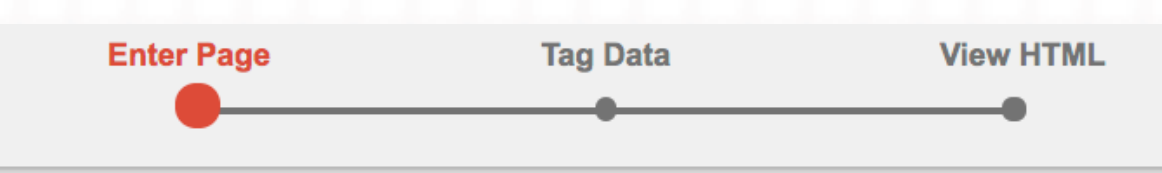

### **Structured Data Markup Helper**

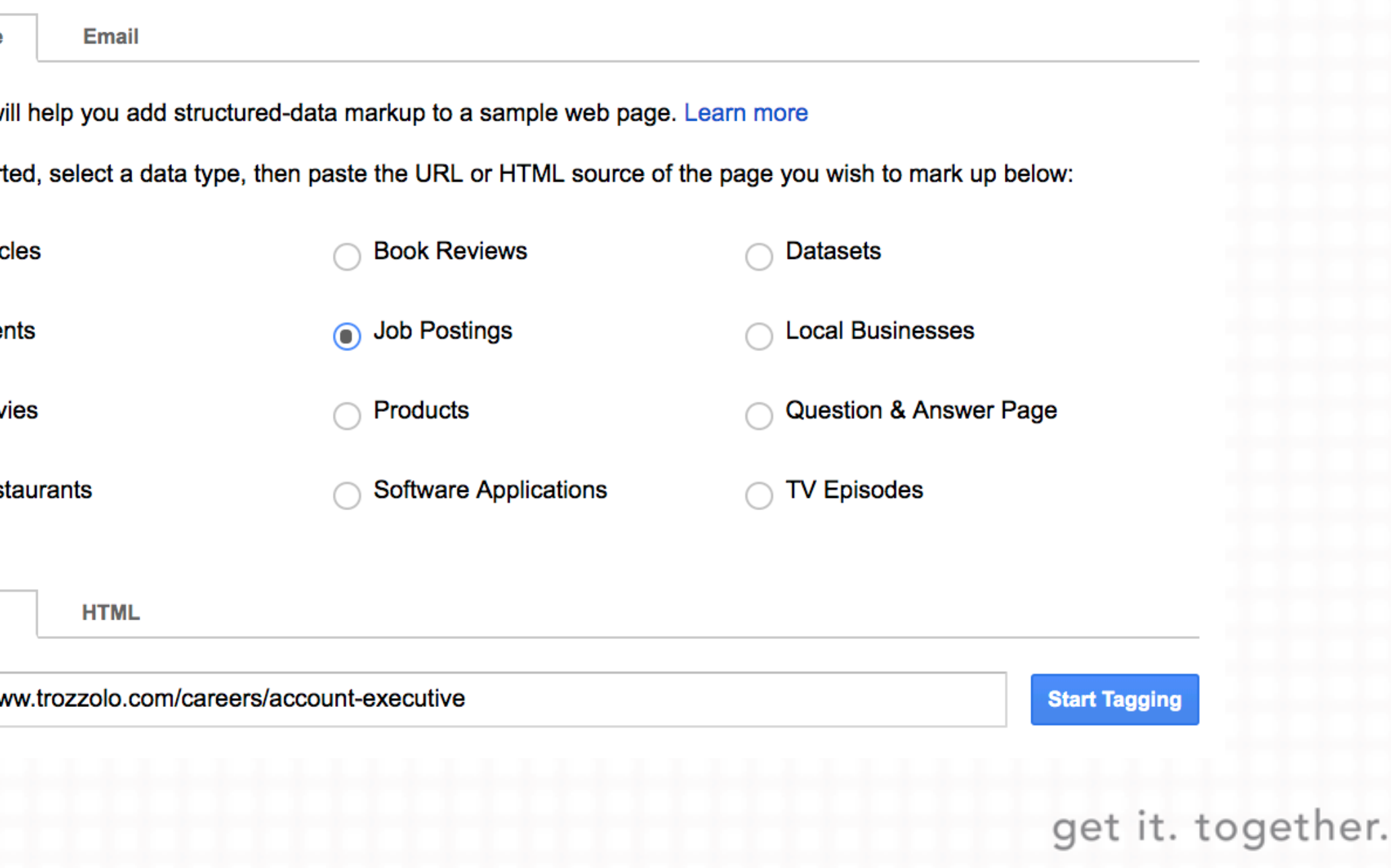

## GOOGLE STRUCTURED DATA HELPER

## **GOOGLE STRUCTURED DATA HELPER**

**Google Structured Data Markup Helper** 

Home > Careers > Account Executive

### **Account Executive**

The account executive is an important position on the account service team. This position is mostly responsible for tactical account work; however, the account executive also interacts directly with the client, and does provide counsel and recommendations. This position conducts research and contributes to the strategic planning process. Ideal candidates have a thirst for knowledge, all-in attitude, unparalleled energy and a knack for coordinating teams in an everchanging fast-paced environment.

### **Primary Responsibilities**

- Coordinates teams (creative, digital, media) to complete tactical assignments.
- Contributes to strategy development and conducts research.
- Manages tactical implementation. This includes:
	- Meets with clients.
	- Delivers recommendations and smart counsel on a daily basis.
	- Participates in client presentations.
	- Develops and implements plan tactics.
	- Develops and monitors project budgets.
	- Reports value and results to clients.
	- Writes news releases, service reports, and a variety of other communication materials.
- Participates in new business meetings and presentations.

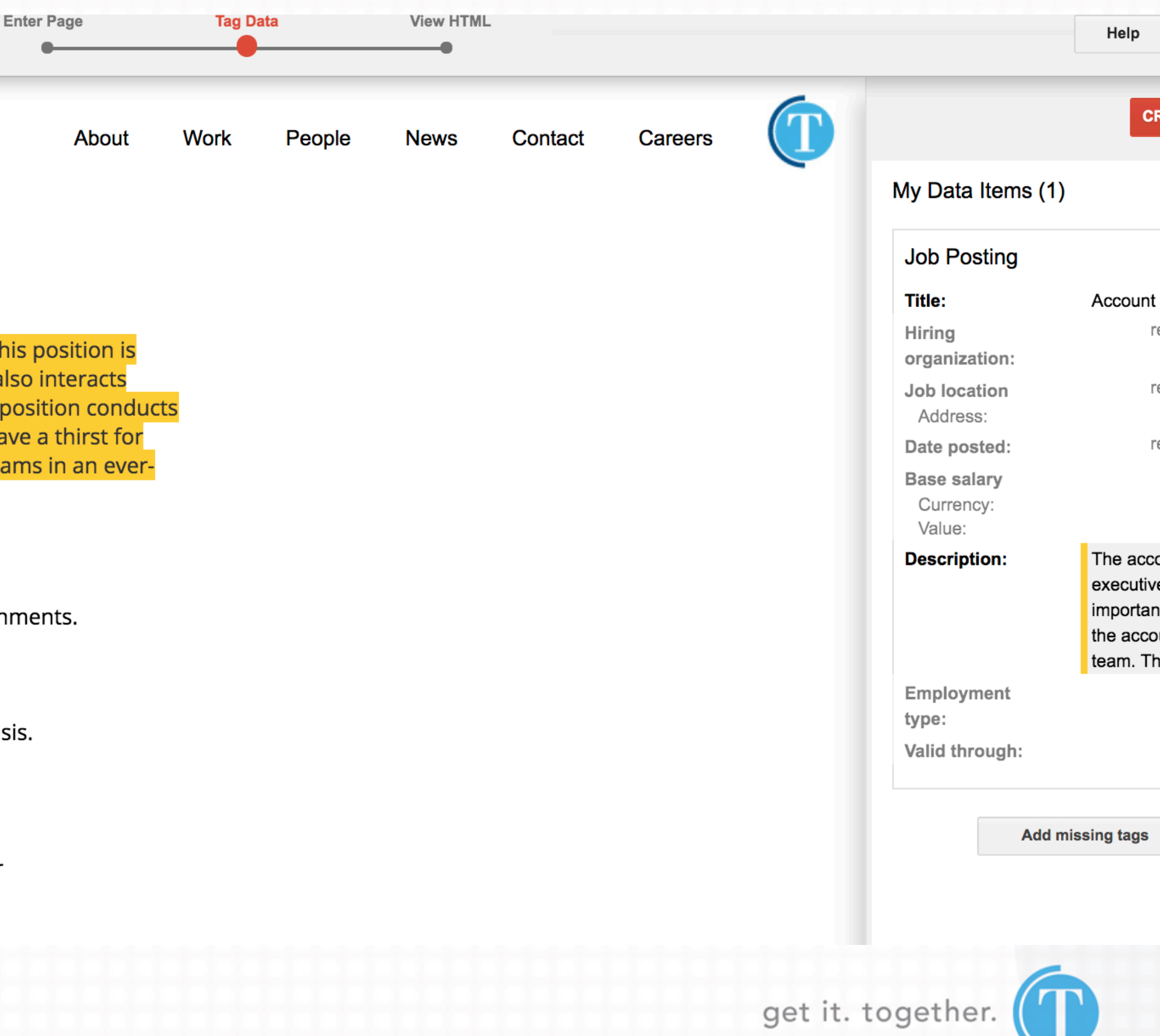

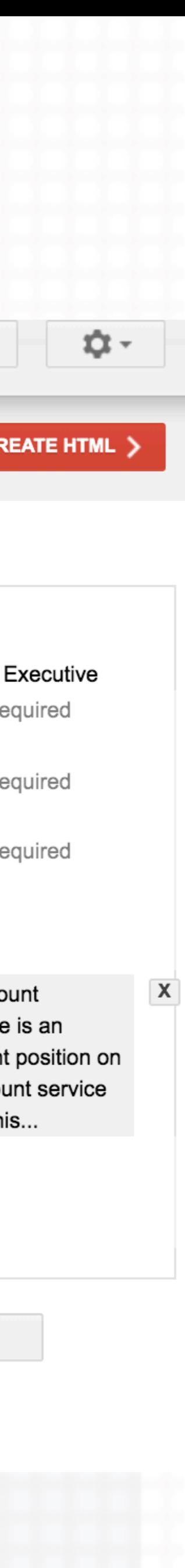

## GOOGLE STRUCTURED DATA HELPER

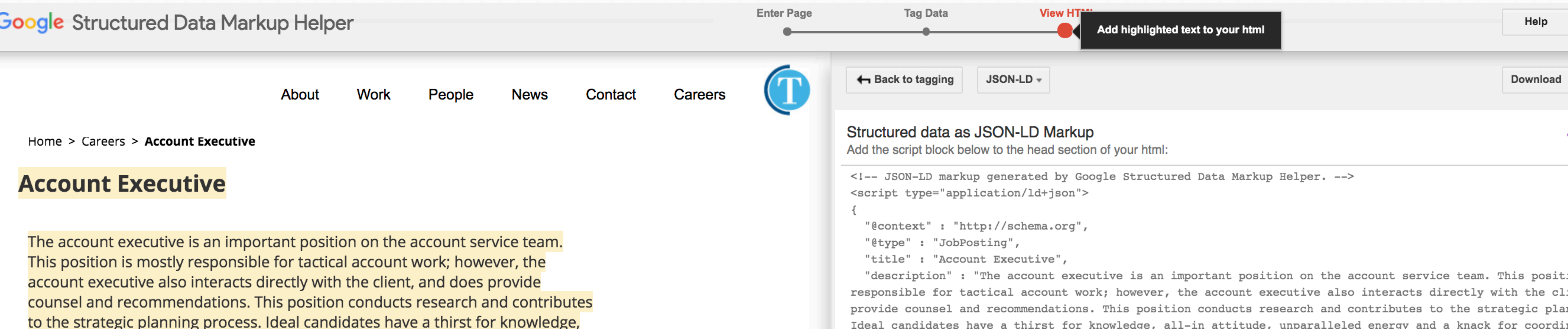

to the strategic planning process. Ideal candidates have a thirst for knowledge, all-in attitude, unparalleled energy and a knack for coordinating teams in an ever-changing fast-paced environment.

### **Primary Responsibilities**

- Coordinates teams (creative, digital, media) to complete tactical assignments.
- Contributes to strategy development and conducts research.
- Manages tactical implementation. This includes:
	- Meets with clients.

 $\mathbf{L} = \mathbf{L}$ 

• Delivers recommendations and smart counsel on a daily

 $\langle$ /script>

an ever-changing fast-paced environment'

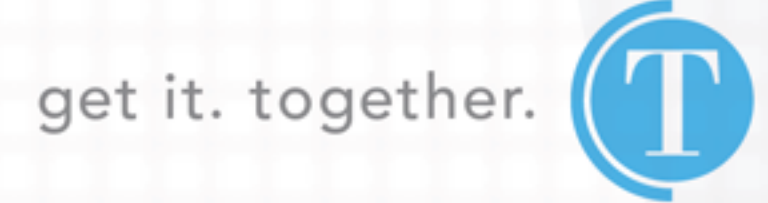

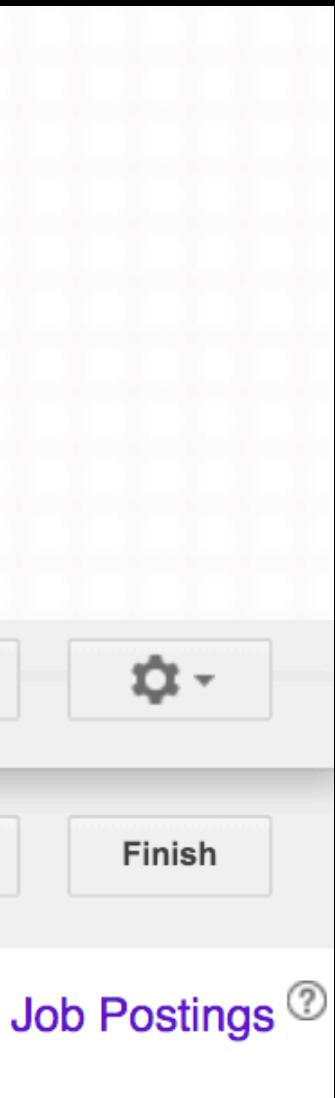

ion is mostly ient, and does nning process. coordinating teams in

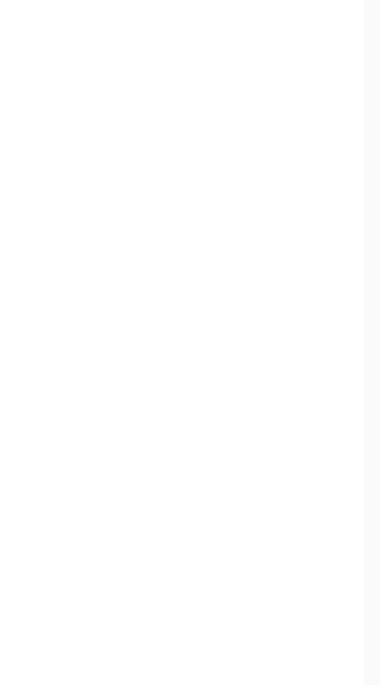

## **GOOGLE STRUCTURED DATA HELPER (2ND EXAMPLE)**

**Google Structured Data Markup Helper** 

**Enter Page** 

**Tag Data** 

**View HTML** 

### **Structured Data Markup Helper**

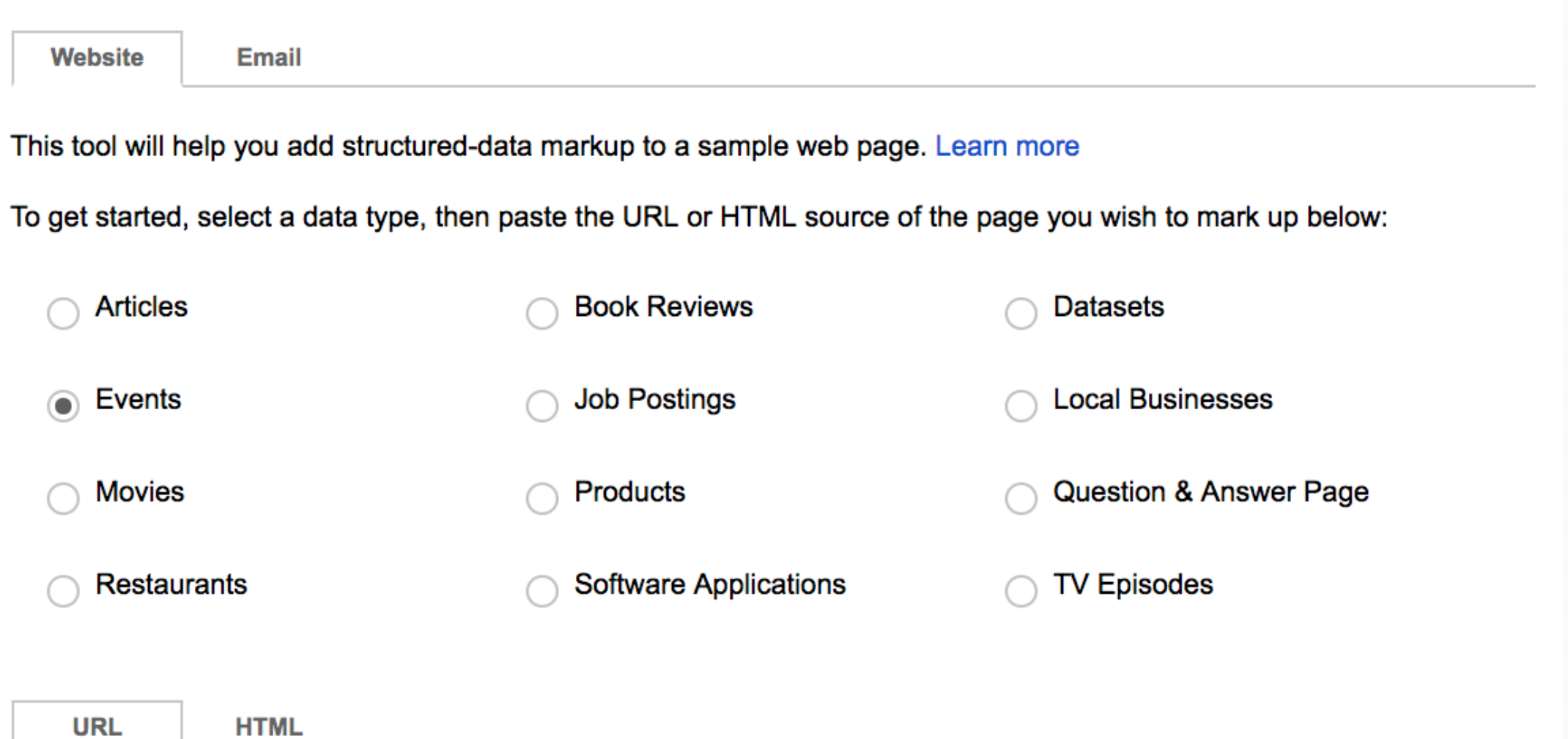

https://2019.kansascity.wordcamp.org/schedule/

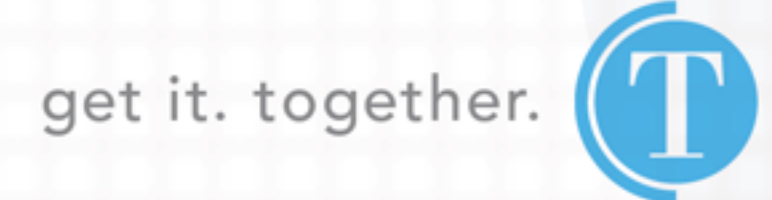

**Start Tagging** 

## **GOOGLE STRUCTURED DATA HELPER (2ND EXAMPLE)**

**Google Structured Data Markup Helper** 

### **WORDCAMP KANSAS CITY SCHEDULE**

**Purchase your ticket now!** 

### **TUESDAY, JUNE 11TH**

Join the WordPress KC Meetup group at 7pm for - How to Rock WordCamp KC for **Beginners (and a Refresher for Everyone Else)** 

- · iModules Software
- 8330 Ward Parkway, Kansas City, MO 64114 → Map

### **THURSDAY, JUNE 27TH**

"Welcome to WordCamp KC" Pre-party at 6pm.

Come hang out with WordCamp KC attendees, organizers, speakers and sponsors.

- Tanner's Bar & Grill
- 13350 College Blvd., Lenexa, Kansas 66210  $\rightarrow$  Map

### **FRIDAY, JUNE 28TH**

- All sessions are located at Johnson County Community College in the Regnier Center (RC) & Nerman Museum of Contemporary Art (NMOCA)
- 12345 College Blvd Overland Park, KS 66210  $\rightarrow$  Map

**Enter Page** 

**View HTML** 

Tag Data

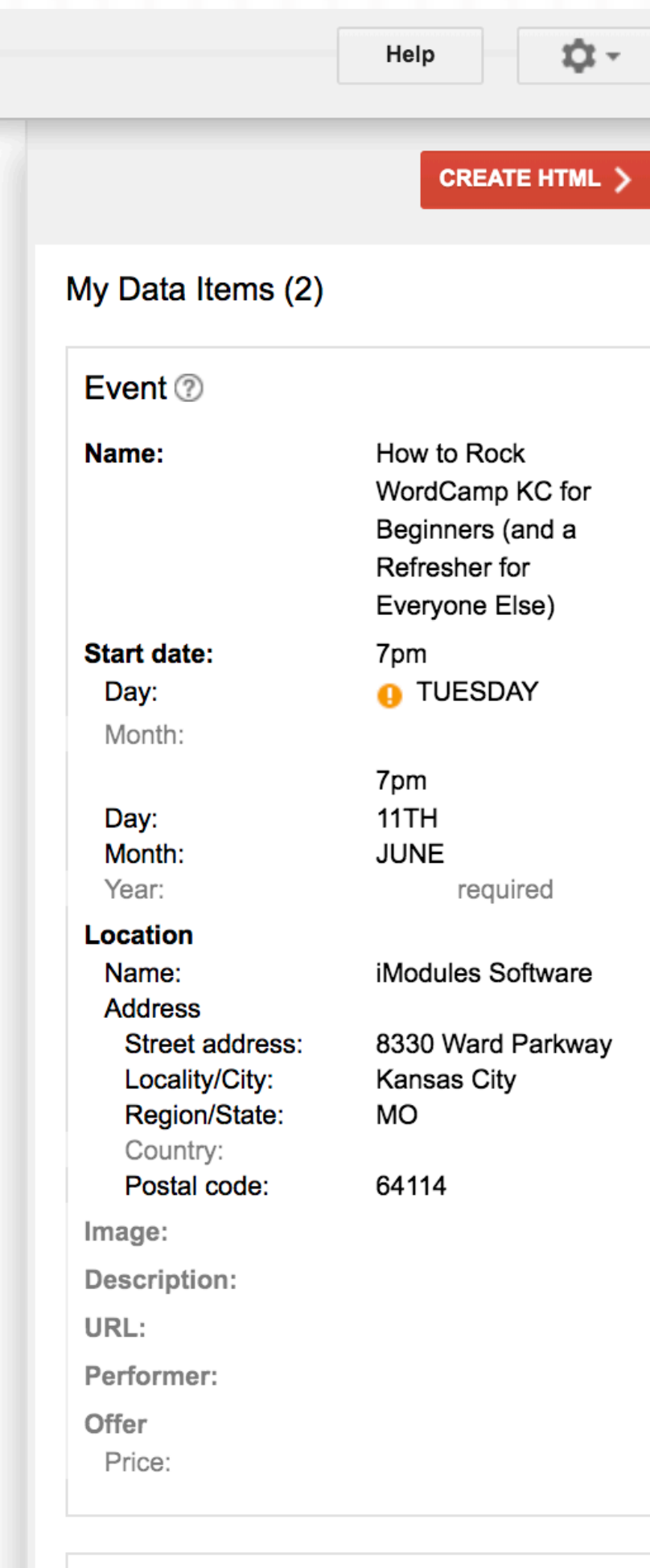

### Event <sup>?</sup>

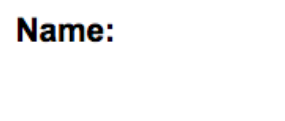

"Welcome to WordCamp KC" Preparty required

Start date:

Location

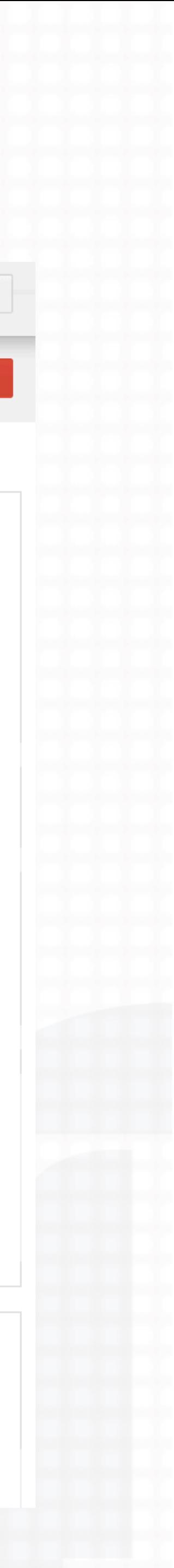

### It's time to check your work!

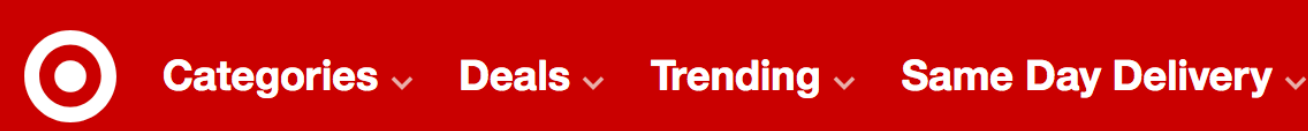

You're shopping (closes at 10pm): Shawnee  $\vee$ 

Target / Grocery / Chips, Snacks & Cookies / Jerky & Meat Sticks

Jack Links Original Beef Jerky Megapack - 8oz **Shop all Jack Link's** 

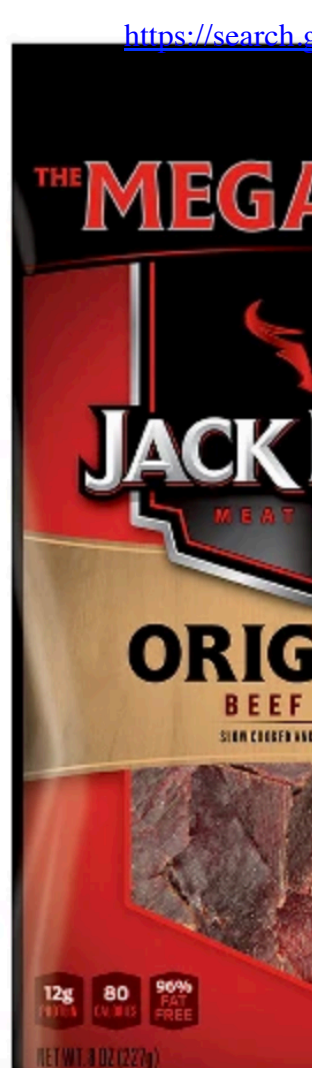

## GOOGLE STRUCTURED DATA TESTING TOOL

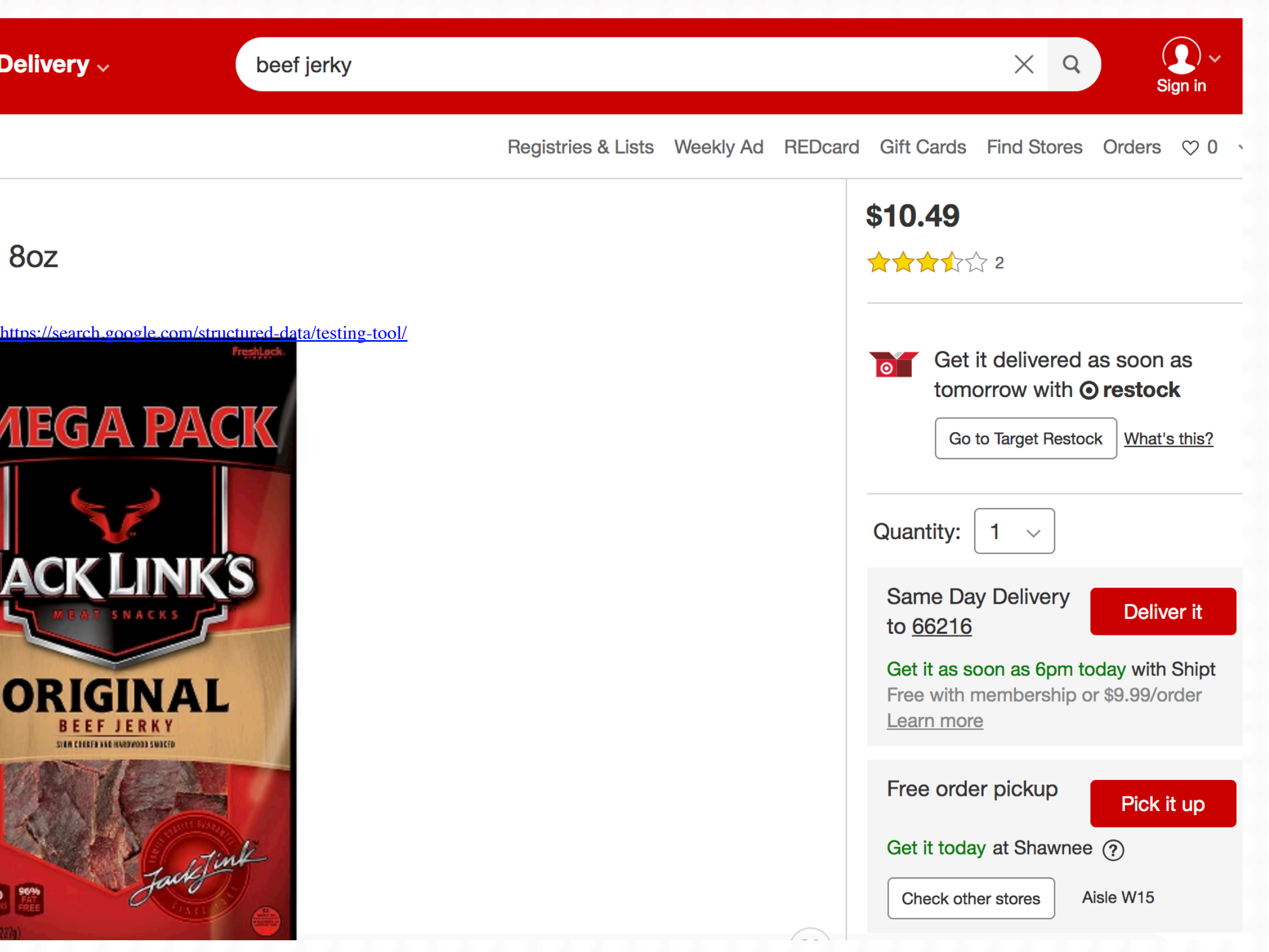

get it. together.

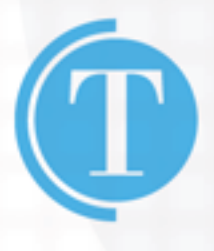

## https://search.google.com/structured-data/testing-tool/

**Google Structured Data Testing Tool** 

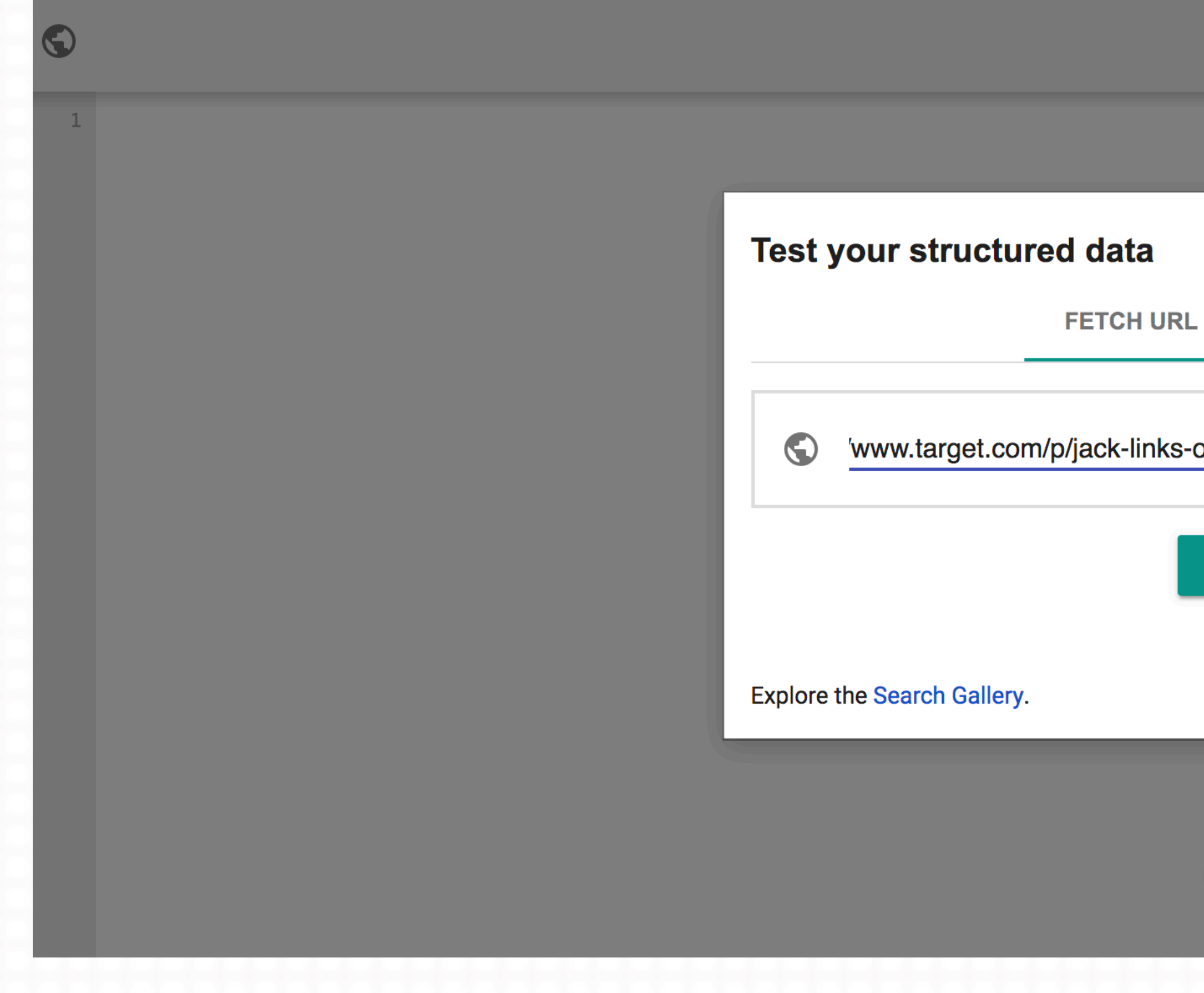

**NEW TEST**  $\times$ **CODE SNIPPET** 'www.target.com/p/jack-links-original-beef-jerky-megapack-8oz/-/A-14717583 **RUN TEST** Learn more about this tool.

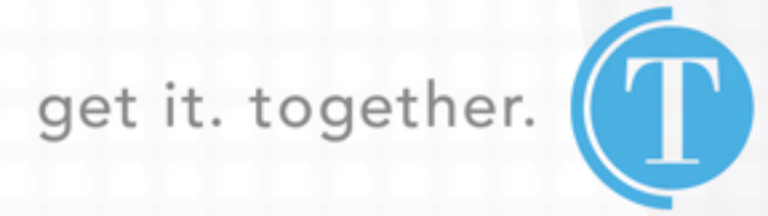

### **Google Structured Data Testing Tool**

https://www.target.com/p/jack-links-original-beef-jerky-megapack-8oz/-/A-14717583  $\bigodot$ 

<!doctype html> <html lang="en"> <head> <meta charset=utf-8> <meta http-equiv=xua-compatible content="IE=edge"> <meta name=viewport content="width=devicewidth, initial-scale=1, minimum-scale=1, maximum-scale=2"> <link href=https://target.scene7.com rel=preconnect crossorigin> <link href=https://assets.targetimg1.com rel=preconnect crossorigin> <script>!function(){if("PerformanceLongTaskTiming"in window){var n=window. tti- ${e:[]}.n.o=new$  PerformanceObserver(function(e)  ${n.e=n.e. concat(e.getEntries())})$ ,  $n.o. observe({entryTypes:["longtask"]})})$ </script> <script>!function(c,f){var t,o,i,e=[],r={passive:!0,capture:!0},n=new Date,  $a$ ="pointerup",  $u$ ="pointercancel"; function  $p(n,e)$ {t||(t=e, o=n, i=new Date,  $w(f), s()$ } function  $s()$  {0<= $o&&o&1-n&&(e.forEach (function(n) (n(c,t))))$ , e= []) } function  $l(n)$  {if(n.cancelable) {var e=(1e12<n.timeStamp?new Date:performance.now())-n.timeStamp;"pointerdown"==n.type?function(n,e){function  $t()$ {p(n,e),i()}function o(){i()}function i(){f(a,t,r),f(u,o,r)}c(a,t,r),c(u,o,r)  $(e, n): p(e, n)$ }} function  $w(e)$ {["click","mousedown","keydown","touchstart","pointerdown"].forEach(function(n)  ${e(n, l, r)}$ )  $w(c)$ , self.perfMetrics=self.perfMetrics | |  $\{\}$ , self.perfMetrics.onFirstInputDelay=function(n){e.push(n), s()}} (addEventListener, removeEventListener)</script> <link data-chunk="client" rel="preload" as="script" href="https://assets.targetimg1.com/ui/nicollet.5005e4aa.js"> <link data-chunk="client" rel="preload" as="script" href="https://assets.targetimg1.com/ui/vendor.4d92e45a.js"> <link data-chunk="client" rel="preload" as="script" href="https://assets.targetimg1.com/ui/client.f0c58e92.js">

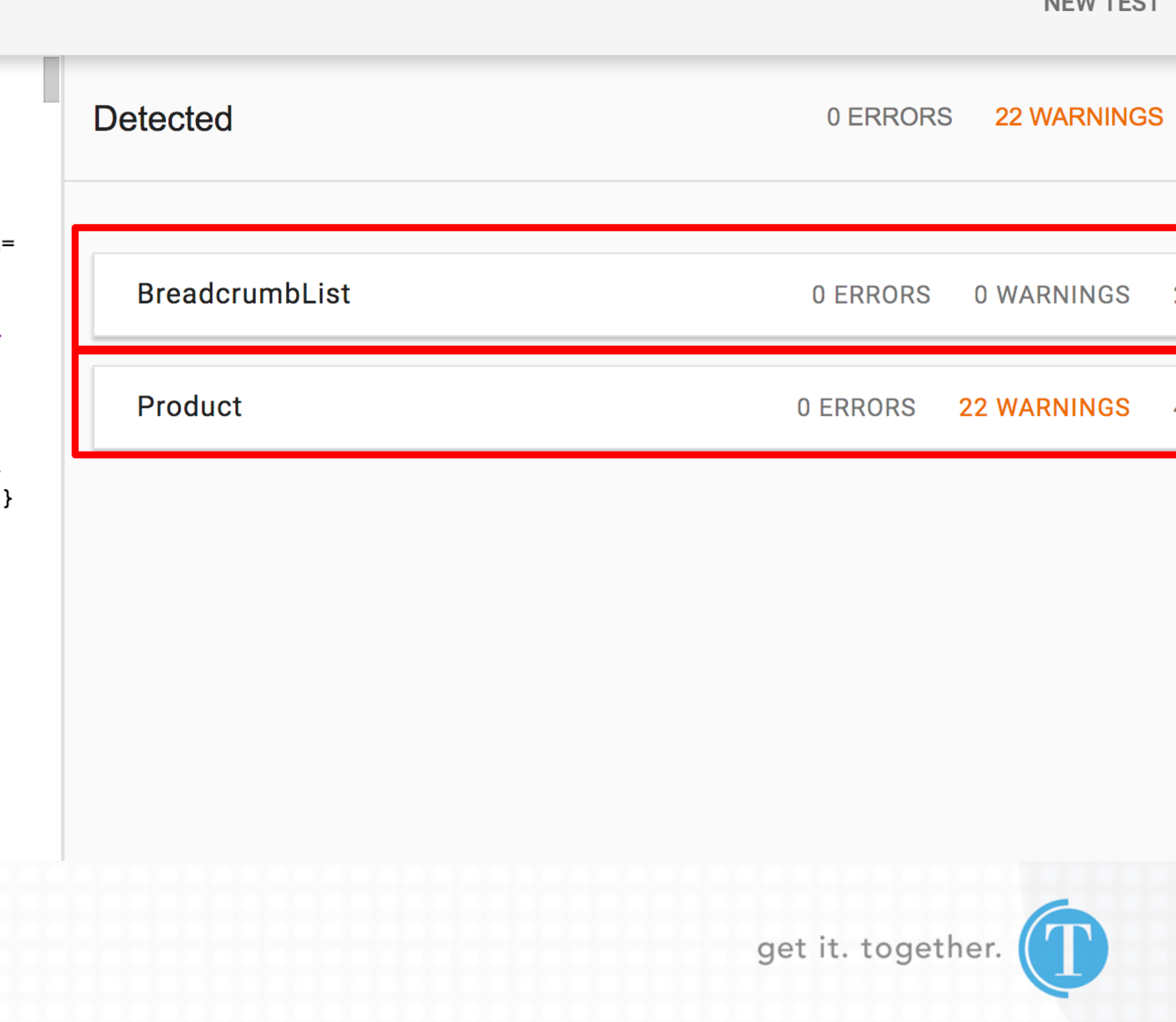

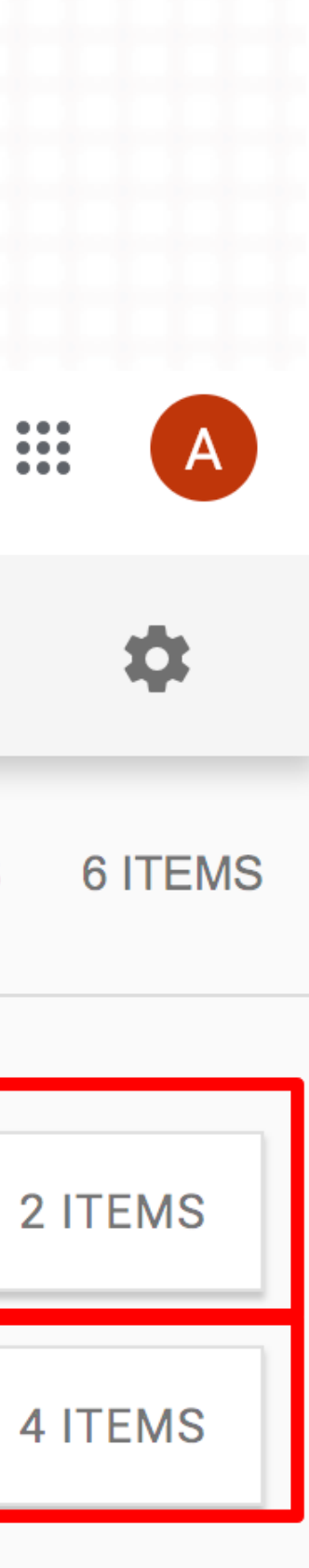

NIEW TEOT

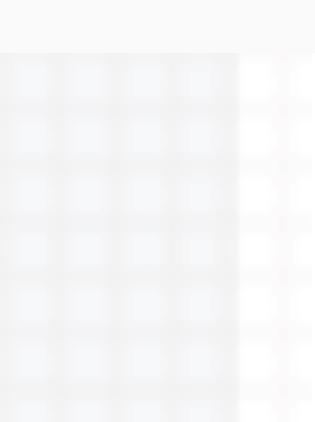

### **Google Structured Data Testing Tool**

https://www.target.com/p/jack-links-original-beef-jerky-megapack-8oz/-/A-14717583  $\bigodot$ 

<!doctype html> <html lang="en"> <head> <meta charset=utf-8> <meta http-equiv=xua-compatible content="IE=edge"> <meta name=viewport content="width=devicewidth, initial-scale=1, minimum-scale=1, maximum-scale=2"> <link href=https://target.scene7.com rel=preconnect crossorigin> <link href=https://assets.targetimg1.com rel=preconnect crossorigin> <script>!function(){if("PerformanceLongTaskTiming"in window){var n=window. tti {e:[]}; n.o=new PerformanceObserver(function(e)  ${n.e=n.e. concat(e.getEntries())})$ ,  $n.o. observe({entryTypes:["longtask"]})})$ </script> <script>!function(c,f){var t,o,i,e=[],r={passive:!0,capture:!0},n=new Date,  $a$ ="pointerup",  $u$ ="pointercancel"; function  $p(n,e)$  {t||(t=e, o=n, i=new Date,  $w(f)$ ,  $s()$ } function  $s()$  {0 < = 0 & & o < i - n & & (e.for Each (function (n) {n(o,t)}), e= []) } function  $l(n)$  {if(n.cancelable) {var e=(1e12<n.timeStamp?new Date:performance.now())-n.timeStamp;"pointerdown"==n.type?function(n,e){function  $t()$ {p(n,e),i()}function o(){i()}function i(){f(a,t,r),f(u,o,r)}c(a,t,r),c(u,o,r)  $(e, n): p(e, n)$ } function  $w(e)$ {["click","mousedown","keydown","touchstart","pointerdown"].forEach(function(n)  ${e(n, l, r)}$ )  $w(c)$ , self.perfMetrics=self.perfMetrics | |  $\{\}$ , self.perfMetrics.onFirstInputDelay=function(n){e.push(n), s()}} (addEventListener, removeEventListener)</script> <link data-chunk="client" rel="preload" as="script" href="https://assets.targetimg1.com/ui/nicollet.5005e4aa.js"> <link data-chunk="client" rel="preload" as="script" href="https://assets.targetimg1.com/ui/vendor.4d92e45a.js"> 3 <link data-chunk="client" rel="preload" as="script"

```
href="https://assets.targetimg1.com/ui/client.f0c58e92.js">
```
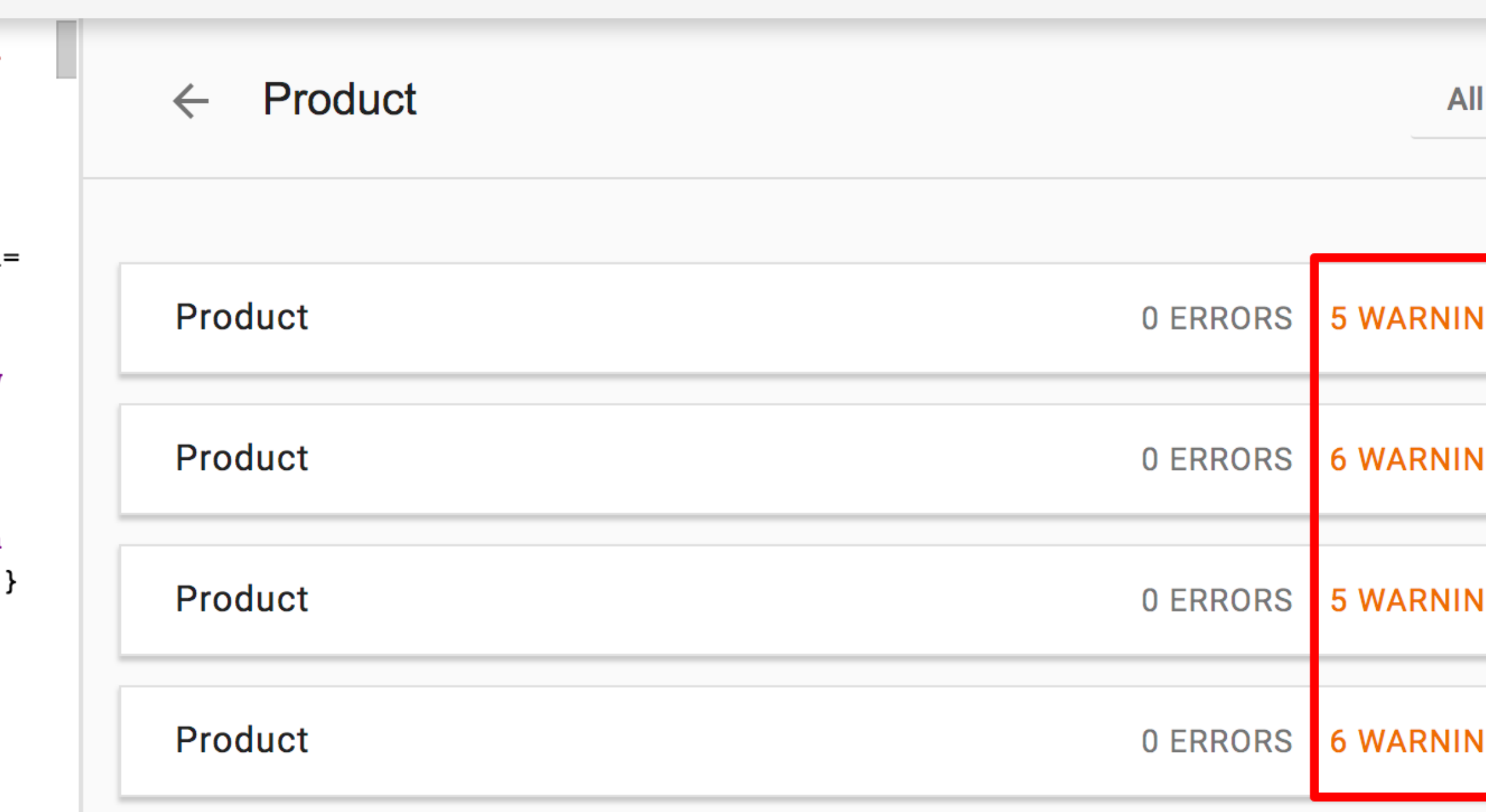

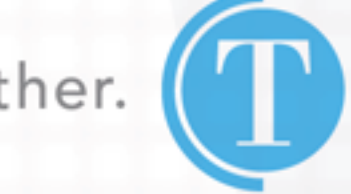

get it. together.

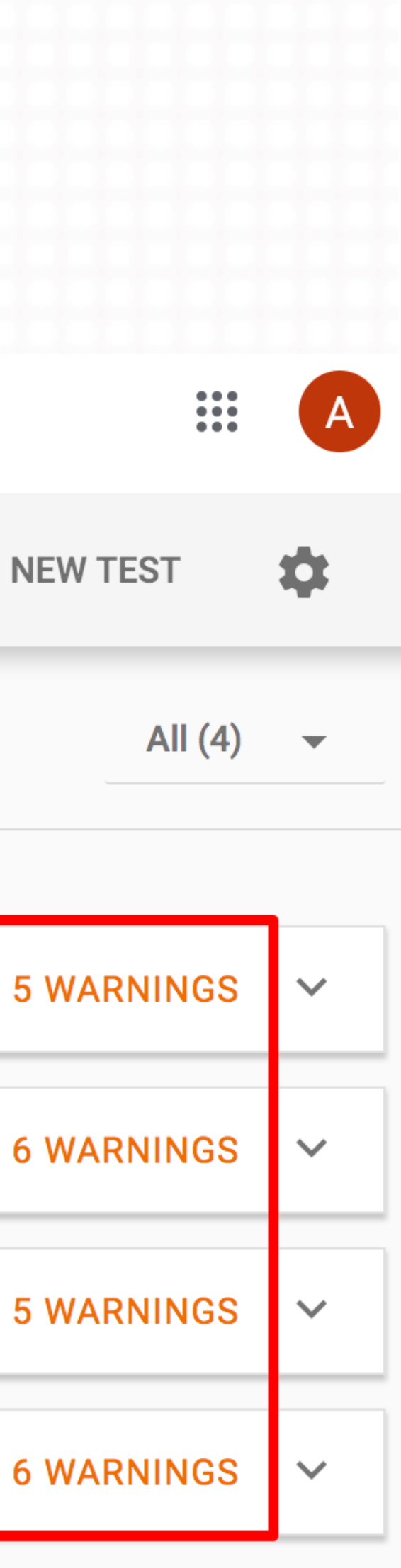

### **Google Structured Data Testing Tool**

 $\bigodot$ 

https://www.target.com/p/jack-links-original-beef-jerky-megapack-8oz/-/A-14717583

<!doctype html> <html lang="en"> <head> <meta charset=utf-8> <meta http-equiv=xua-compatible content="IE=edge"> <meta name=viewport content="width=devicewidth, initial-scale=1, minimum-scale=1, maximum-scale=2"> <link href=https://target.scene7.com rel=preconnect crossorigin> <link href=https://assets.targetimg1.com rel=preconnect crossorigin> <script>!function(){if("PerformanceLongTaskTiming"in window){var n=window. tti  ${e:[]}.n.o=new PerformanceObserver(function(e))$  ${n.e=n.e. concat(e.getEntries())})$ ,  $n.o. observe({entryTypes: ['longtask"]})})$ </script> <script>!function(c,f){var t,o,i,e=[],r={passive:!0,capture:!0},n=new Date,  $a$ ="pointerup",  $u$ ="pointercancel"; function  $p(n,e)$  {t||(t=e, o=n, i=new Date,  $w(f), s()$ } function  $s()$  {0 < = 0 & & o < i - n & & (e.for Each (function (n) {n(o,t)}), e= []) } function  $l(n)$  {if(n.cancelable) {var e=(1e12<n.timeStamp?new Date:performance.now())-n.timeStamp;"pointerdown"==n.type?function(n,e){function  $t()$ {p(n,e),i()}function o(){i()}function i(){f(a,t,r),f(u,o,r)}c(a,t,r),c(u,o,r)  $(e, n): p(e, n)$ }} function  $w(e)$ {["click","mousedown","keydown","touchstart","pointerdown"].forEach(function(n)  ${e(n, l, r)}$ ))) $w(c)$ , self.perfMetrics=self.perfMetrics||  $\{\}$ , self.perfMetrics.onFirstInputDelay=function(n) $\{e. push(n), s()\}$ (addEventListener, removeEventListener)</script> <link data-chunk="client" rel="preload" as="script" href="https://assets.targetimg1.com/ui/nicollet.5005e4aa.js"> 2 <link data-chunk="client" rel="preload" as="script" href="https://assets.targetimg1.com/ui/vendor.4d92e45a.js"> <link data-chunk="client" rel="preload" as="script"  $3$ href="https://assets.targetimg1.com/ui/client.f0c58e92.js"> <link data-chunk="pdp" rel="preload" as="script" href="https://assets.targetimg1.com/ui/vendors~brands~buy-it-again~content~fitfinder-fit-finder-content-mix-and-match-container-my $target--94409563.648e852d.js"$ 5 <link data-chunk="pdp" rel="preload" as="script" href="https://assets.targetimg1.com/ui/vendors~content~pdp.b57a40ca.js"> 6 <link data-chunk="pdp" rel="preload" as="script" href="https://assets.targetimg1.com/ui/pdp.d795fd00.js"> <link rel=manifest href="https://assets.targetimg1.com/ui/manifest.json?v1"> <link

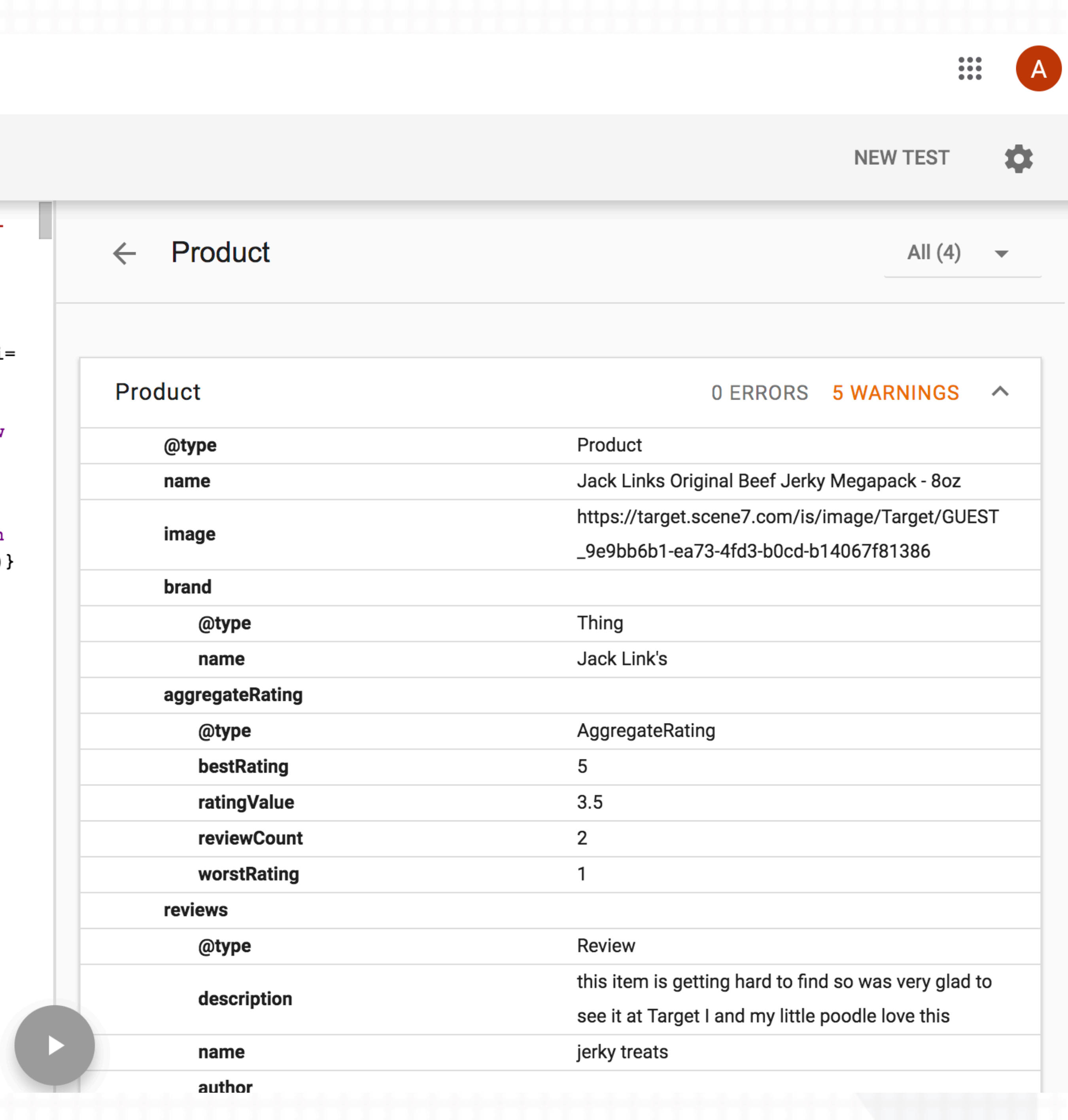

### **Google Structured Data Testing Tool**

 $\odot$ https://www.target.com/p/jack-links-original-beef-jerky-megapack-8oz/-/A-14717583

</path></svg></a></div></div><div></div></div></div><div class="h-position-relative"> <div data-test="Toast" class="styles\_\_Toast-h3myfk-0 lnVpsB"><div role="alert" class="styles\_\_ToastContent-h3myfk-1 hWreYc"><div tabindex="-1"></div></div> </div></div></div></div><div id="mainContainer" class="Grid-sc-1825pi3-0 dUwxNs"><div data-component=""><script class="" type="application/ld+json">{"@graph": [{"@context":"http://schema.org","@type":"Product","name":"Jack Links Original Beef Jerky Megapack - 8oz", "brand": "Jack Link's", "image": "https://target.scene7.com/is/image/Target/GUEST\_9e9bb6b1-ea73-4fd3-b0cd-b14067f81386", "@graph": [{"@type": "Product", "name": "Jack Links Original Beef Jerky Megapack -8oz", "image": "https://target.scene7.com/is/image/Target/GUEST 9e9bb6b1-ea73-4fd3b0cd-b14067f81386", "sku": "14717583", "offers": {"@type":"Offer","price":"10.49","priceCurrency":"USD","availability":"InStock", availableDeliveryMethod": "OnSitePickup", "deliveryLeadTime": {"@type":"QuantitativeValue","value":"0"},"potentialAction": {"@type":"BuyAction"}},"aggregateRating": {"@type":"aggregateRating","bestRating":5,"ratingValue":3.5,"reviewCount":2,"wors tRating":1}}], "aggregateRating": {"@type":"aggregateRating","bestRating":5,"ratingValue":3.5,"reviewCount":2,"wors tRating":1}, "reviews": [{"@type": "Review", "description": "this item is getting hard to find so was very glad to see it at Target I and my little poodle love this", "author": "punk", "name": "jerky treats", "reviewRating": {"@type":"Rating","worstRating":"1","ratingValue":5,"bestRating":5}}, {"@type": "Review", "description": "The first problem, I ordered a 10oz package which was confirmed through email. An 8oz package was sent and the invoice said 9oz. This is already an overpriced product so shorting the bag 20 percent is a lot. The second problem, This package had tough, grizzled jerky that after chewing had to be spit out. Unfortunately I ordered a mega bag for myself and had a mega bag shipped to someone as a gift. I hope they got a better batch, how embarrassing. I had Jack Link's jerky before when someone serve it at a party, Theirs wasn't grizzly and may have been the tender cuts variety.", "author": "Donna", "name": "Jack Link's jerky is hit or miss on quality", "reviewRating": {"@type":"Rating","worstRating":"1","ratingValue":2,"bestRating":5}} ] }, {"@context":"http://schema.org","@type":"BreadcrumbList","itemListElement":

**NEW TEST** 

 $\begin{array}{c} \bullet \bullet \bullet \bullet \\ \bullet \bullet \bullet \\ \bullet \bullet \bullet \end{array}$ 

饮

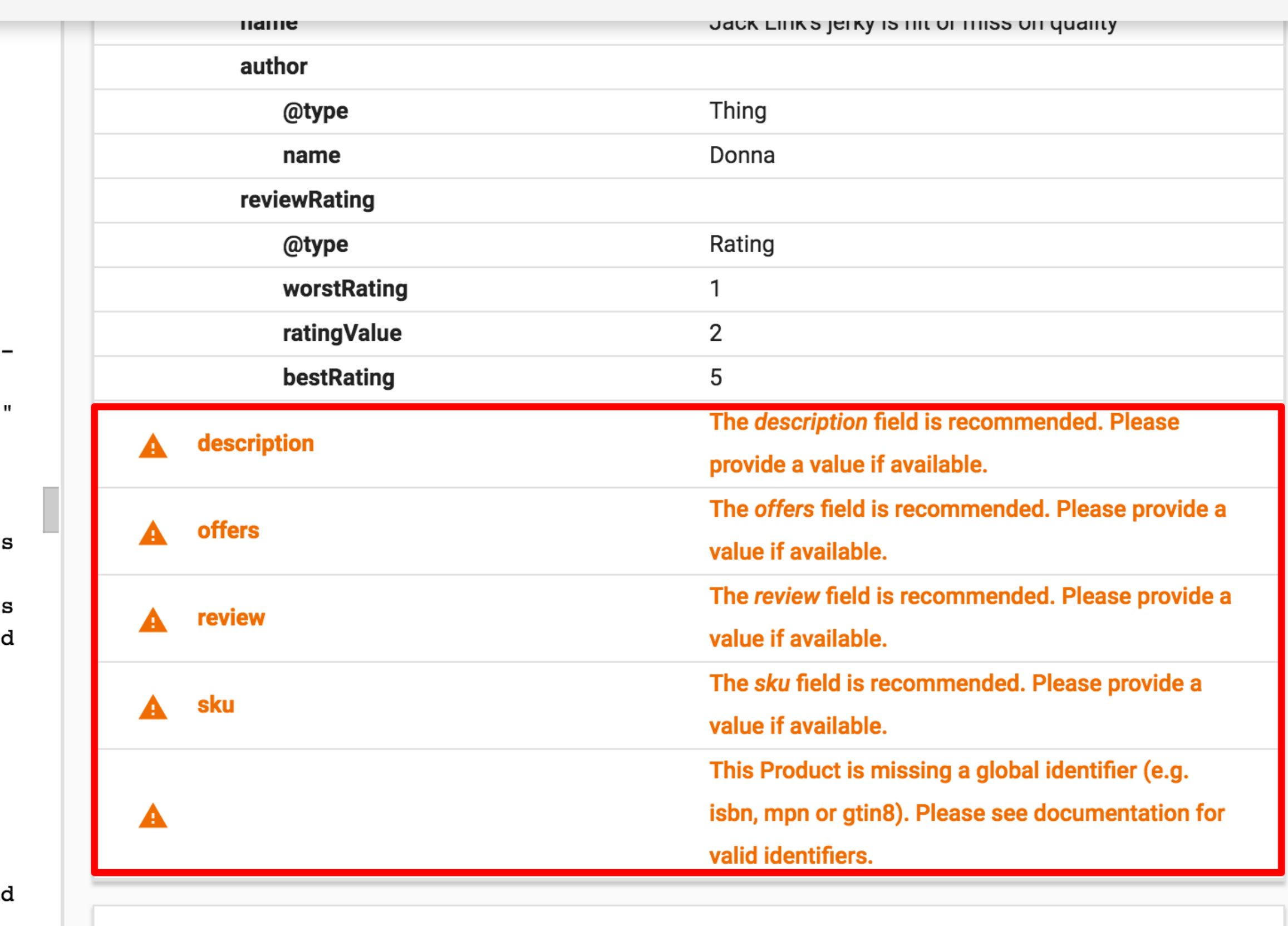

0 ERRORS 6 WARNINGS  $\vee$ 

Product

Product

0 ERRORS 5 WARNINGS  $\vee$ 

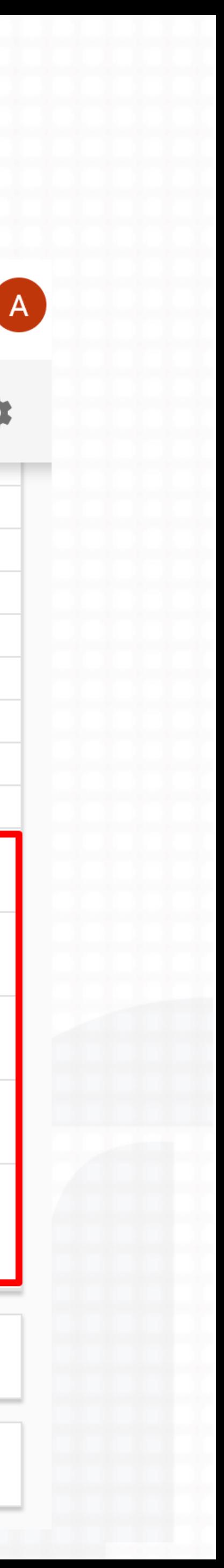

SCHEMA DEPLOYMENT IN WORDPRESS

## SCHEMA VS. SCHEMA - ALL IN ONE RICH SNIPPETS VS. SCHEMA APP

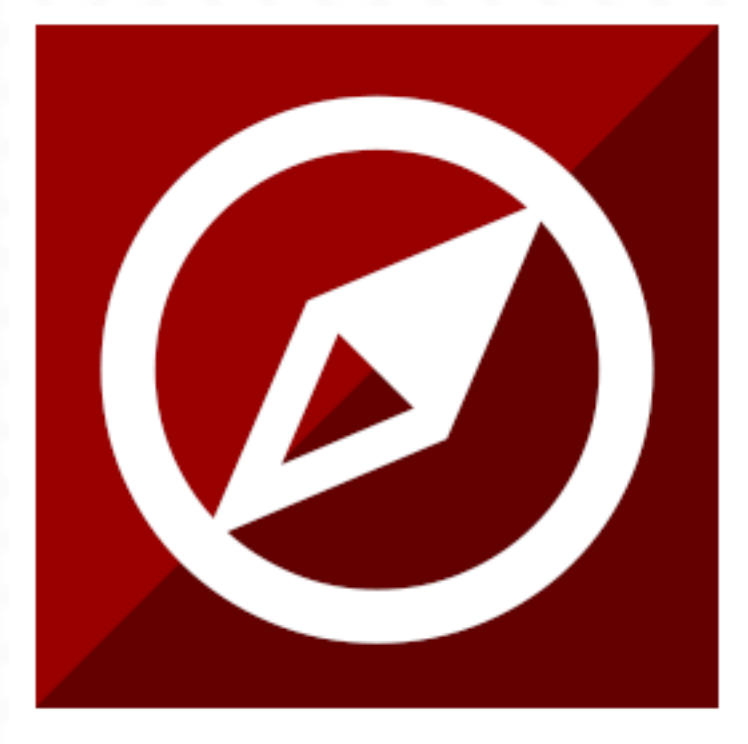

### **Schema**

Get the next generation of Schema Structured Data to enhance your WordPress site presentation in Google search results.

schema.org supported types

Article

**Blog Posting** 

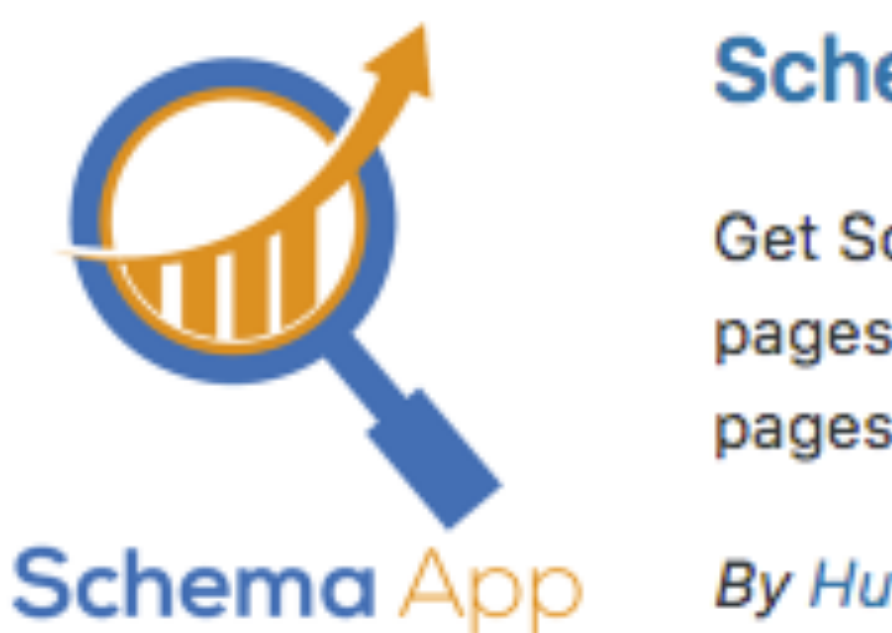

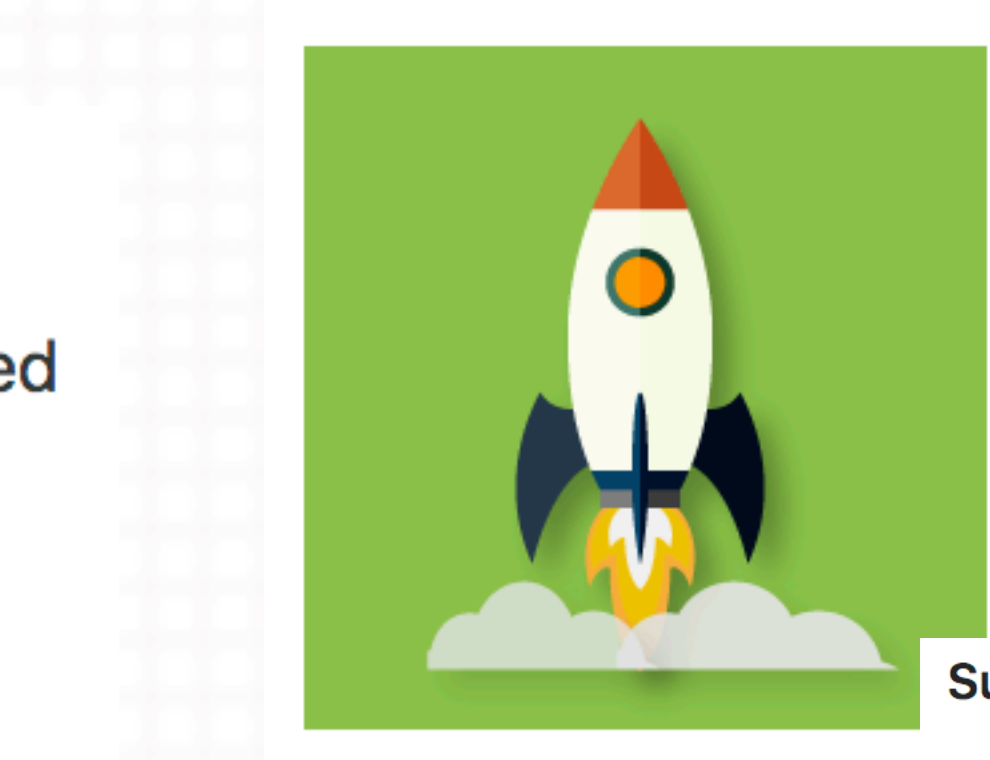

### Schema – All In One Schema Rich **Snippets**

Get eye catching results in search engines with the most popular schema markup plugin. Easy...

**Supported types of Schemas:** 

- Review
- Person
- Video
- 
- 
- 
- Event
- Product
- 
- Services
- 

• Articles

### **Schema App Structured Data**

Get Schema.org structured data for all pages, posts, categories and profile pages on activation. Use...

### **By Hunch Manifest**

- What type of markup is automatically created with this plugin?
- Page: http://schema.org/Article
- Post: http://schema.org/BlogPosting
- Search: http://search.org/SearchResultsPage
- Author: http://schema.org/ProfilePage
- Category: http://schema.org/CollectionPage
- · Tag: http://schema.org/CollectionPage
- Blog: http://schema.org/Blog
- BreadcrumbList: http://schema.org/BreadcrumbList
- WebSite: http://schema.org/WebSite

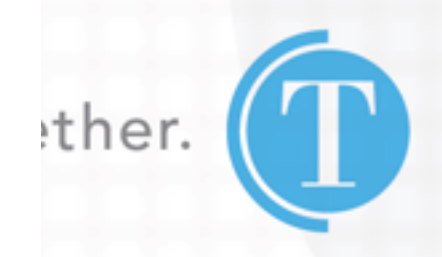

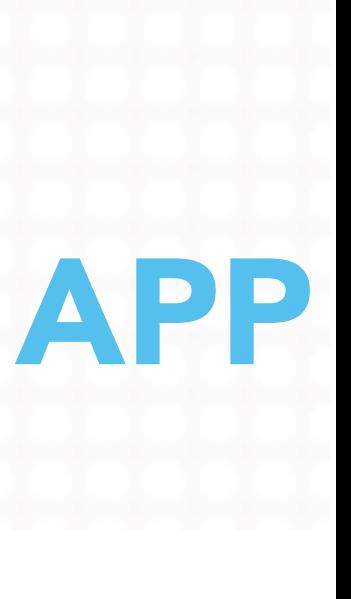

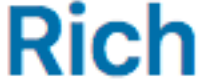

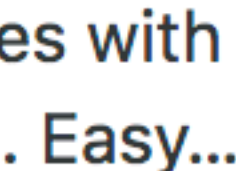

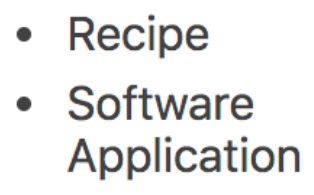

## Good for Knowledge Graph optimization

### Site-wide implementation

Sitelinks Searchbox integration

**Upload Fi** 

d in Google

## SCHEMA

### Schema Ver 1.7.5

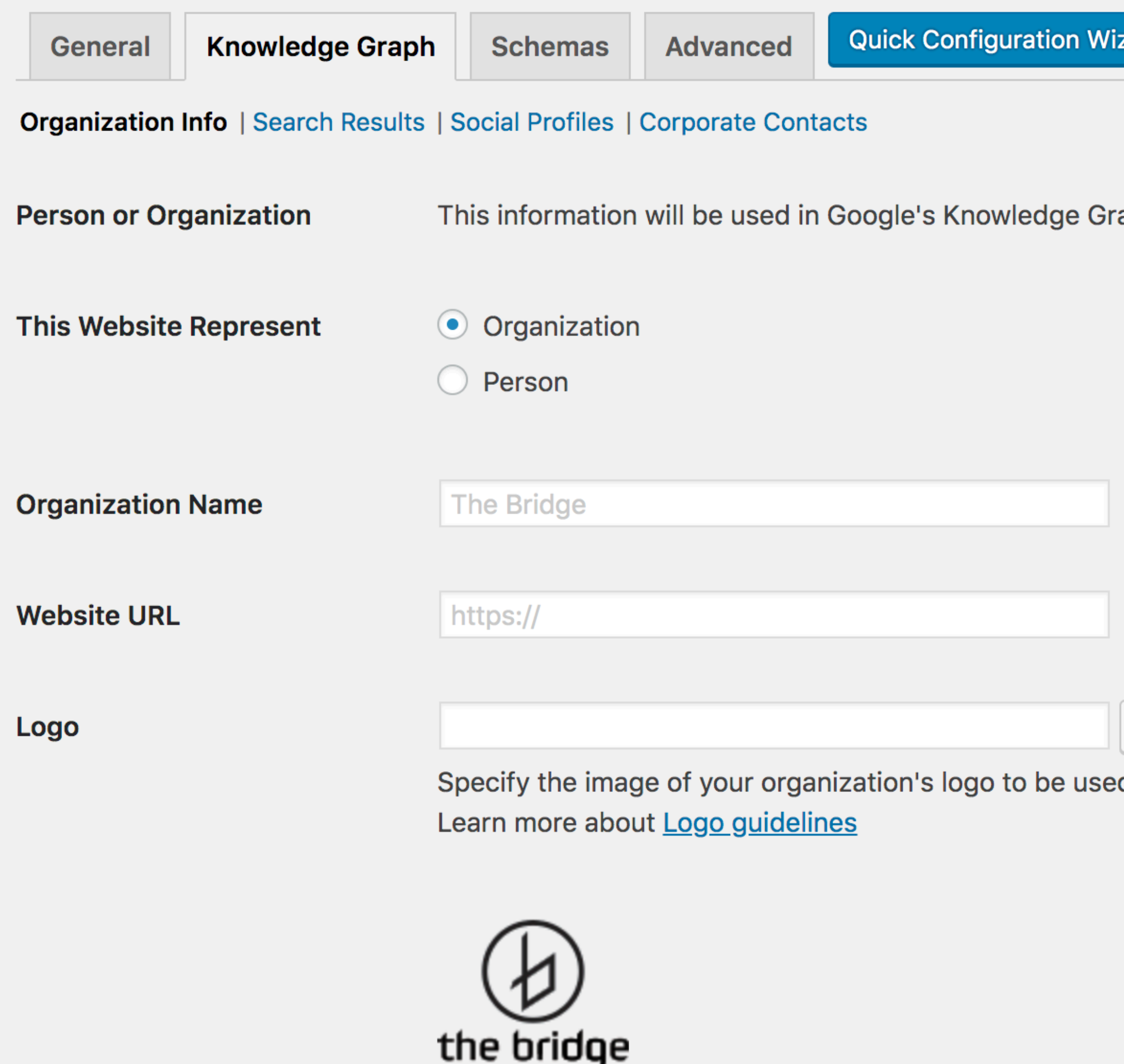

zard

aph Card,  $\overline{\phantom{a}}$ 

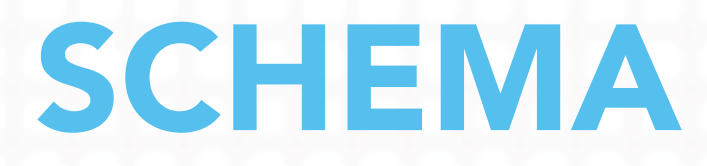

## From \$99.00

## **Key Features**

- Easy to use, set it and forget it, with minimal settings.
- Quick settings Configuration Wizard.
- Enable Schema types at once per target location.
- Comprehensive Structured Data on archives and custom po
- Valid markup, test it in Google Structured Data Testing Tool.
- Output markup in JSON-LD format, the most recommended by Google.

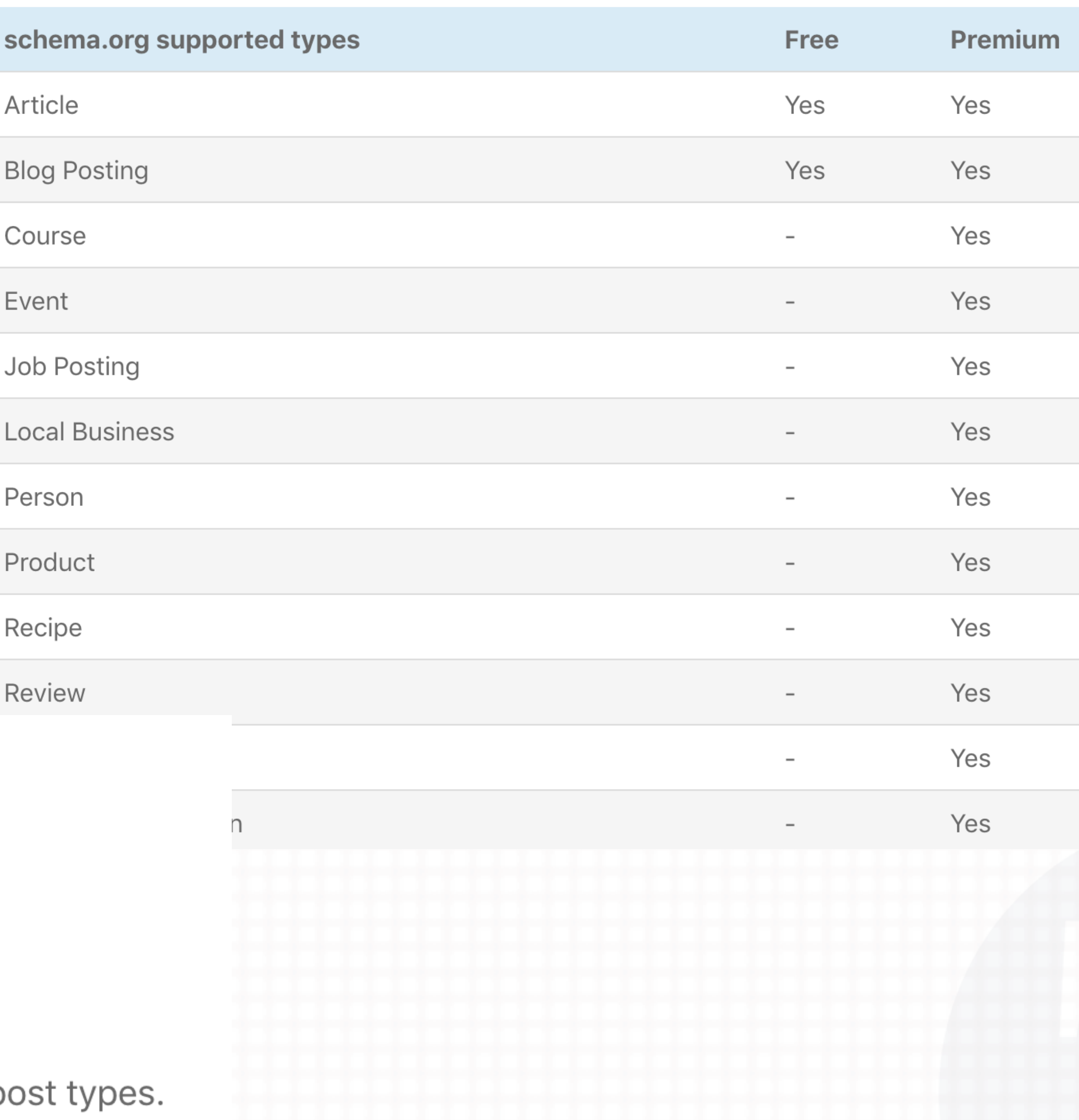

get it. together.

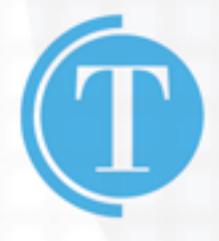

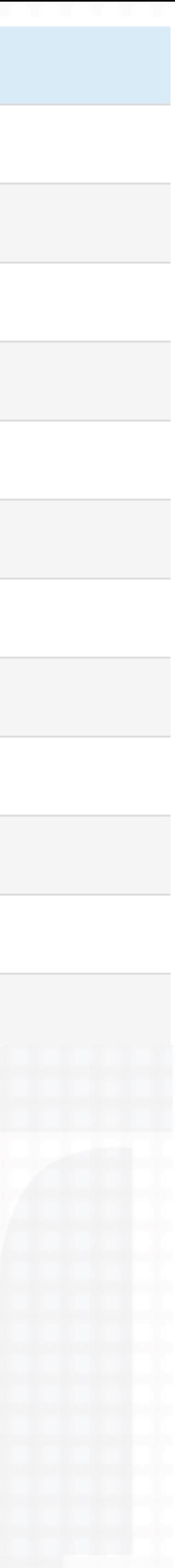

## Ease of deployment for individual page needs

load File

(300px X 300px)

<u>w you currency code</u>

get it. together.

## SCHEMA - ALL IN ONE RICH SNIPPETS

### **Rich Snippets - Products**

Please provide the following information.

**Your Rating** 

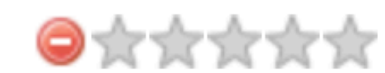

Rate this product or aggregate rating.

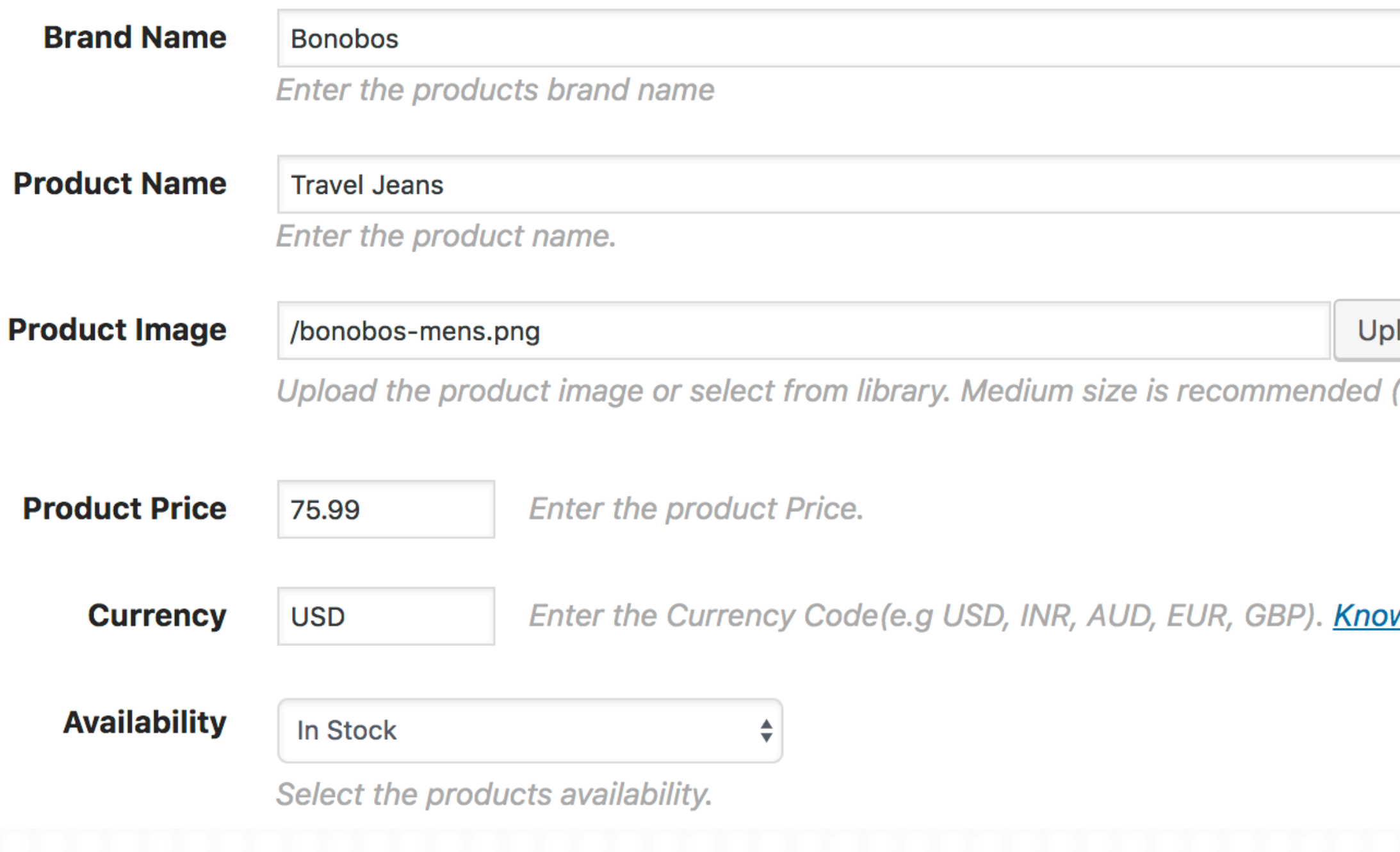

## SCHEMA - ALL IN ONE RICH SNIPPETS

- 
- 
- 

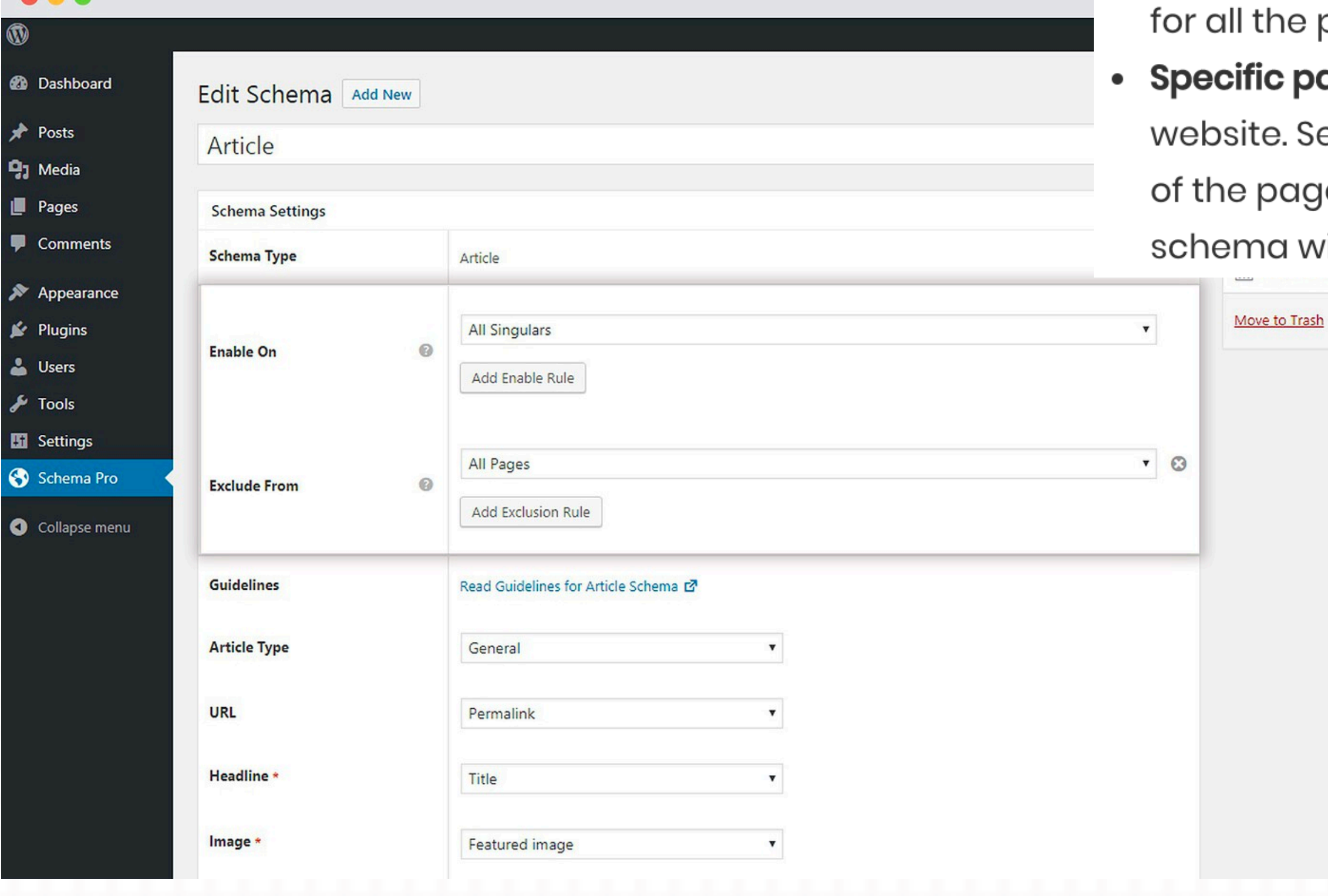

# **SCHEMA PRO**

## \$79

• All Singulars: This includes all custom type posts and pages you have on your website. Selecting this option will enable the schema on all your custom type pages and posts.

• All Posts: This includes all your posts; including custom type posts. When you select this option, this schema will be enabled for all the posts on your website.

• All Pages: This includes all the pages in your website. When selected, this option enables this schema pages on your website.

> **ages and posts:** This option lets you target particular pages/posts or categories on your electing this option will give you another box below where you can start entering the name je, post or category and select it from the list that appears. This will make sure that the  $\mu$ ill be applied to only the selected pages/posts/ category.

## Update Top Features: ↓ Display Rules Freedom ✔ Advanced Schema Types ↓ Article Guidelines  $\vee$  100% ACF compatible ↓ Live Schema Testing

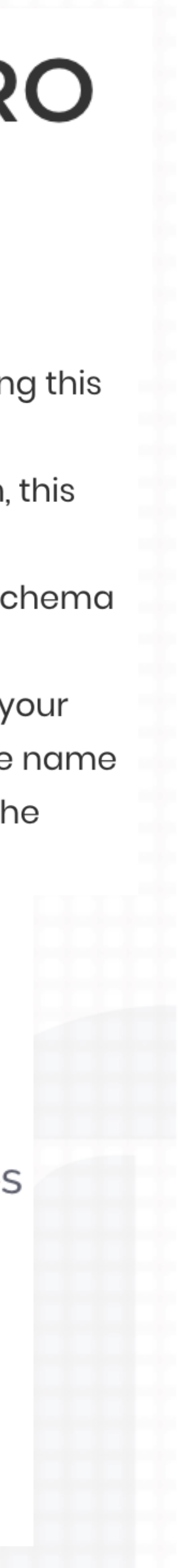

## **SCHEMA APP**

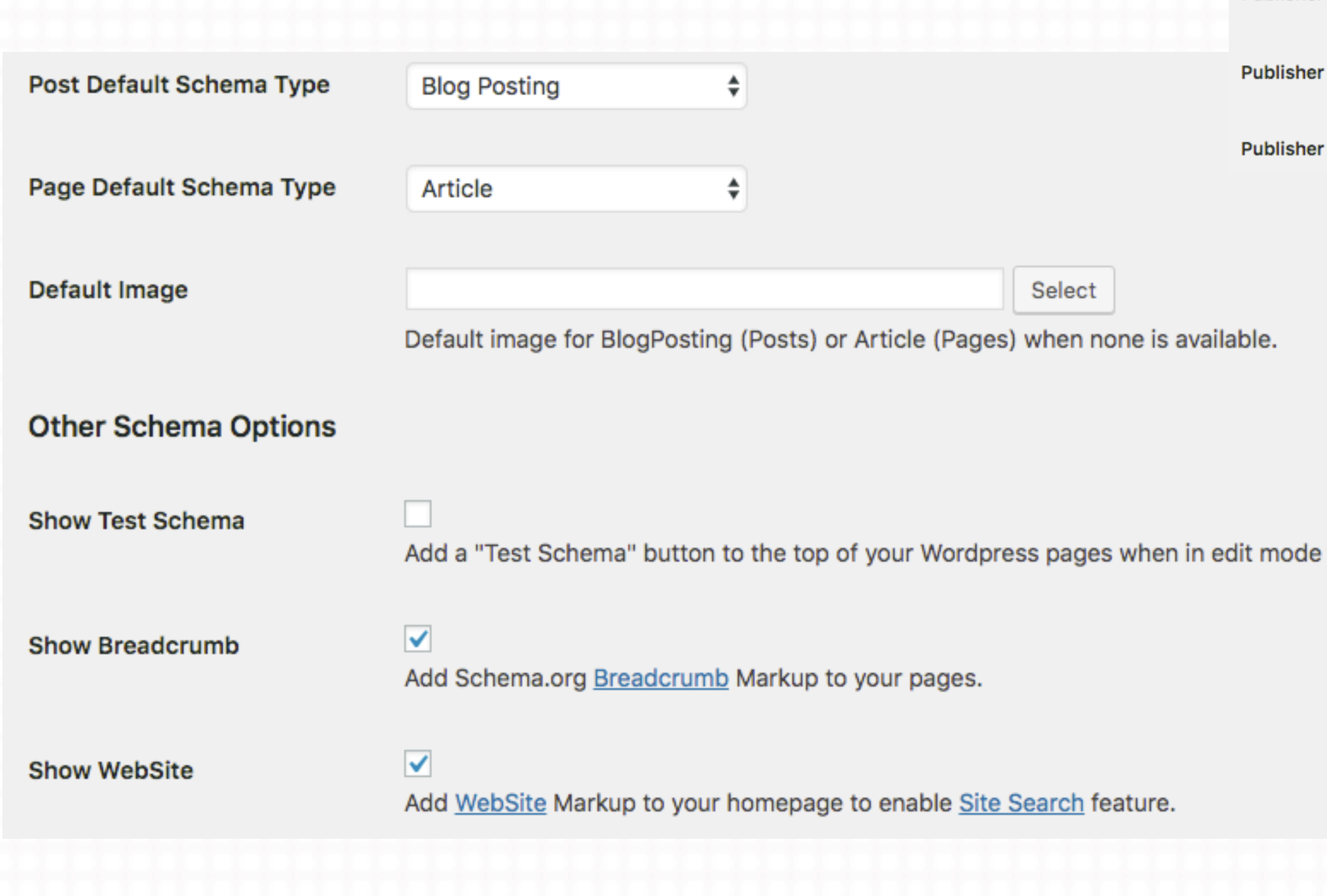

### **Publisher Settings**

Publisher information is required for AMP Articles and used in Page and Post structured data.

**Publisher Type** 

**Publisher Name** 

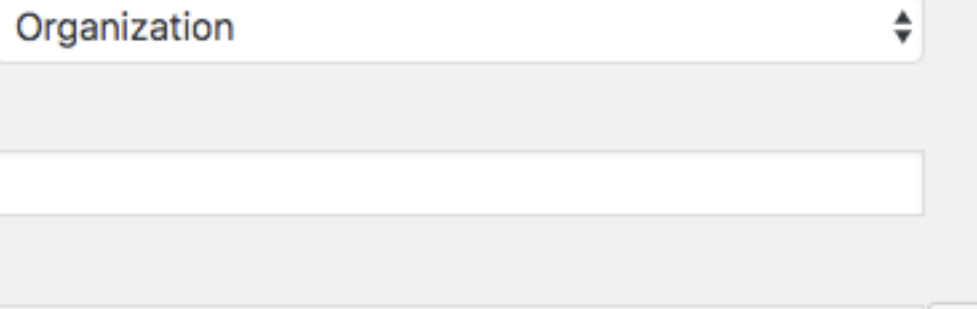

**Publisher Logo** 

### Site-wide page type schema

## **Breadcrumb and** Webpage(searchbox schema) offering

Select

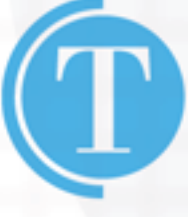

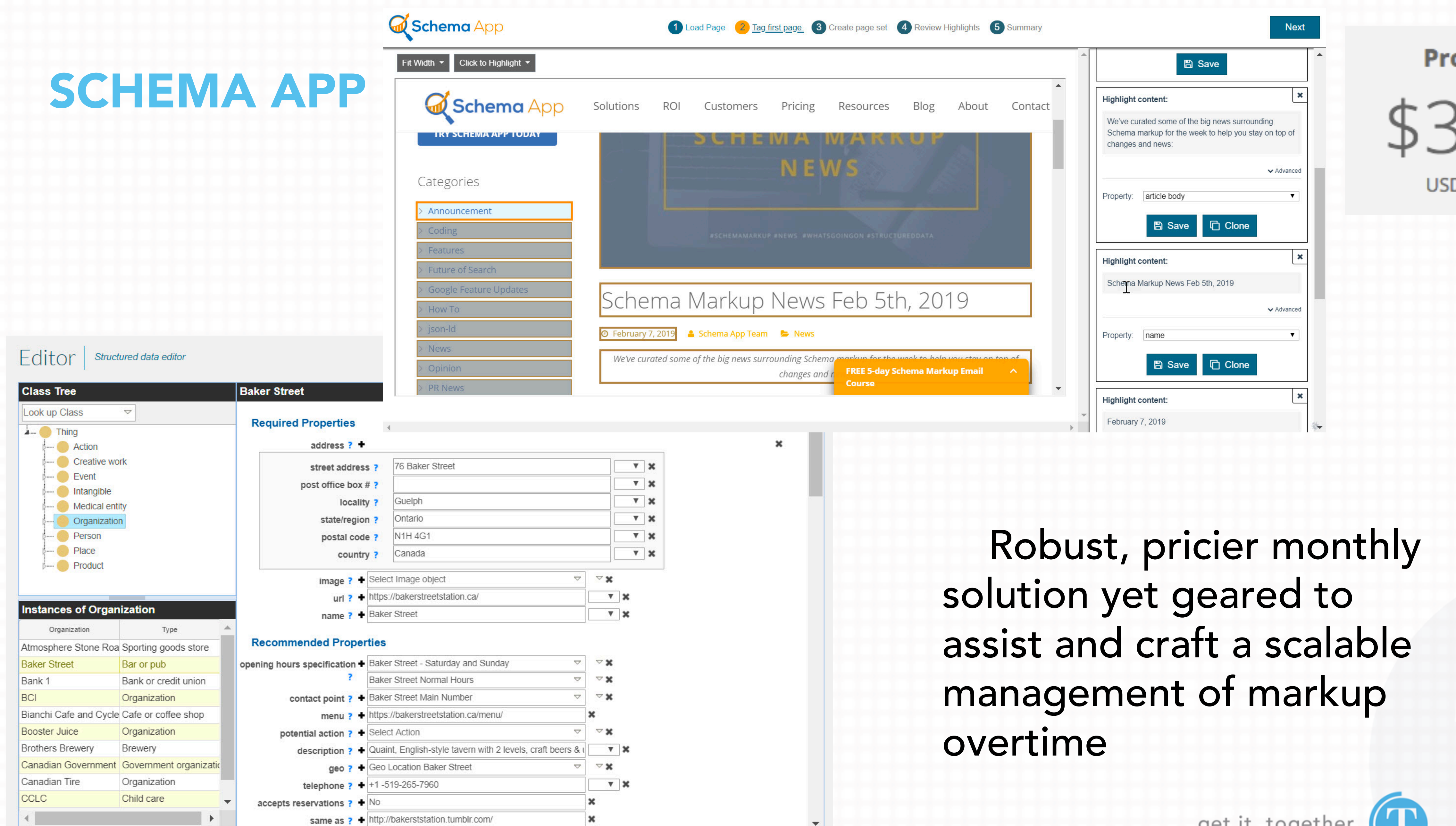

 $\div$  Create

**B** Print View **V** Save Changes **Ø** Cancel

 $\triangledown$ 

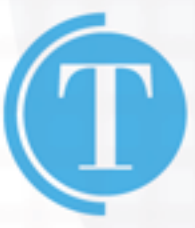

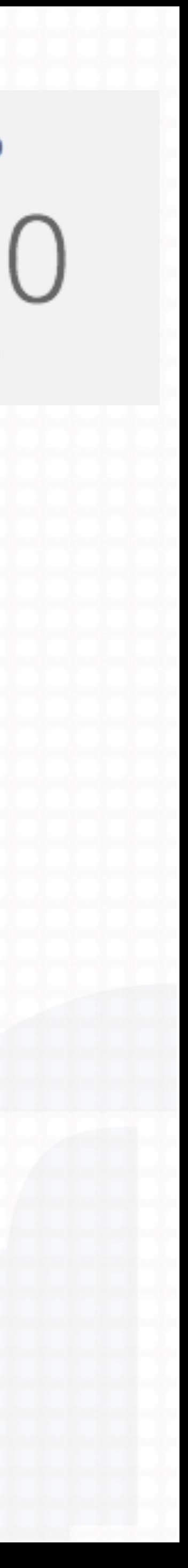

NOW WHAT?

## GOOGLE SEARCH CONSOLE (MONITORING)

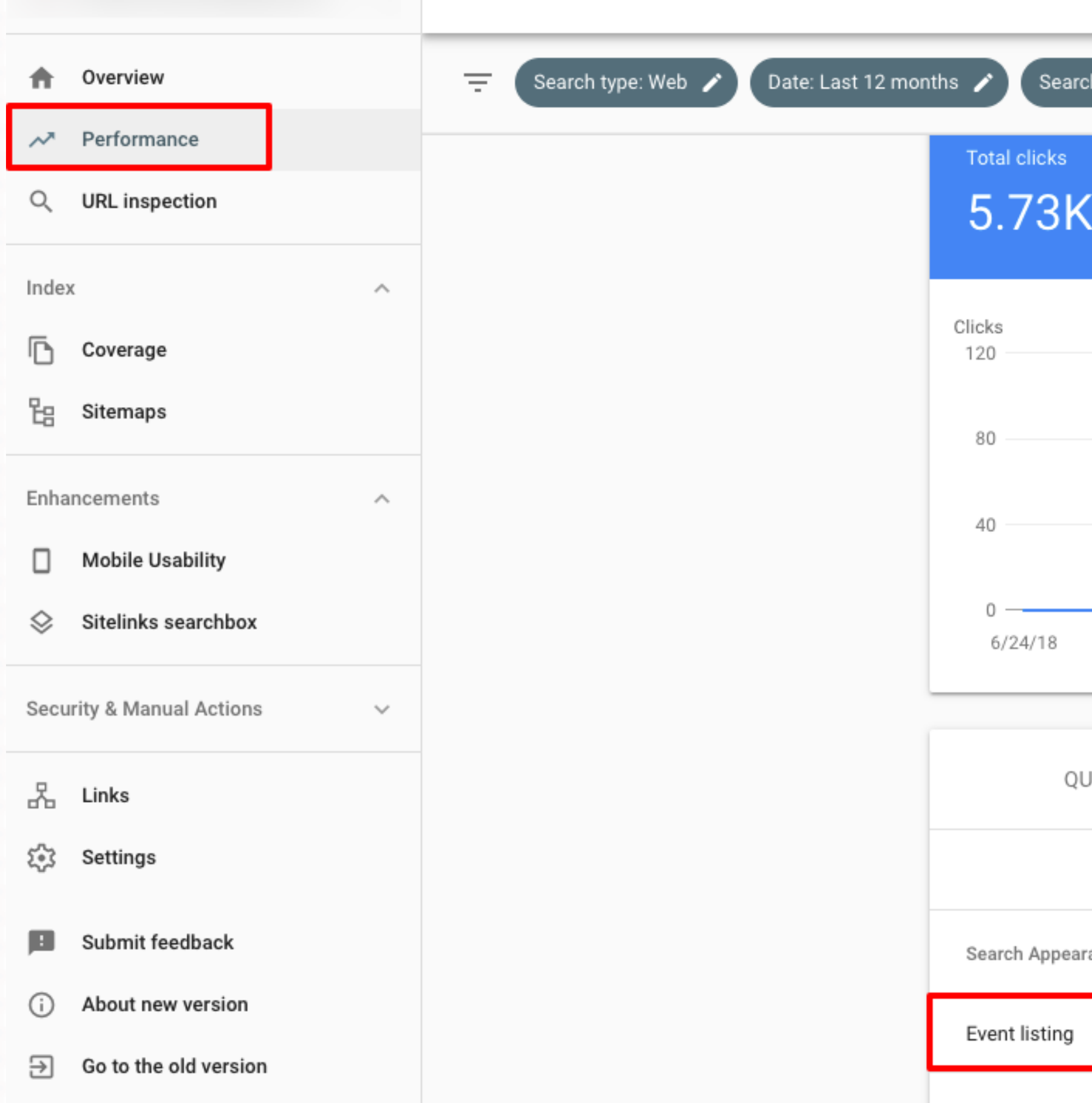

Performance

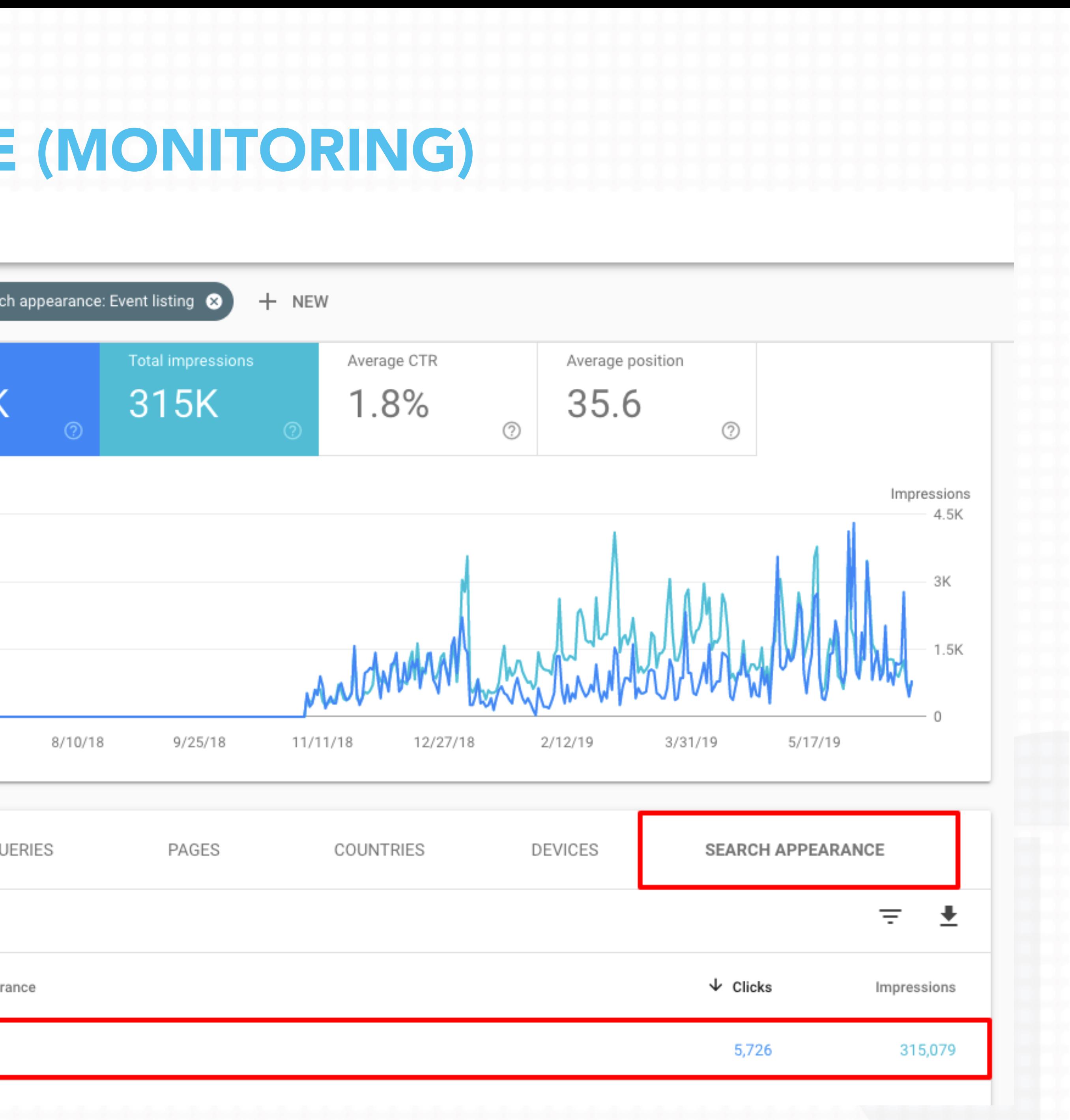

## GOOGLE SEARCH CONSOLE (MONITORING)

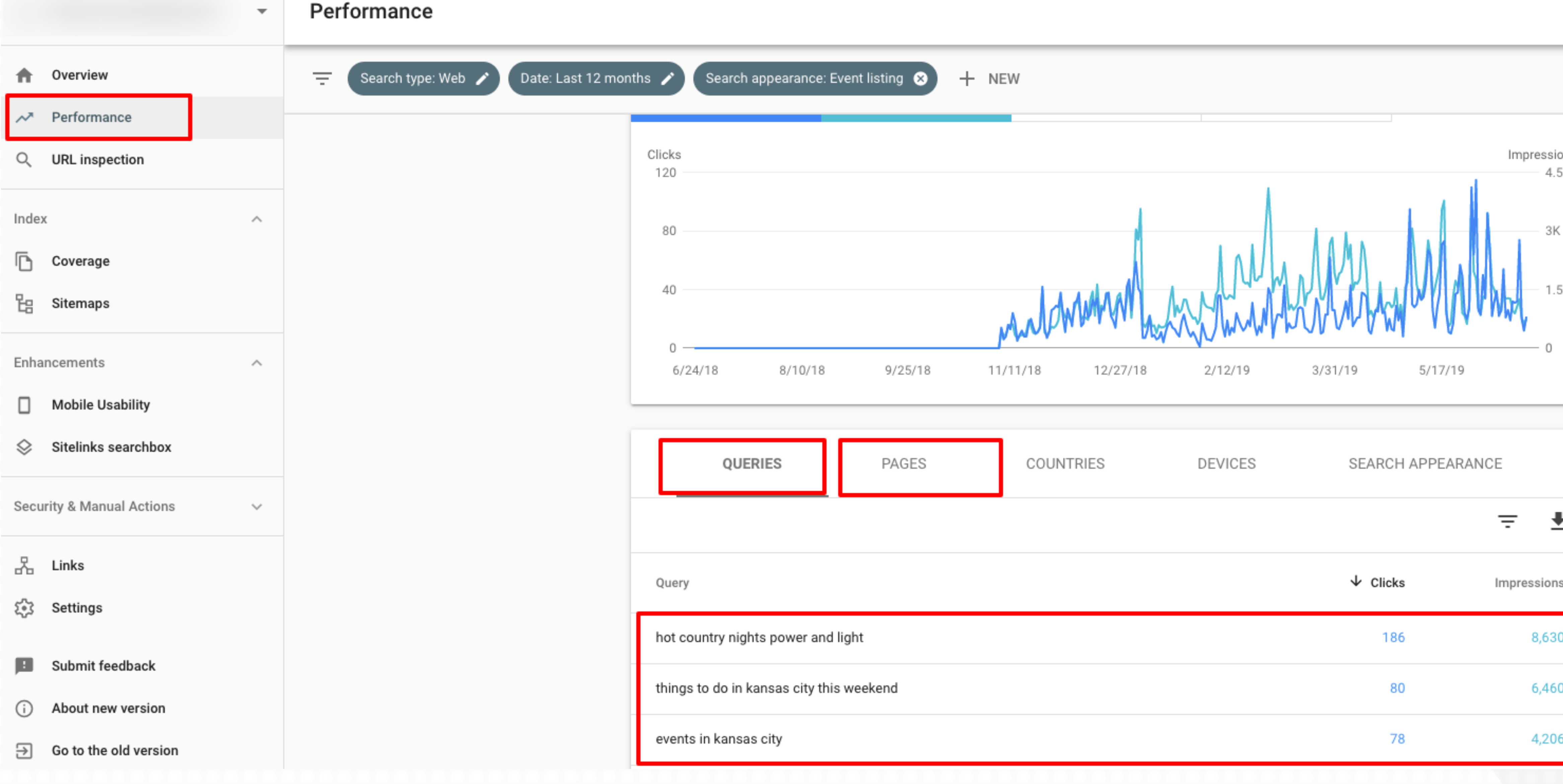

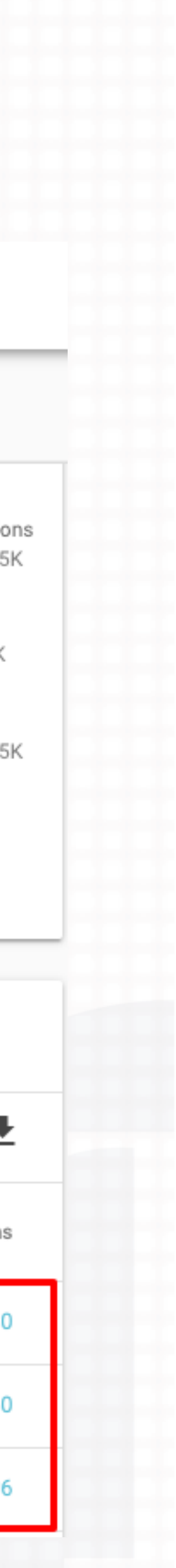

## WHERE DO YOU SIT? https://search.google.com/test/rich-results

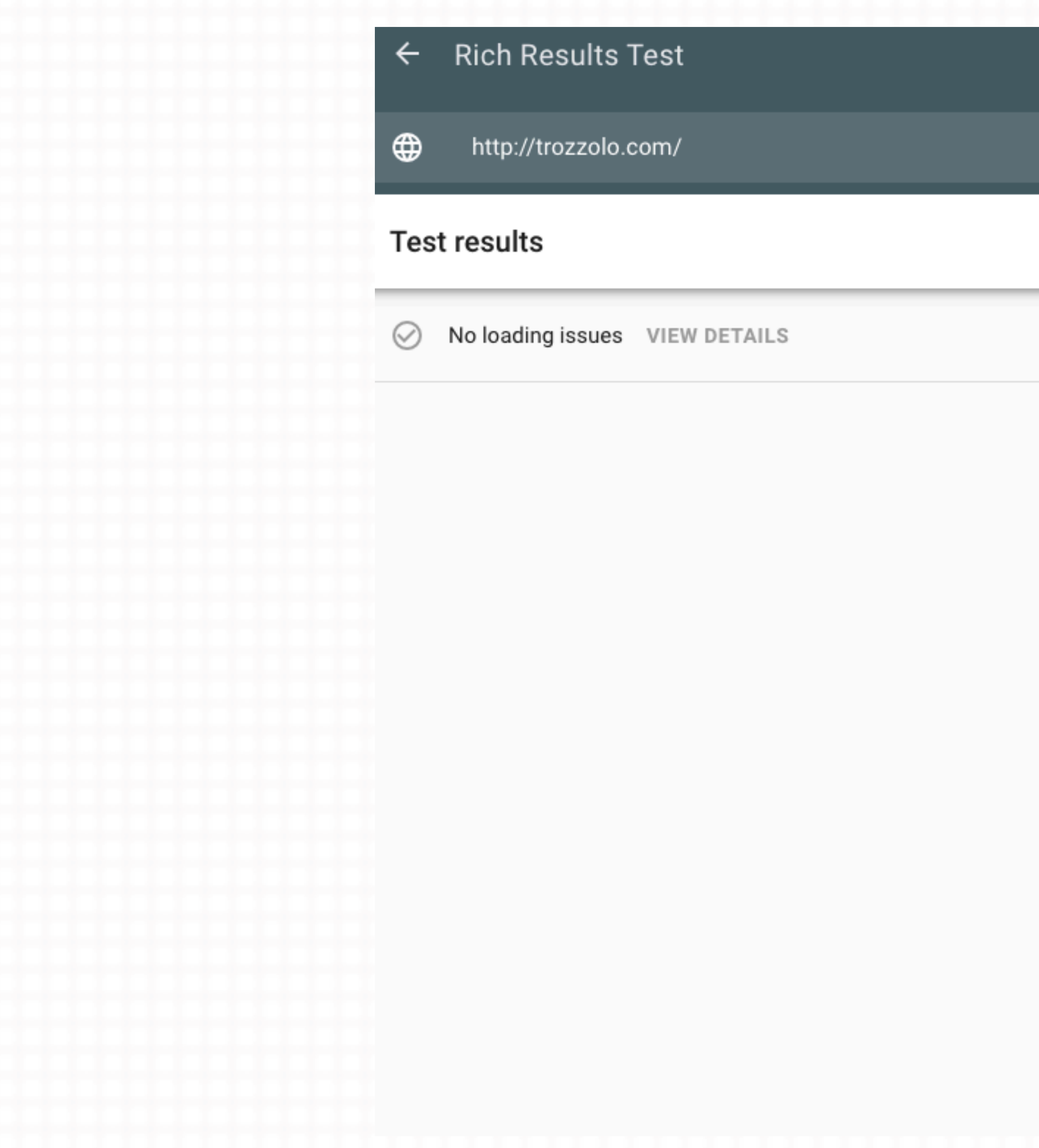

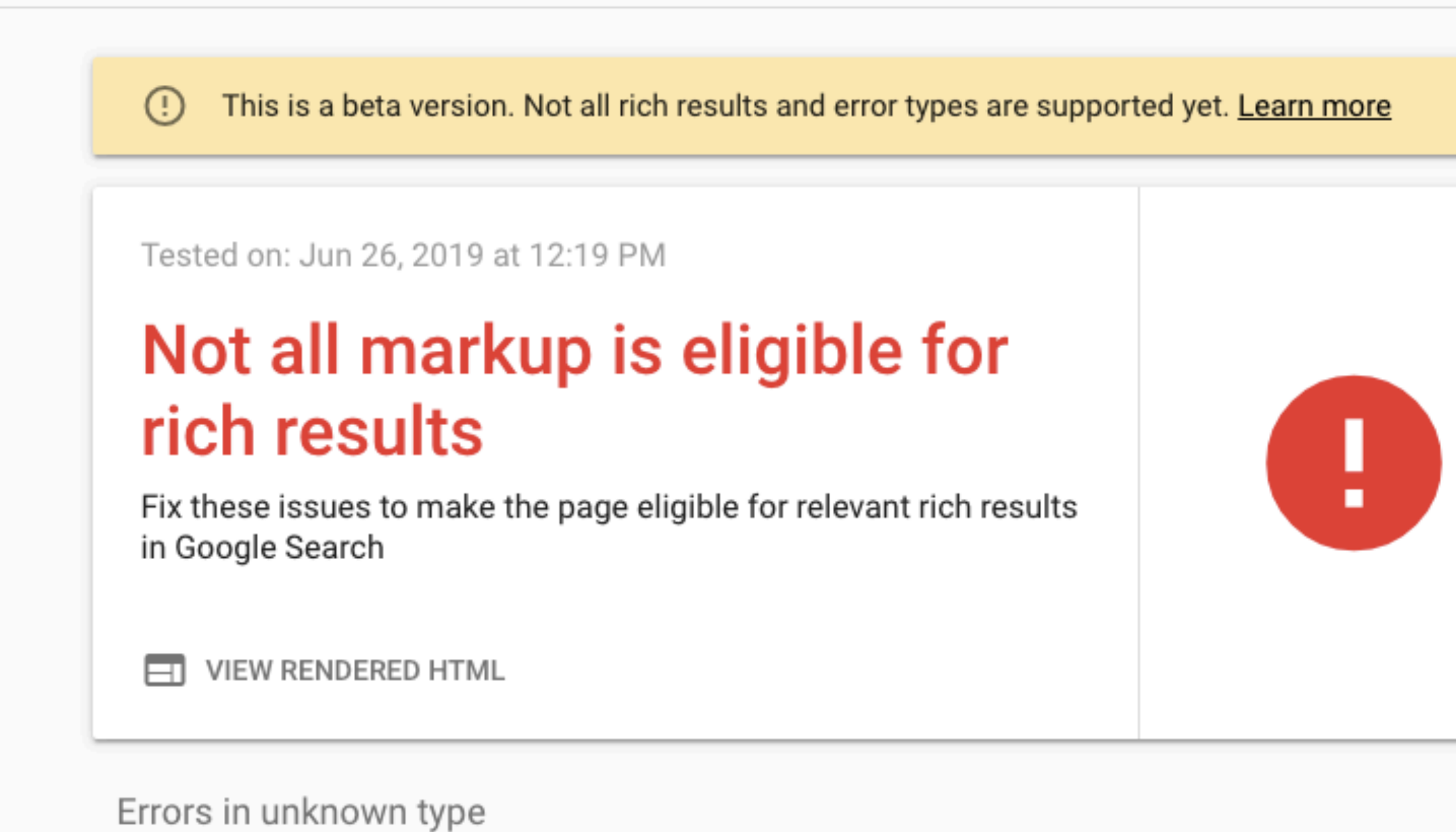

⊗

⊗

Incorrect value type

Parsing error: Missing '}' or object member name

2 instances

1 instance

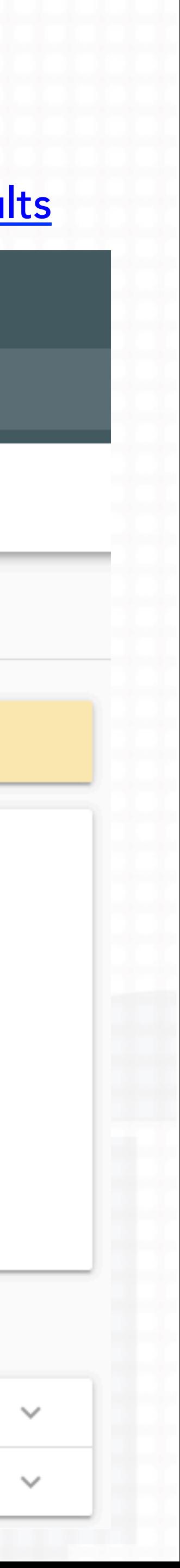

## https://www.schemaapp.com/60-structured-data-tools-create-test-plugins-

more/

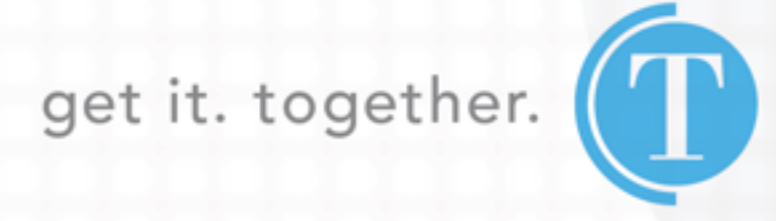

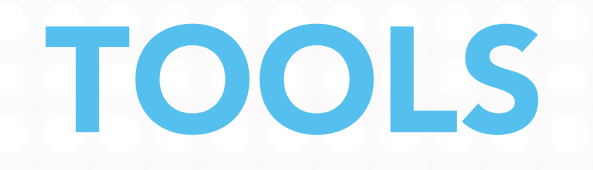

THANK YOU jmccoy@trozzolo.com **@JOSHUACMCCOY** 816.842.8111